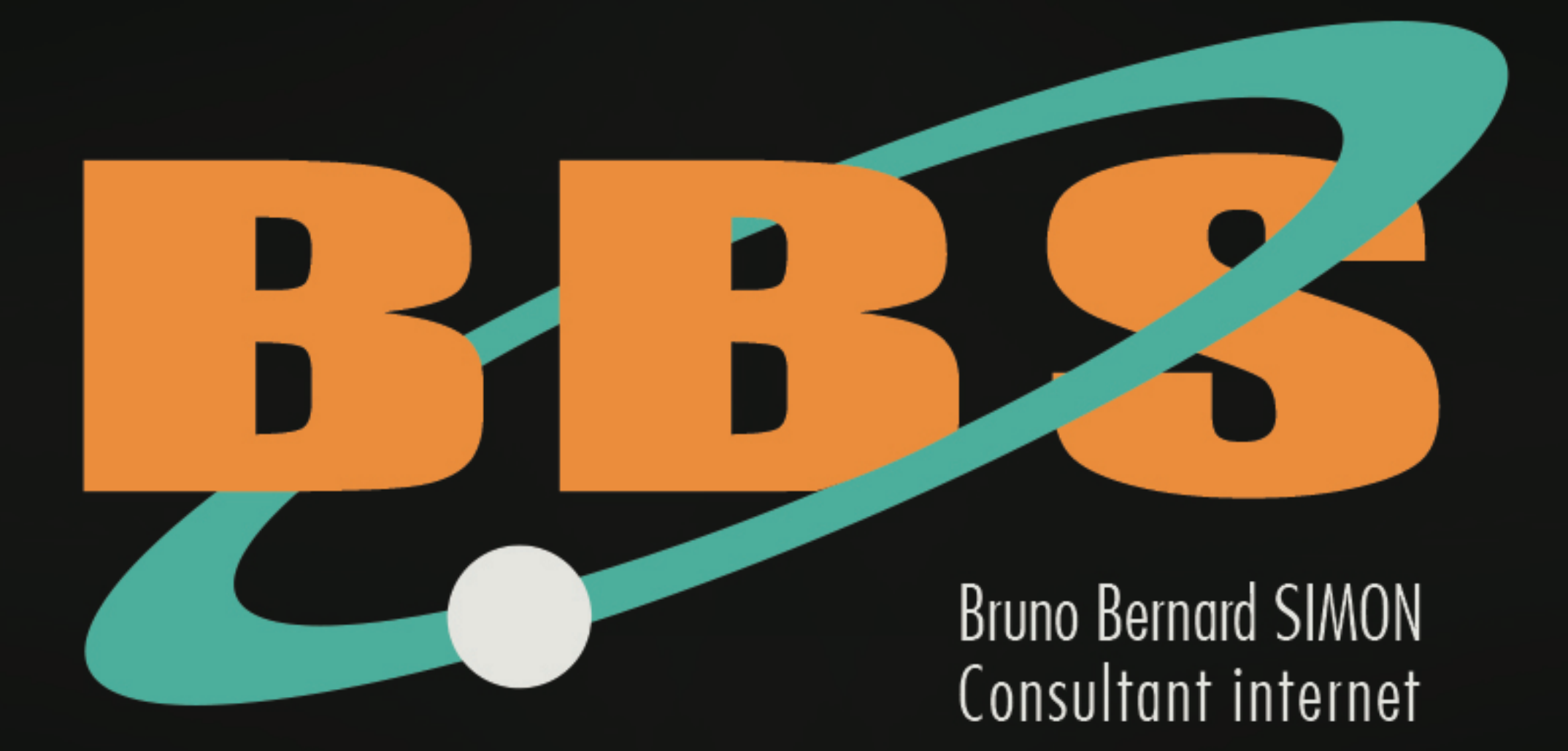

#### Concevoir ou re-concevoir son site Web

Stratégie marketing Stratégie "Web" Stratégie technologique Stratégie informationnelle Stratégie fonctionnelle Développement technique Conception graphique Gestion de contenu Gestion de projet Bibliographie

### Stratégie marketing

Tout projet Web peut se considérer sous un angle marketing, et tout projet marketing doit répondre, au moins, à ces quatre questions :

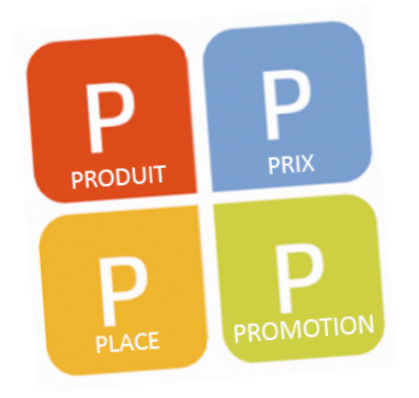

- **1 : quel Produit ?**
- **2 : à quel Prix ?**
- **3 : pour quel Public ?**
- **4 : quelle Promotion de ce service ?**

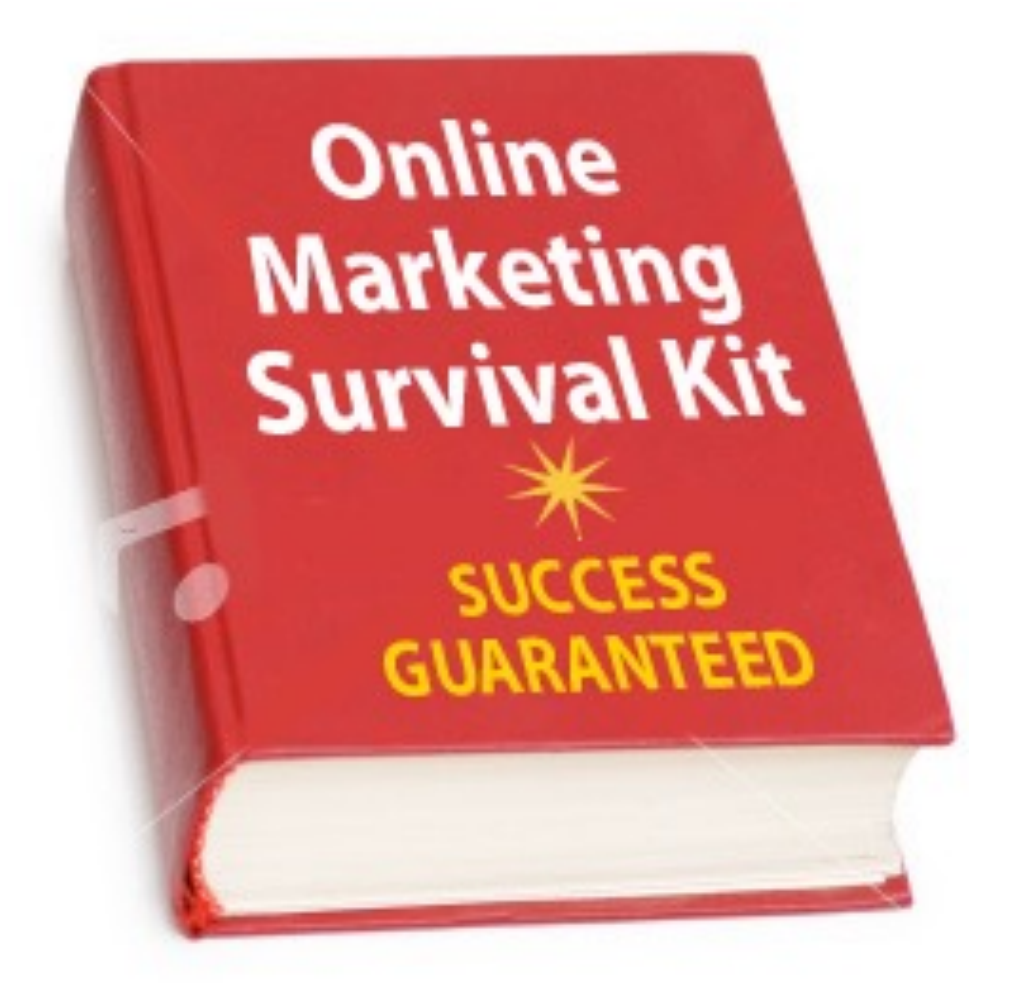

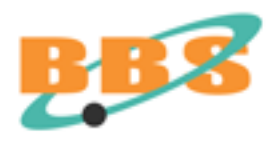

### Module BBS 2017 Concevoir ou re-concevoir son site Web

Stratégie marketing Stratégie "Web" Stratégie technologique Stratégie informationnelle Stratégie fonctionnelle Développement technique Conception graphique Gestion de contenu Gestion de projet Bibliographie

## **La stratégie "Web" n'est rien de plus qu'une stratégie de communication appliquée à l'internet.**

Étude d'opportunité ? Analyse de l'existant, expression du besoin ? Attention aux études qui figent la création et la créativité dans un univers qui ne supporte pas la rigidité, le Web !

#### LE KAIZEN

**Le principe japonais du "Kaizen" ou l'amélioration continue est la démarche la plus appropriée à la stratégie internet.**

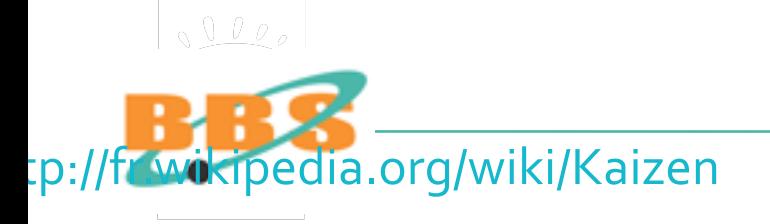

## **Définir simplement les objectifs...**

- Faire connaître, valoriser l'organisme ;
- Diffuser de l'information et de la documentation ;
- Vendre des produits, des services, du SAV ;
- Diminuer les coûts de communication ;
- Travailler d'une manière plus efficace.

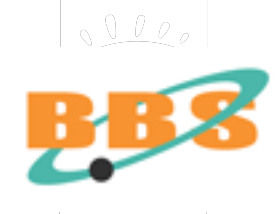

## **... dans une vision stratégique :**

- Inscrire le site dans un projet global de communication;
- Adapter la politique internet à la politique marketing préexistante de l'organisme ;
- S'interroger sur les plus et les moins, les atouts du futur système.

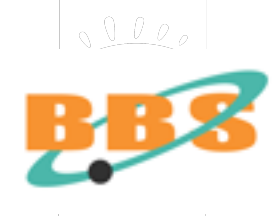

### **Identifier les moyens**

- Quel sera le coût de fonctionnement ?
- Quel temps faudra-t-il y consacrer ?
- Quelles sont les compétences internes ?
- Que faut-il externaliser, et à qui ?
- Quel matériels faut-il acquérir ?

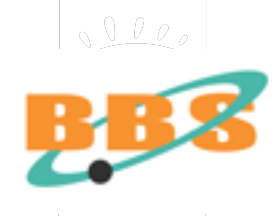

### Module BBS 2017 Concevoir ou re-concevoir son site Web

Stratégie marketing Stratégie "Web" Stratégie technologique Stratégie informationnelle Stratégie fonctionnelle Développement technique Conception graphique Gestion de contenu Gestion de projet Bibliographie

#### Stratégie technologique

### **Libre vs propriétaire**

**La question fait débat entre les deux grandes écoles :** 

- celle du monde traditionnel de l'édition logicielle "propriétaire" qui sécurise le client par sa présence physique, son SAV, ses garanties

- celle du "monde libre" qui avance la transparence et le moindre coût total de possession (TCO).

**La grande majorité des outils de gestion de contenu (CMS) ou outils de gestion de contenu Web (WCM) de milieu de gamme sont des logiciels libres.** 

Et ce sont les meilleurs !

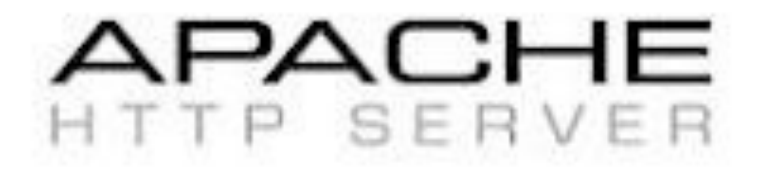

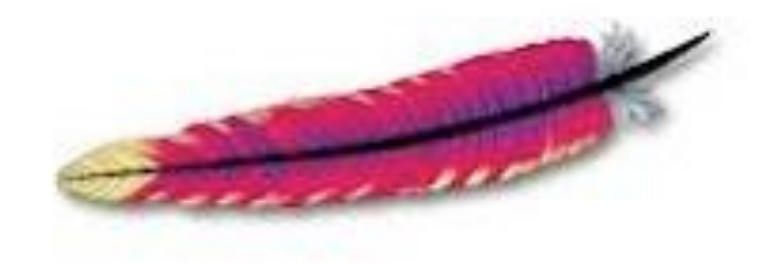

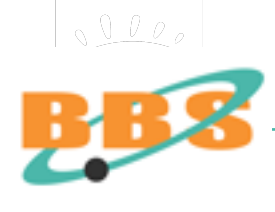

### Stratégie technologique

### **Une aventure technique**

La création d'un site web reste une aventure technique, et donc nécessite au final des compétences, sinon des connaissances techniques un peu poussées dans divers domaines :

• **graphisme, ergonomie, programmation informatique, intégration HTML, rédaction web, référencement...**

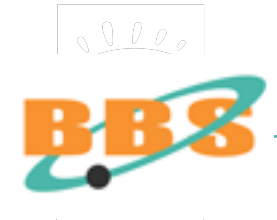

### Stratégie technologique

### **Des compétences techniques pré-requises :**

- une bonne connaissance des logiciels bureautiques, graphiques, de développement ;
- bien maîtriser la notion d'arborescence de répertoires et de fichiers ;
- se familiariser tant avec les produits du marché que les produits shareware et freeware ET Open Source.
	- graphisme, ergonomie, programmation informatique, intégration HTML, rédaction web, référencement...

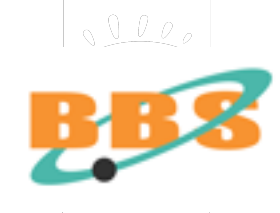

### Module BBS 2017 Concevoir ou re-concevoir son site Web

Stratégie marketing Stratégie "Web" Stratégie technologique Stratégie informationnelle Stratégie fonctionnelle Développement technique Conception graphique Gestion de contenu Gestion de projet Bibliographie

#### Stratégie informationnelle

Le cycle de publication répond à l'organisation des flux d'information de l'entreprise :

- Qui est ou sera le responsable de la publication des contenus du site ?
- Qui est ou sera le responsable de l'approbation du style littéraire et de la préservation des qualités esthétiques, ergonomiques du site ?
- Quelle sera la fréquence d'ajout de rubrique ou de pages au site ?

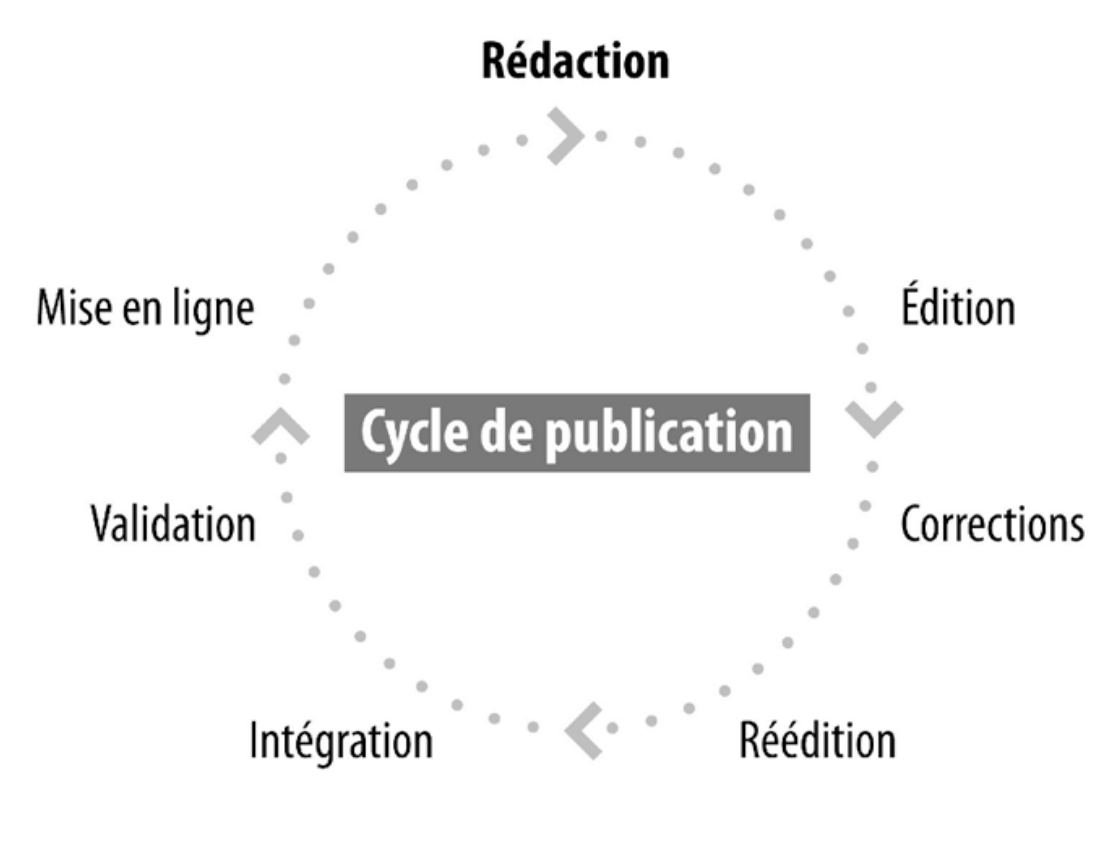

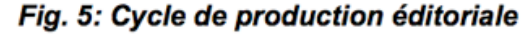

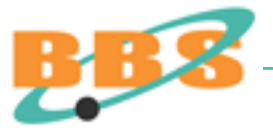

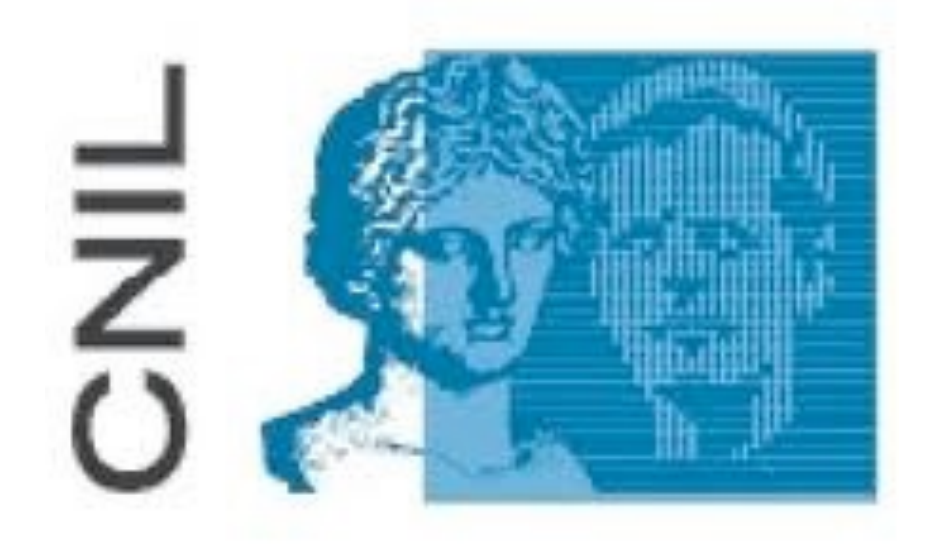

**Si il y a constitution de bases de données avec information nominatives, la déclaration à la CNIL est obligatoire (Formulaire électronique) :** 

CNIL : 21 rue Saint-Guillaume 75007 Paris - Tél. 01 53 73 22 22 <http://www.cnil.fr>

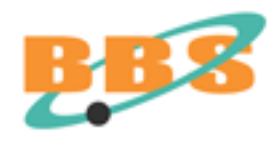

#### Gestion de contenu

### **Les noms de domaine**

Vérifier que le nom de domaine choisi est disponible juridiquement. Réserver les autres noms du site par le dépôt auprès des "registraires" :

**<http://www.nic.fr> <http://www.networksolutions.com> <http://www.gandi.net>**

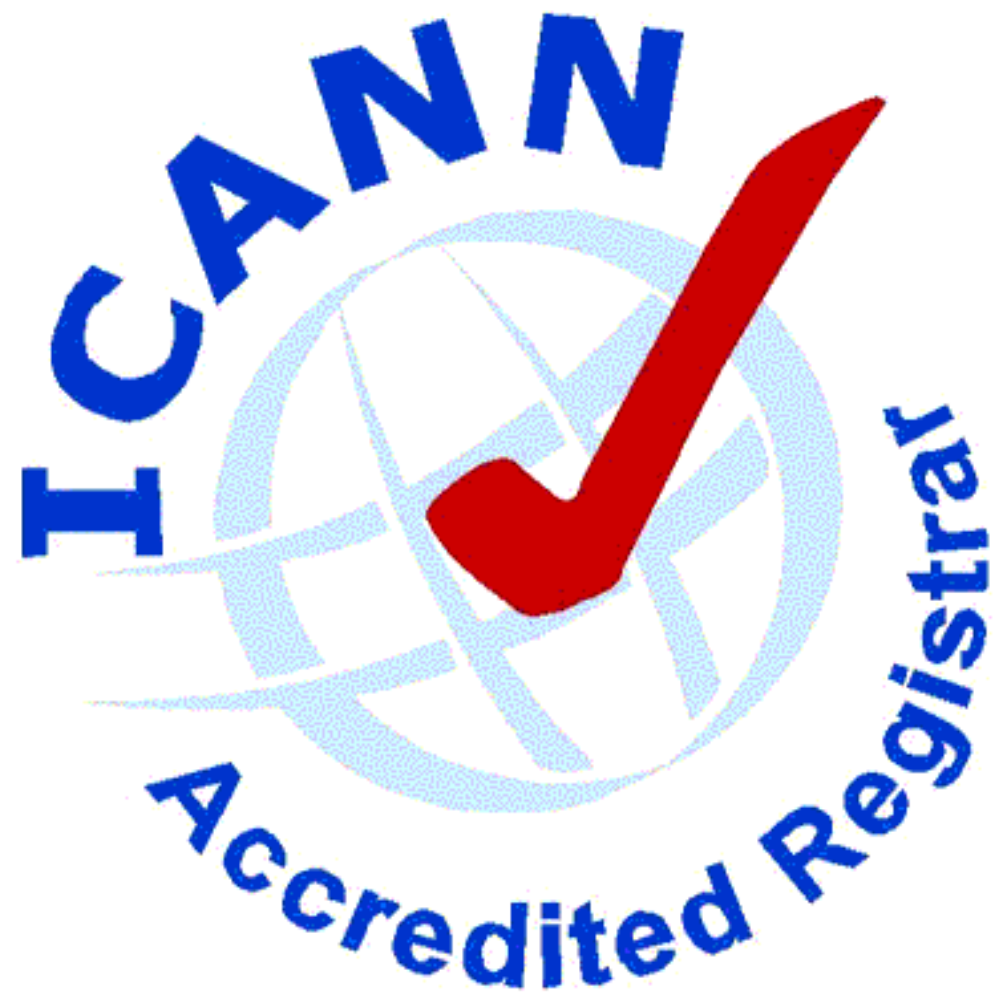

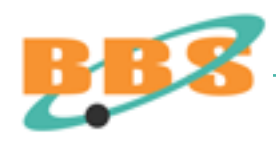

#### Gestion de contenu

### **TLD (Top-Level Domain)**

Les TLD génériques : com org net int Les TLD génériques (USA) : edu gov mil Les TLD géographiques : fr, de, be, ... Les TLD nouveaux : museum, info, biz...

**<http://www.networksolutions.com> <http://www.nic.fr> <http://www.gandi.net> [http://www.iso.org/iso/fr/iso-3166-1\\_decoding\\_table](http://www.iso.org/iso/fr/iso-3166-1_decoding_table)**

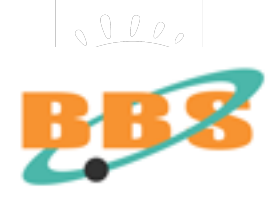

### Module BBS 2017 Concevoir ou re-concevoir son site Web

Stratégie marketing Stratégie "Web" Stratégie technologique Stratégie informationnelle Stratégie fonctionnelle Développement technique Conception graphique Gestion de contenu Gestion de projet Bibliographie

## **Le fond (le contenu)**

- Choisir les services à mettre en ligne.
- Evaluer la pertinence des informations que l'on souhaite mettre à disposition.
- Organiser les informations et conception d'une arborescence.
- Structurer les informations : les hiérarchiser en rubriques et sous-rubrique.

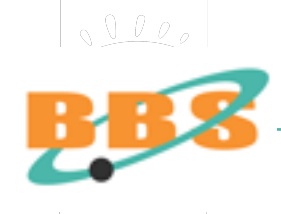

# **La forme (identité graphique)**

- Donner une identité graphique au site.
- Définir une charte graphique.
- Respecter l'image de votre organisme.
- Réaliser un graphisme adapté au web.
- Créer des modèles de page (gabarits).
- Ne pas oublier l'ergonomie !

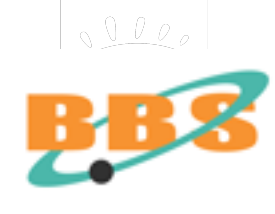

### **Le cahier des charges fonctionnel (CDCF)**

- Deux points de vue différents s'opposent sur la nature du " cahier des charges " :
	- imposer une solution, des spécifications détaillées, un outil ou un produit ;
	- décrire uniquement les fonctionnalités en laissant le choix de la solution à adopter.

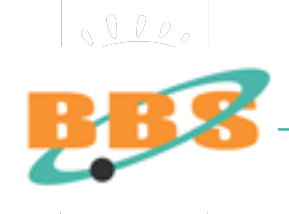

### **Le cahier des charges fonctionnel (CDCF)**

« Dans la pratique, le cahier de charges sera un document hybride, un composé de ces deux approches, dépendant des compétences techniques internes, des solutions logicielles pré-existantes, de la connaissance des solutions potentielles et du marché. »

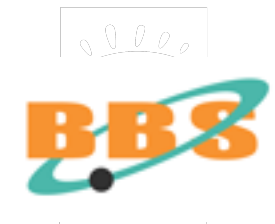

## **Le cahier des clauses techniques particulières (CCTP)**

- préciser les contraintes informatiques et techniques.
- proposer EVENTUELLEMENT une architecture et une charte graphique.
- Imposer une norme (Open Source ou autre).

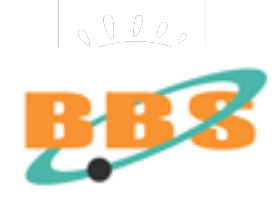

### Module BBS 2017 Concevoir ou re-concevoir son site Web

Stratégie marketing Stratégie "Web" Stratégie technologique Stratégie informationnelle Stratégie fonctionnelle Développement technique Conception graphique Gestion de contenu Gestion de projet Bibliographie

## **Les 5 âges du Web...**

1994 - 1998 : approche informationnelle = sites vitrines. 1999 - 2002 : approche applicative = sites dynamiques. 2003 - 2005 : approche globale = webisation des S.I. 2005 - 2008 : hors du web 2.0, point de salut ! 2009 - : le Web 3.0 ou l'internet des objets.

**Mobilité, universalité et accessibilité.** 

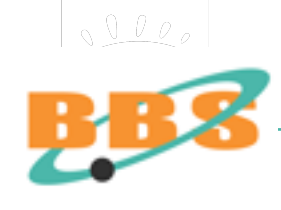

**Les 5 Web...** 

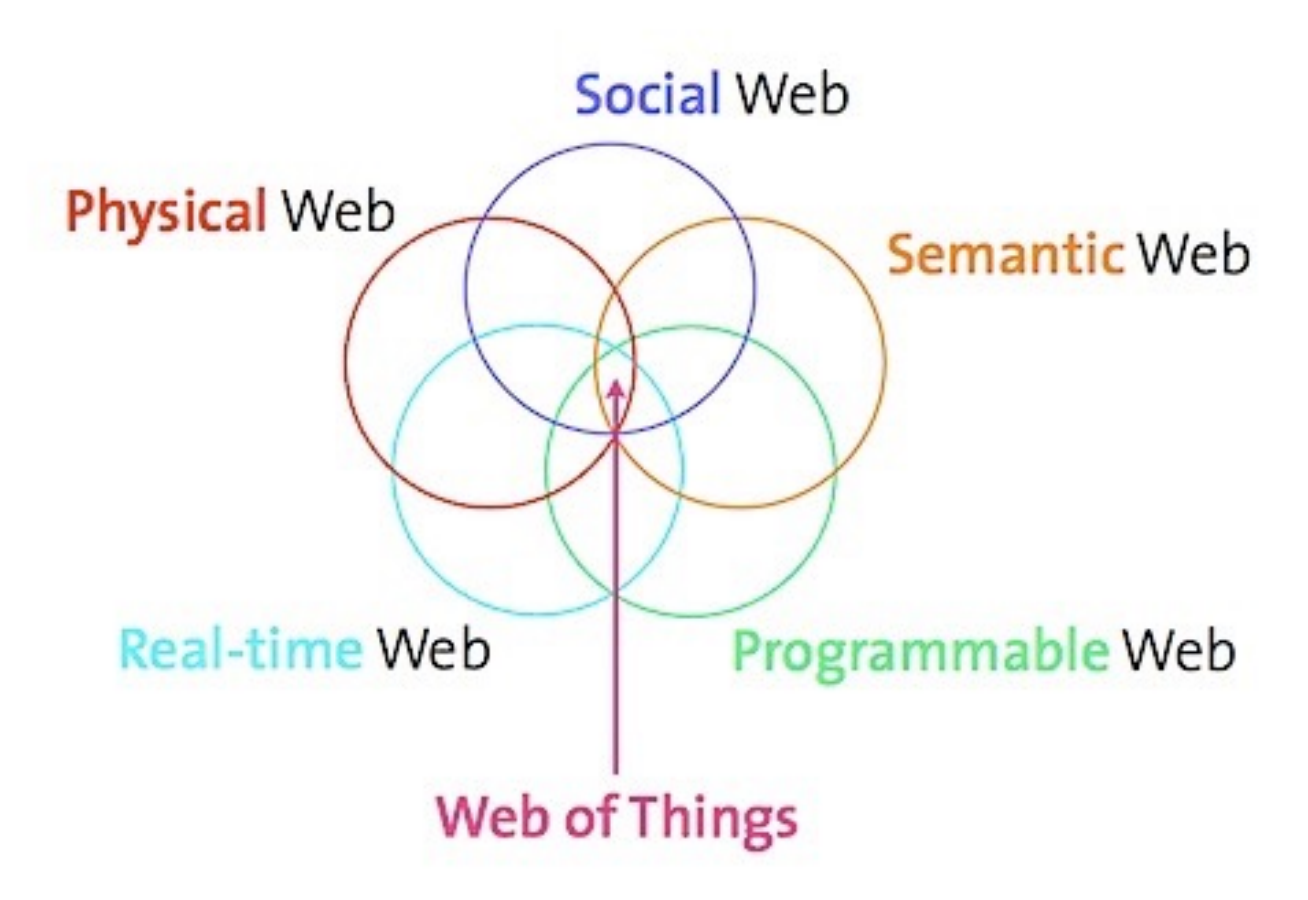

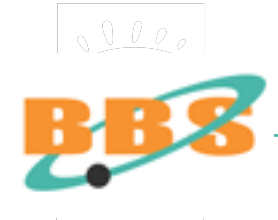

### **Les points importants du développement Web :**

- Définition des principes techniques
- Élaboration de la charte graphique
- Ecriture des pages en HTML & autres langages
- Logiciel de développement du site
- Récupération-traitement des données
- Phase de test
- Choix du serveur

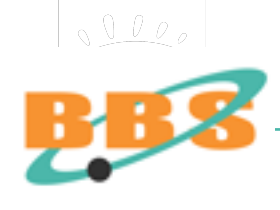

### **Installer un serveur HTTP (web)**

Installer un serveur sur une machine locale permet de développer un site web complet en local sans transfert de fichier.

Nous choisirons « Apache », le meilleur logiciel open source du marché.

**<http://www.apache.org>**

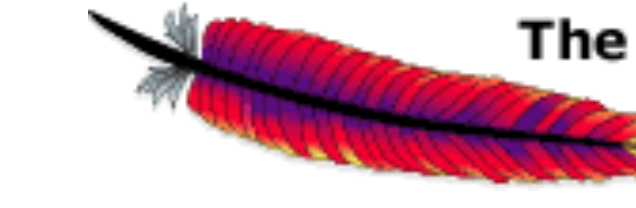

<sup>The</sup> Apache Software Foundation

 $http://www.apackhe.org/$ 

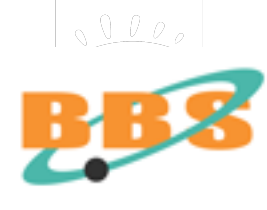

**Apache :** 

Sous Mac OS X, Apache est installé en natif. Il suffit d'activer le serveur web du la rubrique « Partage » des Préfrérences Système. Ou mieux : MAMP

Sous Windows XP, installer le logiciel 4 en 1 « easyphp » ou « wampserver » (Apache, PHP, MySQL, PhpMyAdmin). **<http://www.easyphp.org>**

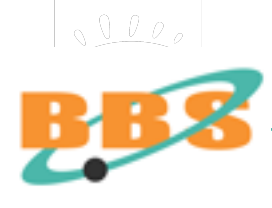

### **Répertoire de travail**

Définir quel répertoire sera le « point d'entrée » de votre service web, le répertoire de stockage des fichiers du serveur.

Ouvrir le fichier de configuration httpd.conf :

**Modifier la directive DocumentRoot ''{path}/www'' en DocumentRoot ''votre chemin absolu phyique''** 

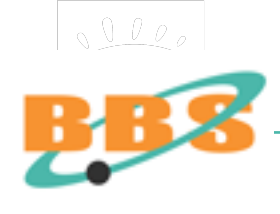

### **Extensions de fichiers**

Définir quelles extensions de fichiers doivent être reconnues par Apache pour être affichés comme des pages web.

**Ouvrir le fichier de configuration httpd.conf :** 

Modifier si besoin la directive DirectoryIndex index.php index.php3 index.htm index.html

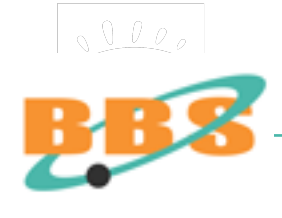

 $\sqrt{1000}$ 

### **Le story-board (scénarimage)**

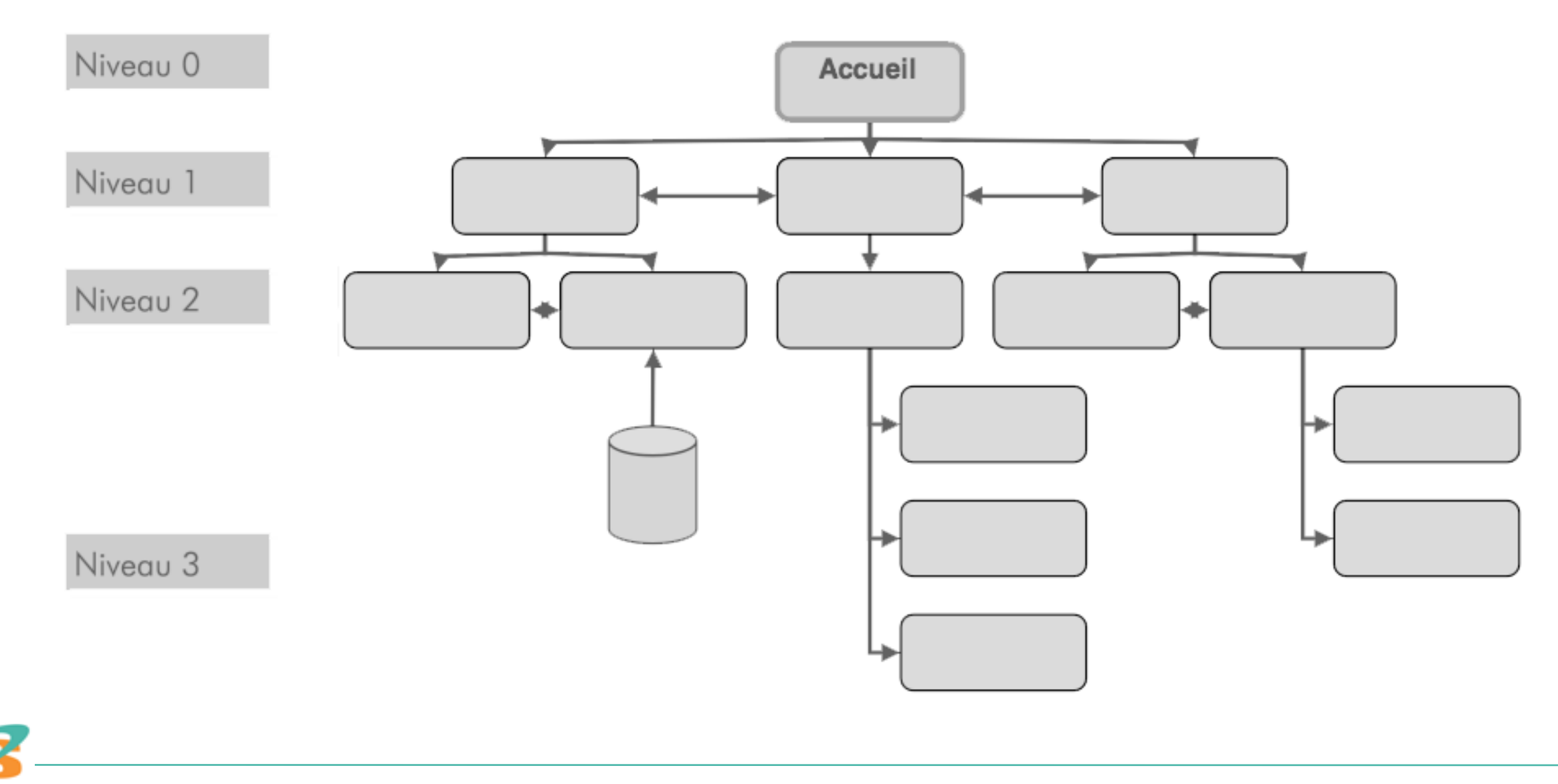

### **L'arborescence**

Voici un document important du CDCF ou du cahier de production :

- pour l'organisation des fichiers sur le serveur ;
- pour la construction d'une maquette par le graphiste, le webdesigner ou l'ergonome ;
- pour le futur plan de site.

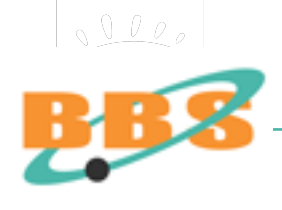

## **Arborescence logique**

L'arborescence logique du site ne correspond donc pas à l'arborescen physique des données !

Il s'agit ici d'une vision organisationnelle du site :

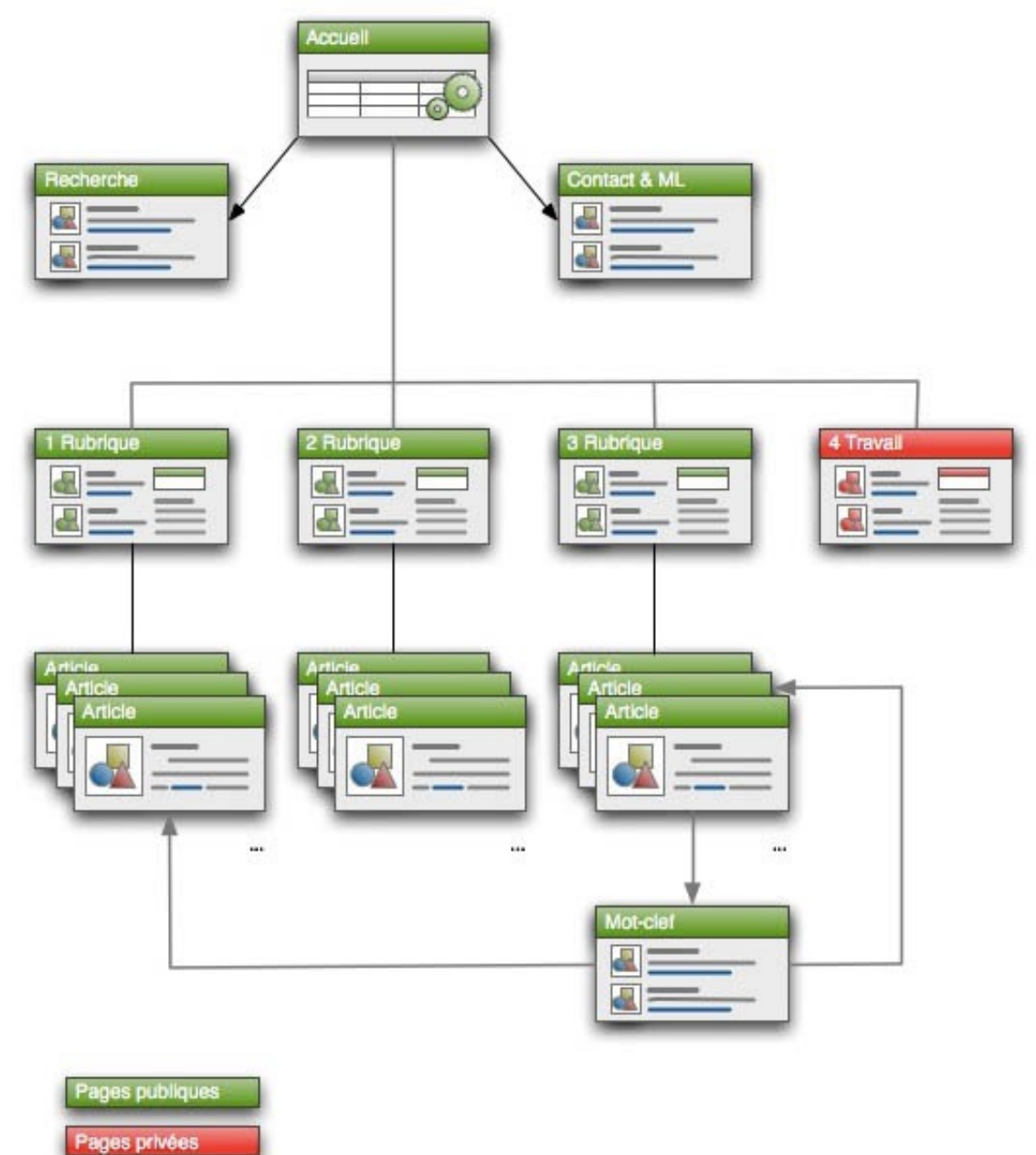

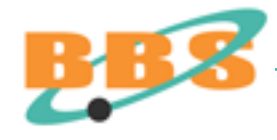

#### L'arborescence physique correspond à l'organisation des fichiers sur un

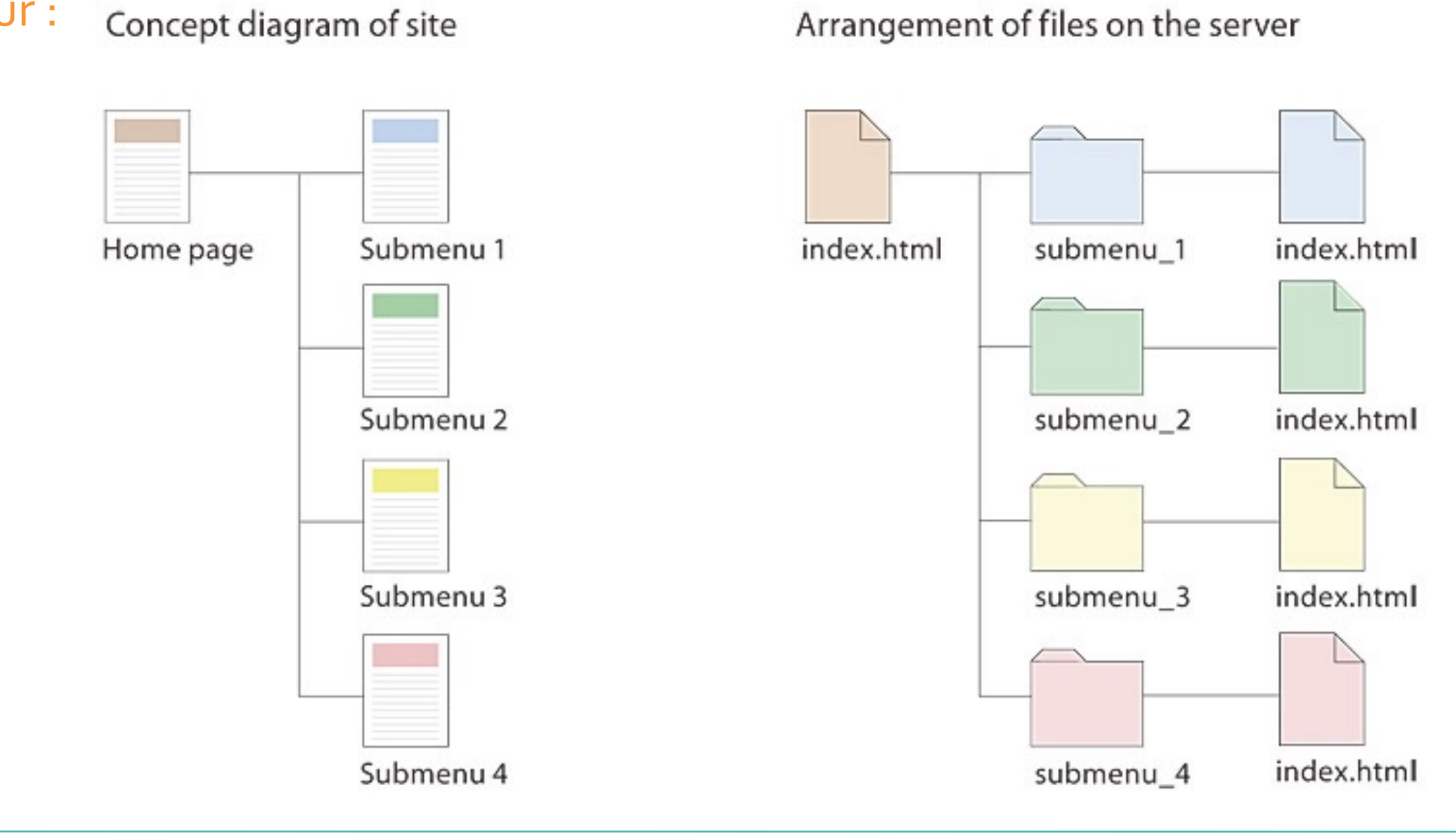

 $\sqrt{000}$ 

ordinateur :

<http://webstyleguide.com/wsg3/3-information-architecture/4-presenting-information.html>

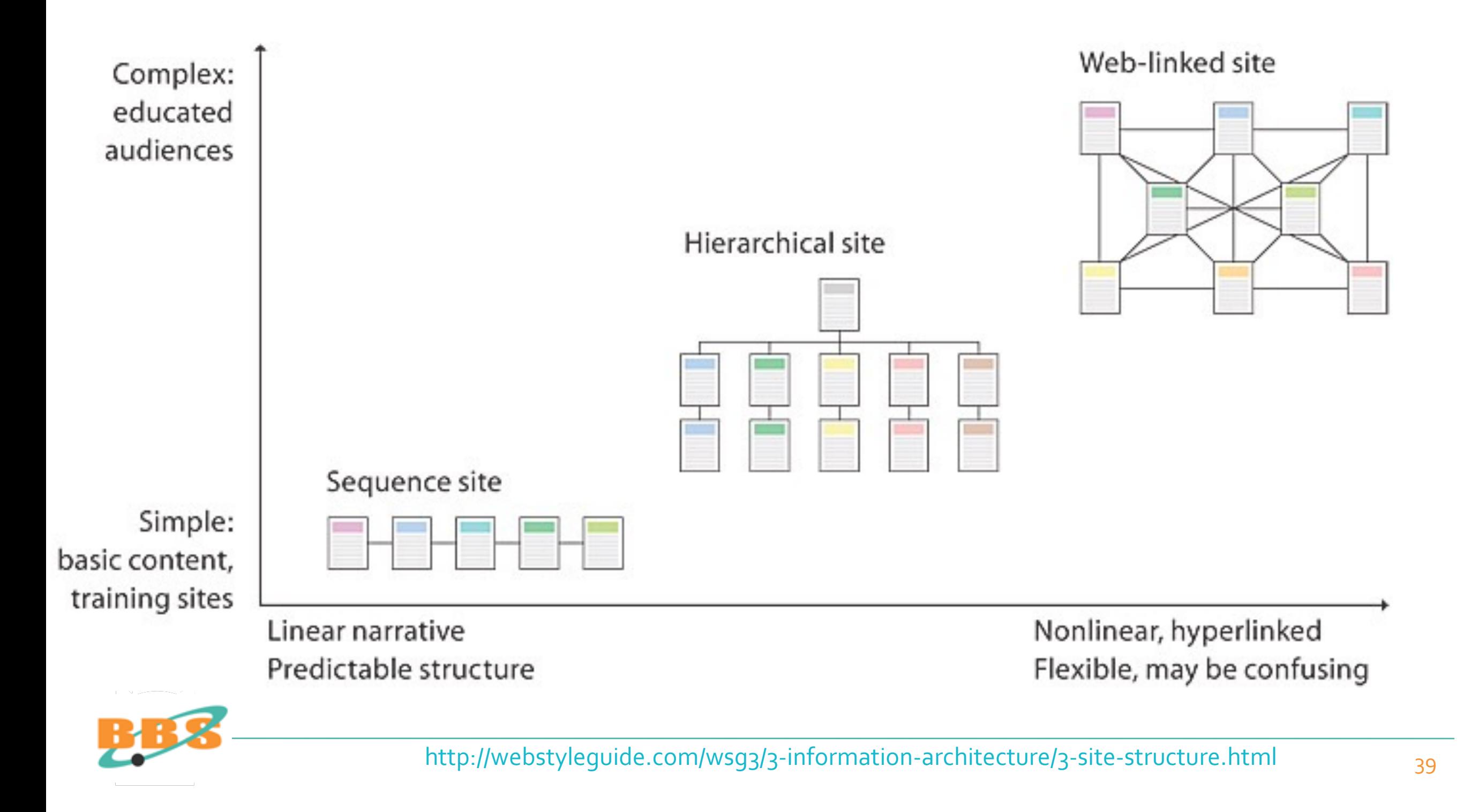
**Définir des principes de navigation et de circulation dans le site et les intégrer aux gabarits de pages :** 

- le plan du site ou arborescence
- les aides au repérage
- les menus
- les sous-menus
- les liens hypertextes

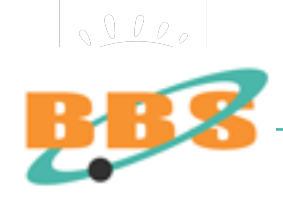

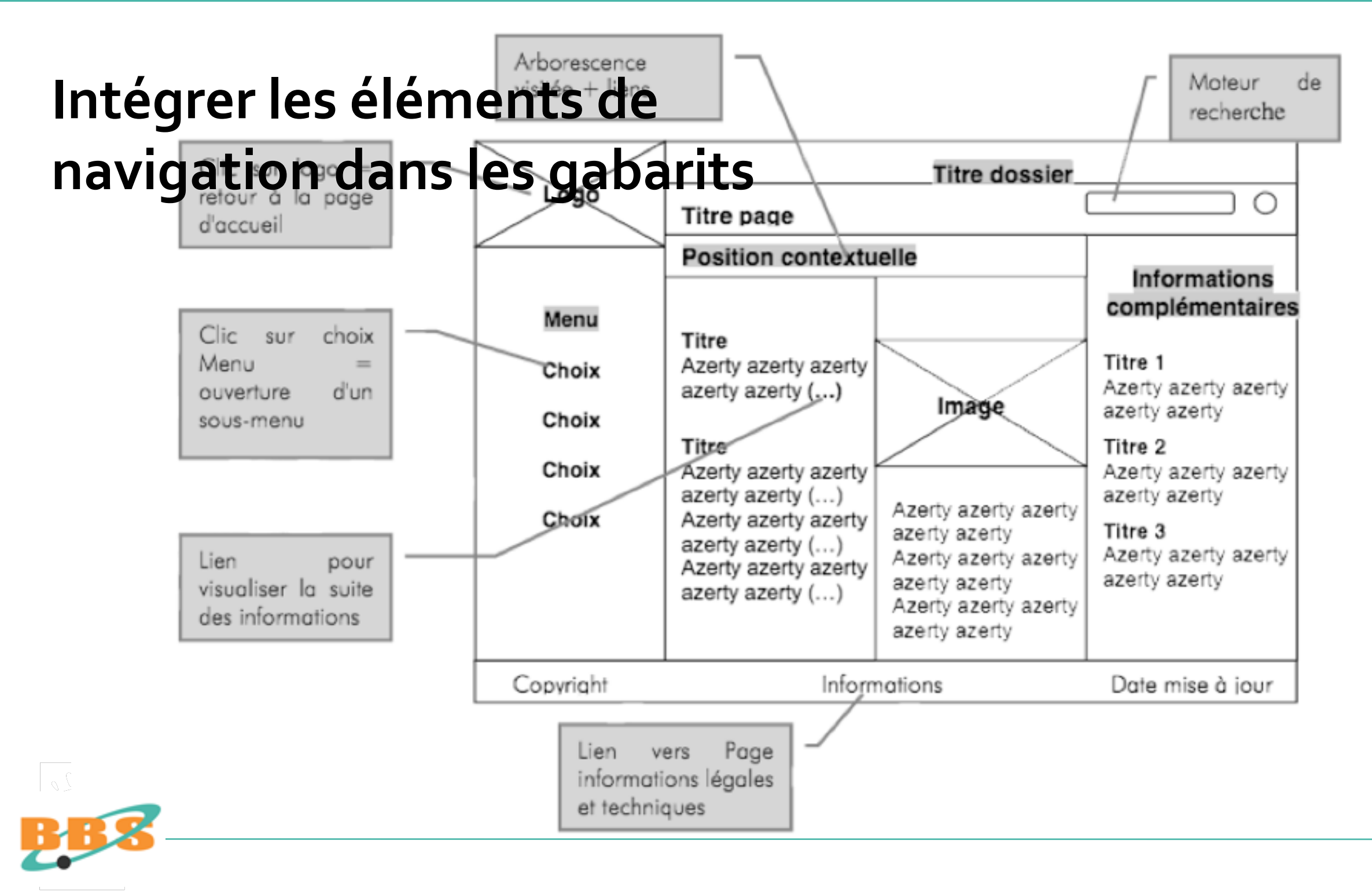

# **Les gabarits de pages définissent la position de :**

- la zone de recherche ;
- la zone de navigation;
- la zone du fil d'Ariane ;
- la zone de contenu de la page proprement dite ;
- la zone de pagination;
- la zone de référence (contributeur et la date de dernière modification, copyright...).

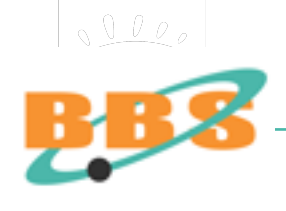

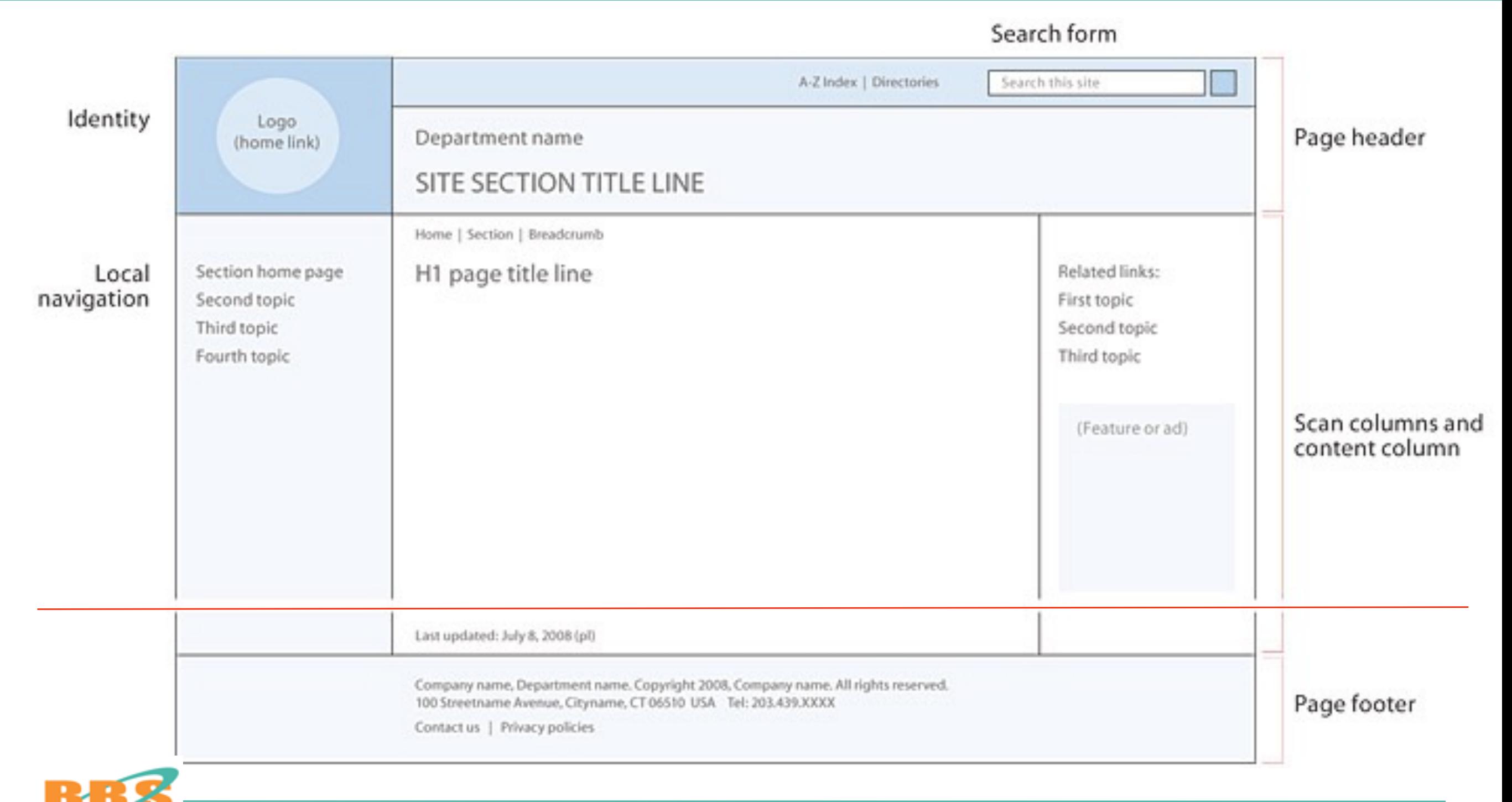

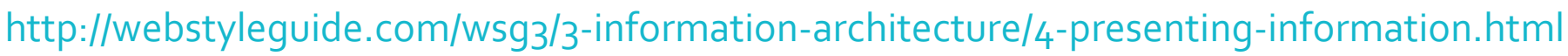

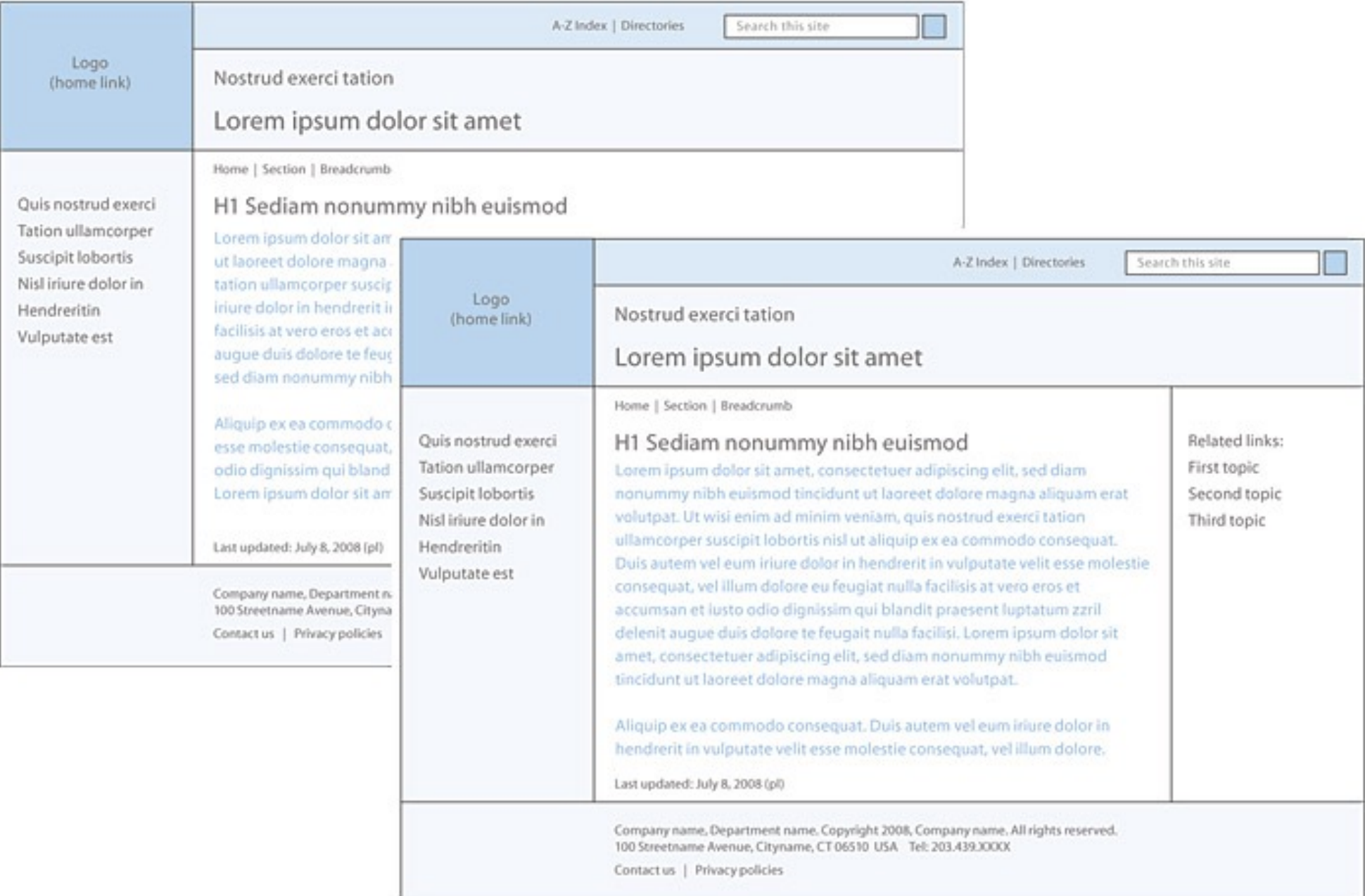

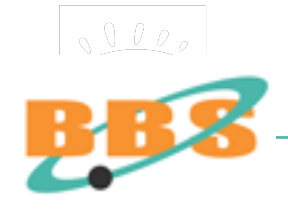

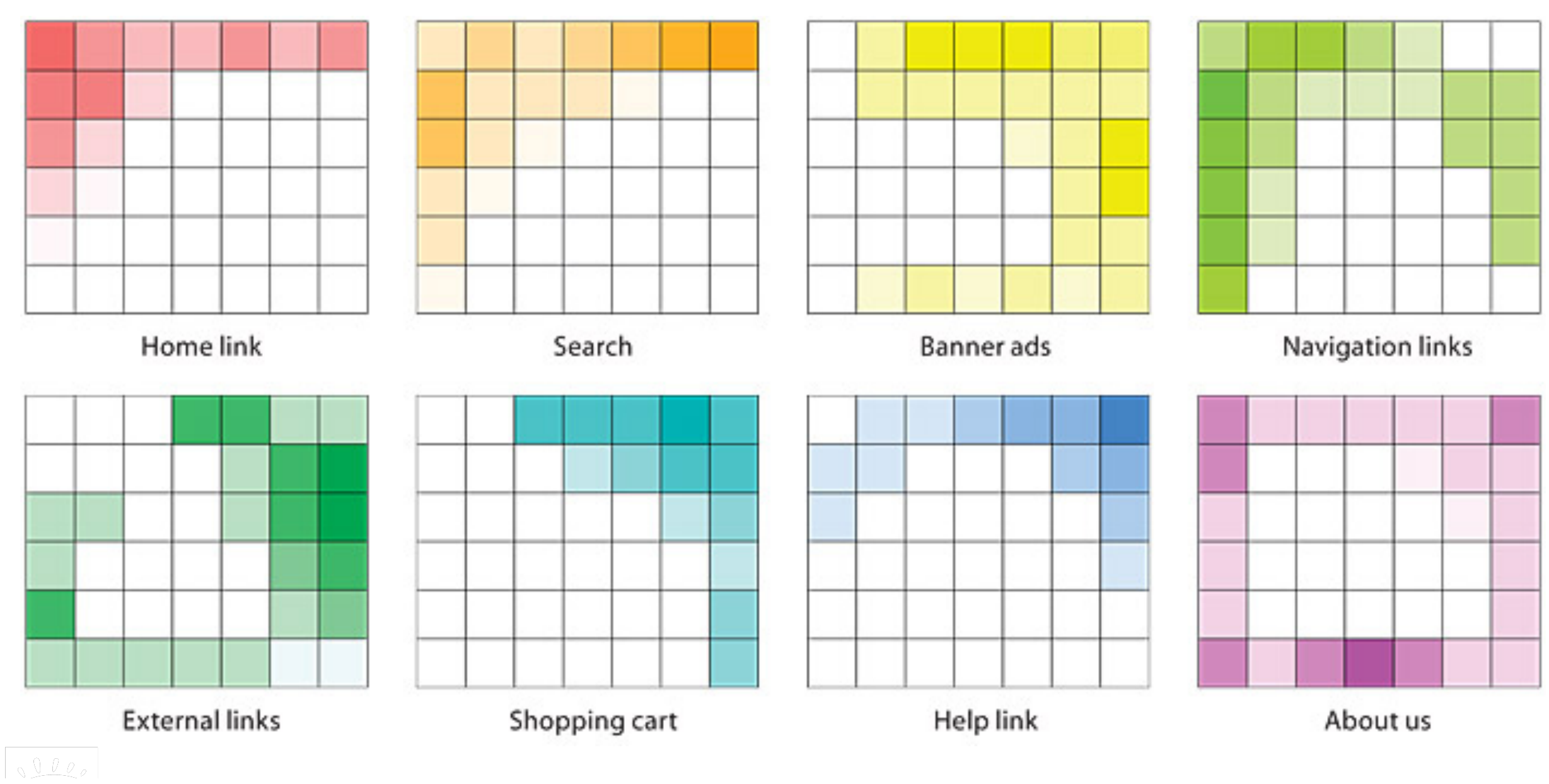

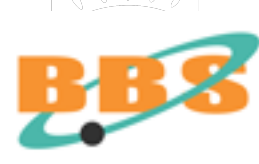

<http://webstyleguide.com/wsg3/3-information-architecture/4-presenting-information.html>

 $\frac{1000}{1000}$ 

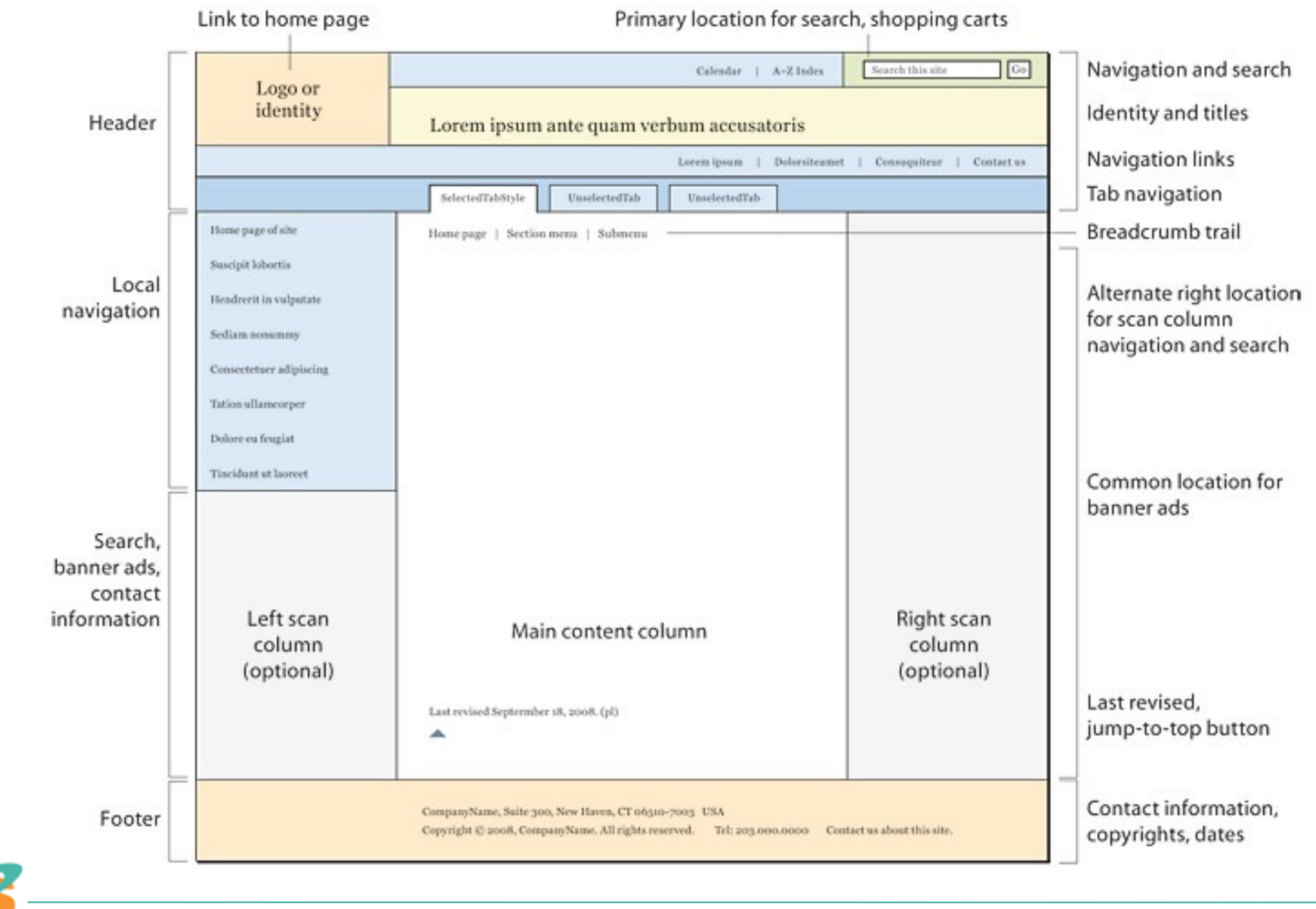

[http://webstyleguide.com/wsg3/4-interface-design/3-interface-design.html](http://webstyleguide.com/wsg3/3-information-architecture/4-presenting-information.html)

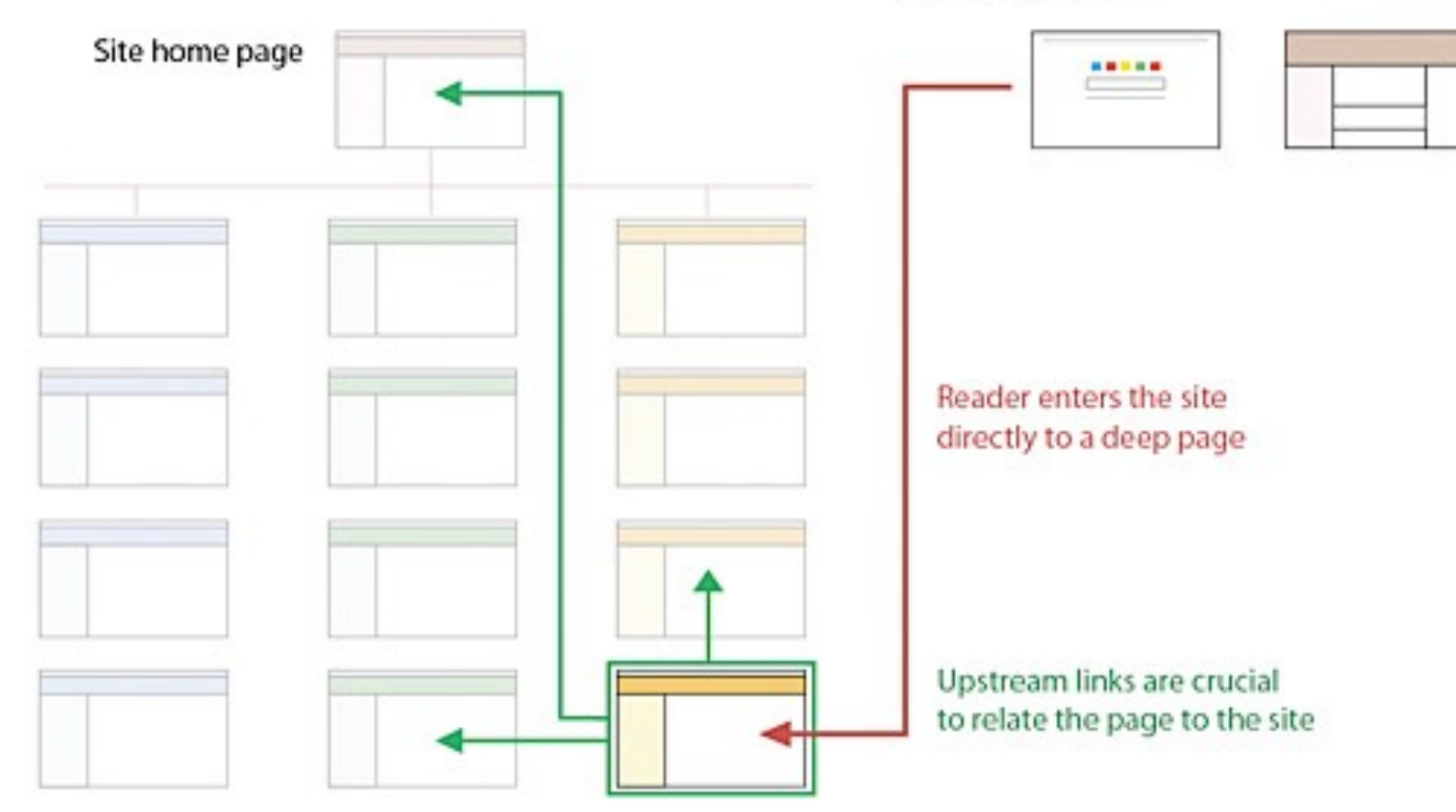

#### Link originates from a search engine or another web site

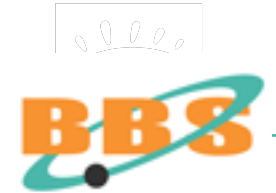

[http://webstyleguide.com/wsg3/4-interface-design/3-interface-design.html](http://webstyleguide.com/wsg3/3-information-architecture/4-presenting-information.html)

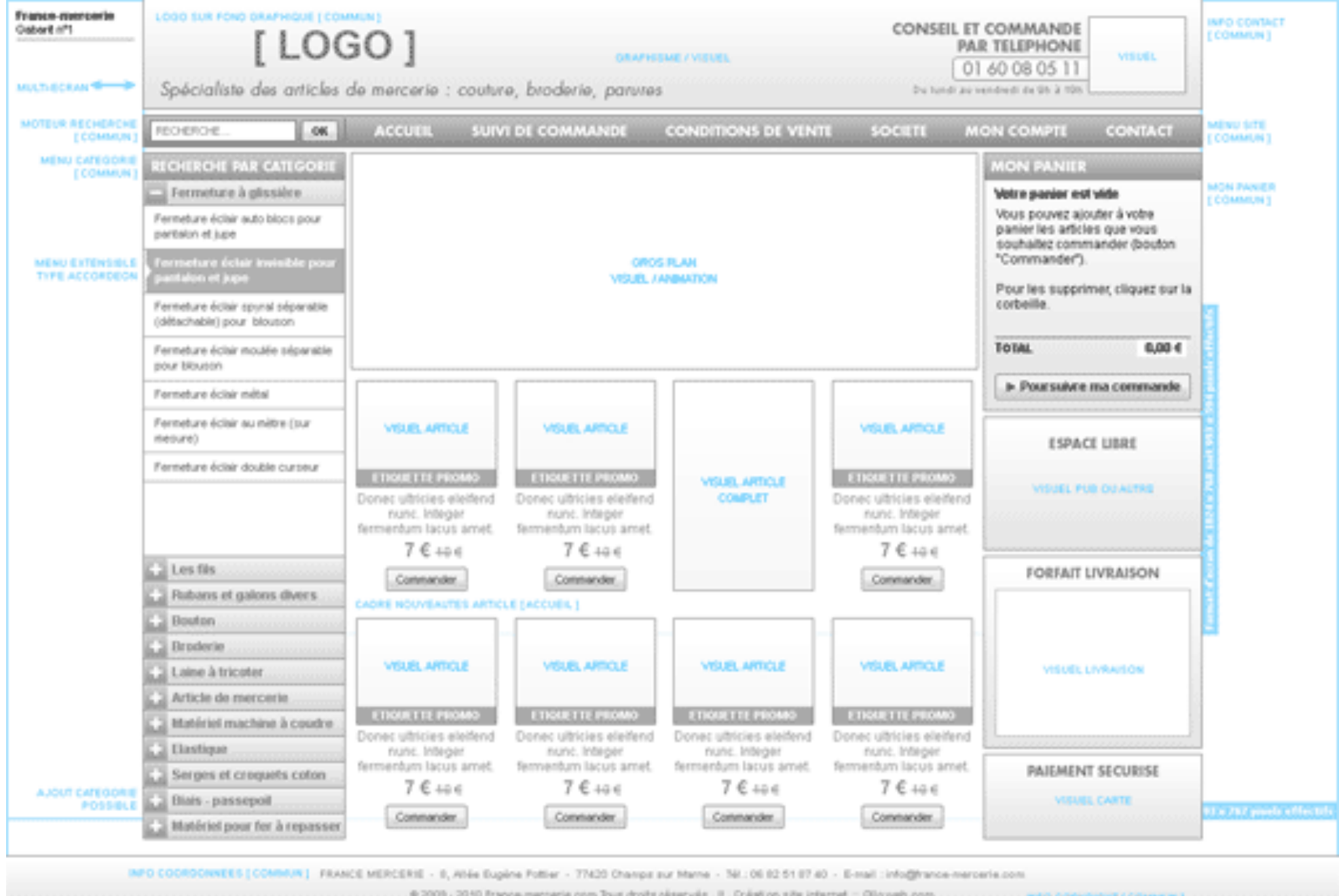

ww.olloweb.com/gabarit-site-internet.php

 $\sqrt{000}$ 

# **Éléments de navigation**

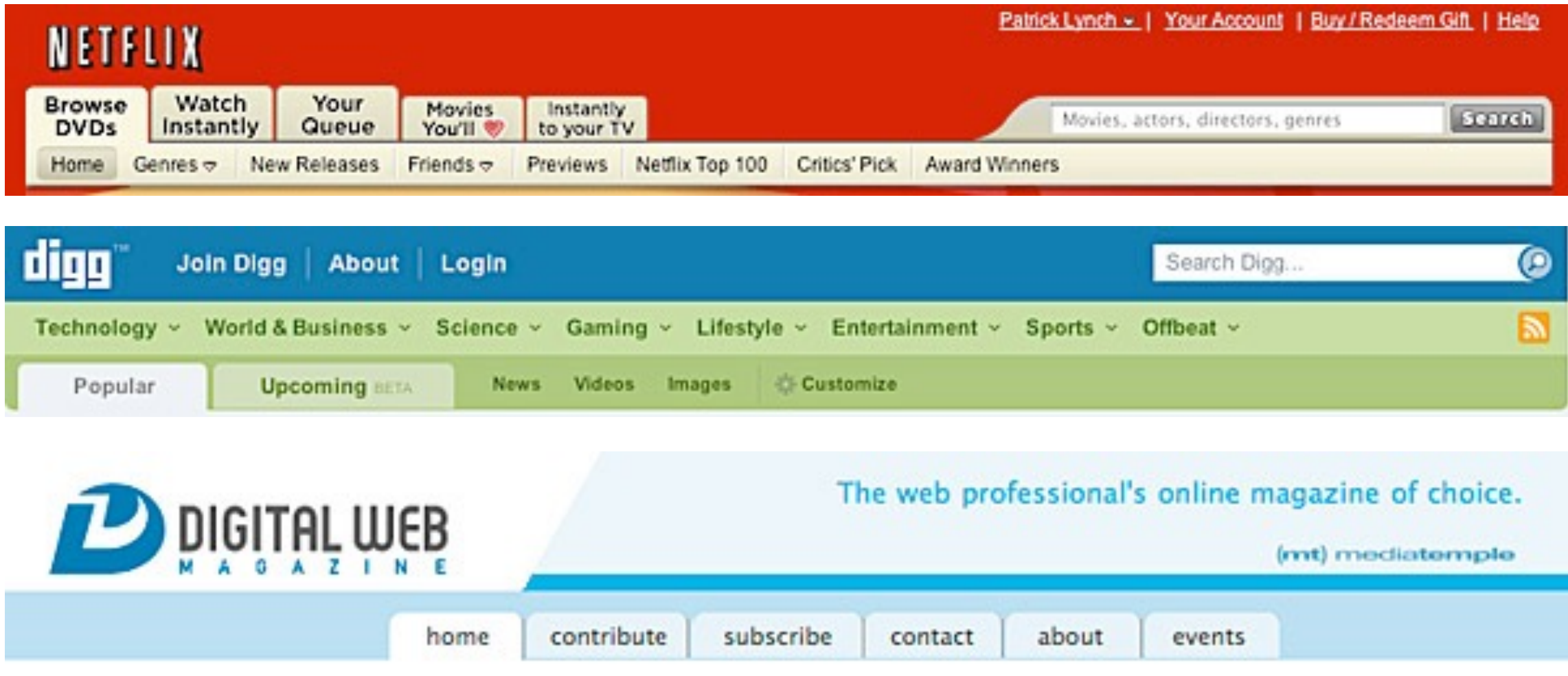

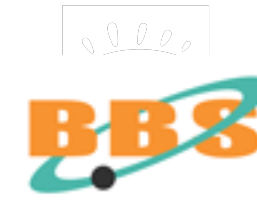

# **L'ergonomie fonctionnelle**

Faciliter la navigation sur le site :

- rendre visible l'arborescence du site ;
- faciliter l'accès à une base de données ;
- permettre une simulation ;
- créer des formulaires simples ;
- des FAQ, un plan.

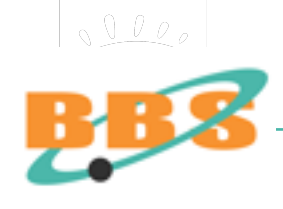

# **L'ergonomie visuelle**

Favoriser le décodage visuel du site :

- concilier originalité graphique et la sobriété;
- marquer l'identité visuelle du site;
- premières pages rapides et simples;
- signalétique discrète mais omniprésente;
- codes couleurs par rubriques.

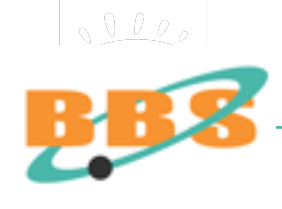

# **L'ergonomie de lecture**

Favoriser la lecture séquentielle des textes :

- 1 idée par paragraphe;
- 2 ou 3 messages par écran;
- le sujet en quelques écrans;
- du général au particulier;
- de la conclusion vers l'explication;
- proposer l'impression pour lecture hors ligne.

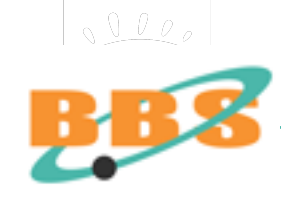

# **Ecrire des pages en HTML, langage de description**

Les éléments principaux :

**HEAD BODY BLOCKS TEXT & CHARACTERS SET IMAGES LINKS** 

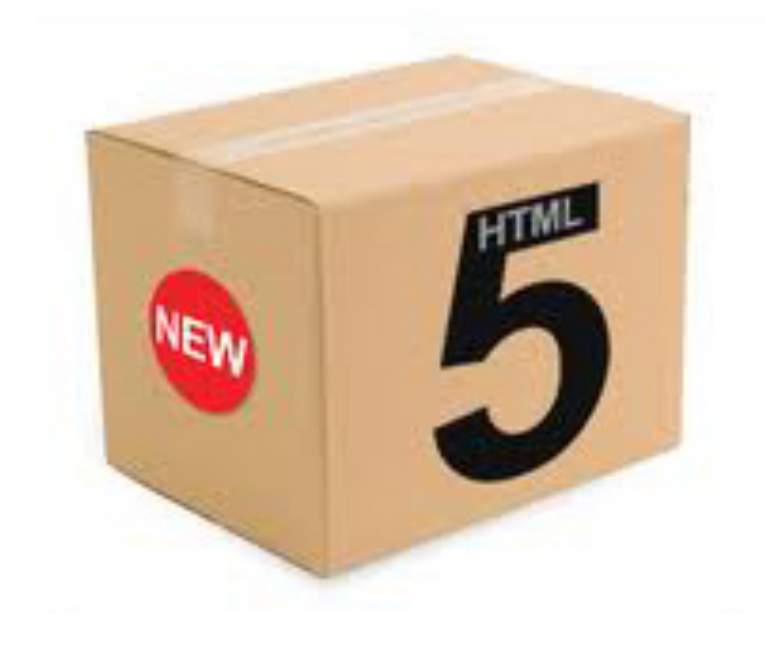

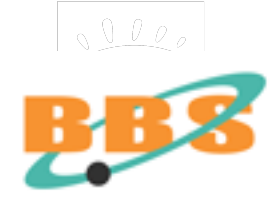

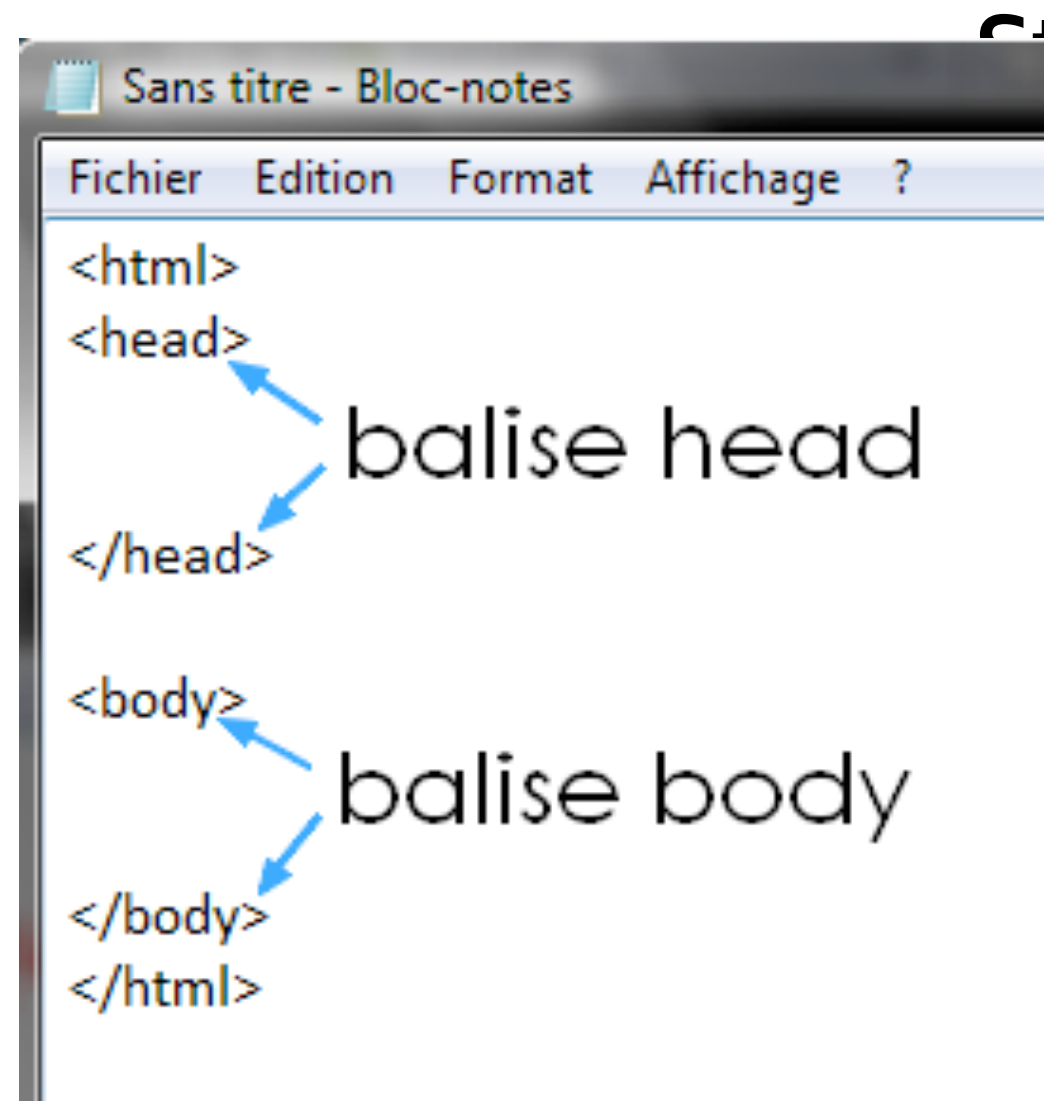

# **Structure d 'une page HTML**

Itête (head) contient les tadonnées invisibles à l'affichage.

corps de page (body) contient les inées affichées à l'écran.

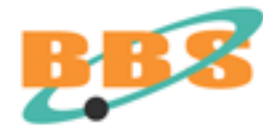

**Document Type ( W3C)** 

**[<!DOCTYPE HTML PUBLIC "-//W3C//DTD HTML 4.01//EN" "http://](http://www.w3.org/TR/html4/strict.dtd) www.w3.org/TR/html4/strict.dtd">** 

**<!DOCTYPE HTML PUBLIC "-//W3C//DTD HTML 4.01 Transitional//EN" ["http://www.w3.org/TR/html4/loose.dtd](http://www.w3.org/TR/html4/loose.dtd)">** 

**[<!DOCTYPE HTML PUBLIC "-//W3C//DTD HTML 4.01 Frameset//EN" "http://](http://www.w3.org/TR/html4/frameset.dtd) www.w3.org/TR/html4/frameset.dtd">**

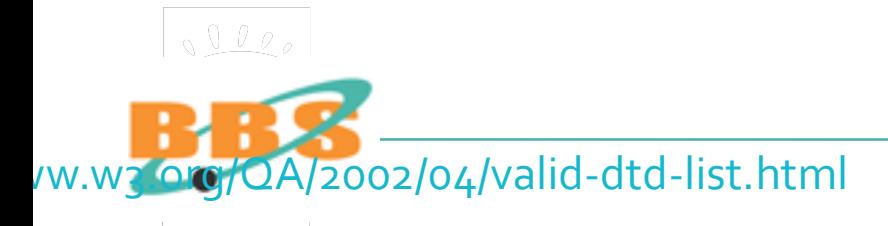

# **La table de caractères (charset)**

```
<meta http-equiv="Content-Type" content="text/html; 
charset=iso-8859-1">
```
**iso-8859-1, est simplement la table de caractères de l'Europe occidentale.** 

**<meta http-equiv="Content-Type" content="text/html; charset=utf-8">** 

**UTF-8 permet de coder tous les caractères de toutes les langues de la terre dans un seul jeu.** 

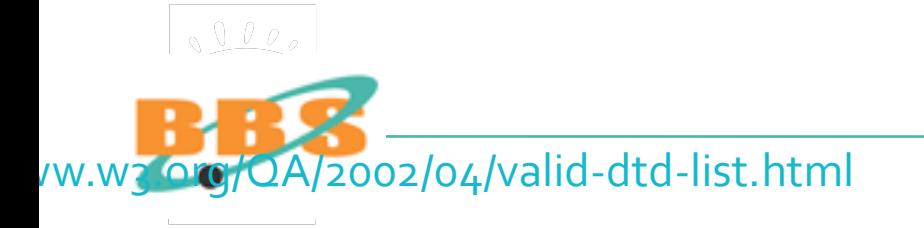

**Métabalises** 

RFC 1945 et 2068 : Les balises META HTTP-EQUIV envoient des informations supplémentaires via le protocole HTTP aux serveurs.

Les META en NAME sont orientées non vers le serveur mais vers les agents et outils de recherche et d'indexation de l'internet.

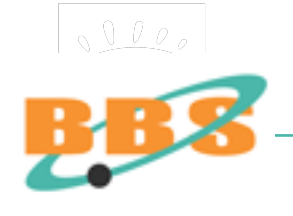

# **Balise META NAME Description**

<META NAME="Description" CONTENT="Lorem ipsum dolor sit amet, consectetuer adipiscing elit. Quisque interdum nisi ac est auctor blandit.">

**DESCRIPTION une phrase de 5 mots minimum et de 100 à 150 caractères maximum.** 

**Le texte de présentation des pages de résultats de recherche des moteurs.** 

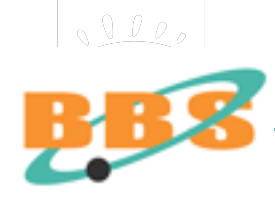

# **Balise META NAME Keywords**

# **<META NAME="keywords » CONTENT="motclef1,motclef2">**

**Liste de 250 mots et de 1024 caractères Limites du spamdexing : répétition de 5 à 7 fois du même mot clé ou plus de 250 mots ou plus de 1024 caractères.** 

**Cette balise est quasiment inutile aujourd'hui.** 

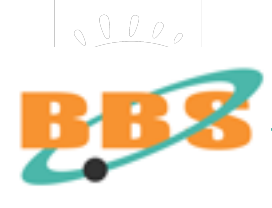

### **Balise META NAME Robots**

#### <META NAME="ROBOTS" CONTENT="NOINDEX, FOLLOW">

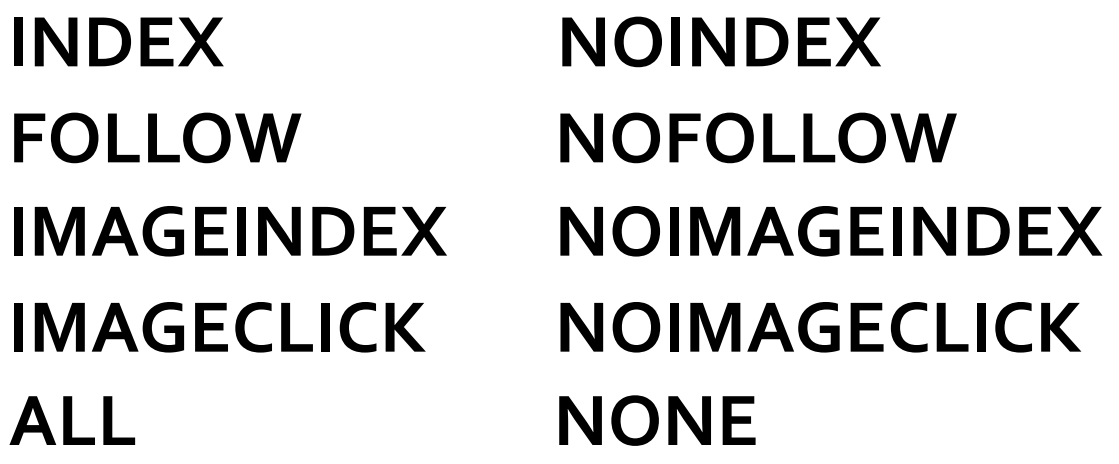

**Impose le travail des robots fouineurs** 

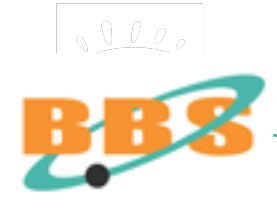

# **Standards internationaux des metabalises**

- Dublin Core Project
- Metadata Resources at IFLA
- Metadata standards CESSE (Belgique)
- MetaWeb Australian metadata project DSTC
- Meta Content Framework XML (Netscape)
- MCF Specification
- NSDI MetaData

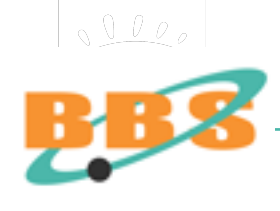

# **Marquage HTML (sémantique)**

<h1>Le titre le plus important</h1> <p>Un paragraphe normal avec des mots qui seront mis en <em>italique</em> ou en <strong>gras</strong>.</p> <h2>Un titre de seconde importance</h2> <p>Un second paragraphe suivi d'une liste à puce :</p>  $<sub>u</sub>$ </sub> <li>élément de liste</li>

 $<|U|>$ 

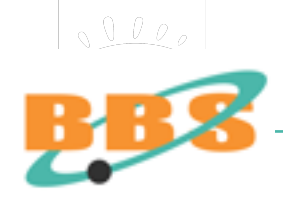

# **Marquage HTML (sémantique)**

Il est recommandé de ne plus trop utiliser les balises de **style** du HTML mais uniquement les éléments de titre et de **bloc** et de laisser les feuilles de style gérer les éléments de style !

**Balise de style dépréciée :** 

**<FONT face="Arial" size="2" color="#FF0000" > texte rouge en arial corps 2 </FONT>** 

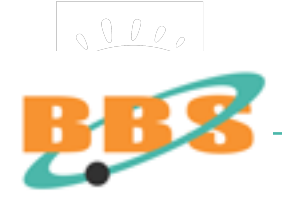

# **Marquage HTML de bloc**

Liste numérotée (ordered list) :

#### $<$ OL $>$

**<li> Premier élément <li> Second élément**   $<$ /OL>

Liste non numérotée (unordered list) :

<UL> **<li> Premier élément <li> Second élément**   $<$ /UL $>$ 

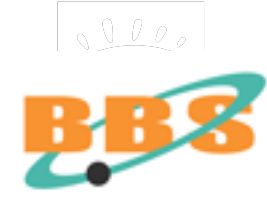

# **Insertion de tableau HTML**

<TABLE>

 $<$ TR $>$ 

 **<TD> cellule 1.1</TD>** 

 **<TD> cellule 1.2</TD>** 

 $<$ TR $>$ 

 $<$ /TR $>$ 

 $<$ TR $>$ 

 **<TD colspan="2"> cellule 2.1</TD>** 

 $<$ /TR $>$ 

</TABLE>

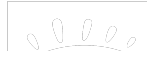

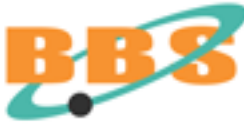

# **Insertion d'images GIF JPEG PNG**

<IMG SRC="images/2.gif" WIDTH="50" HEIGHT="50"  $ALT='canard''$ 

**WIDTH et HEIGHT permettent de préciser la taille de l'image et d'accélerer la mise en page par le navigateur.** 

**ALT indique au navigateur d'afficher le texte alternatif tant que l'image n'est pas chargée. Important pour le référencement et le WAI.**

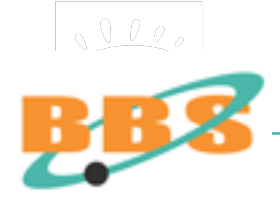

# **Les liens hypertextuels HTML**

**Lien vers une autre page du site (adresse relative) : <A HREF="chapitre2.htm">Suite</A>** 

**Lien interne à un epage vers un bloc : <A HREF="#fin">Conclusion</A> <A NAME = "fin"></A>** 

**Lien vers un autre site (adresse absolue) : <A HREF="http://www.adbs.fr"> ADBS</A>**

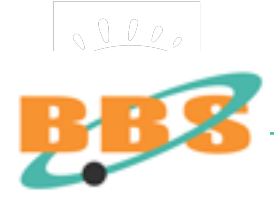

# **Validation du code HTML**

Le W3C a validé plusieurs versions de HTML et propose aussi des services de vérification de validation de code HTML, XHTML, SMIL, MathML :

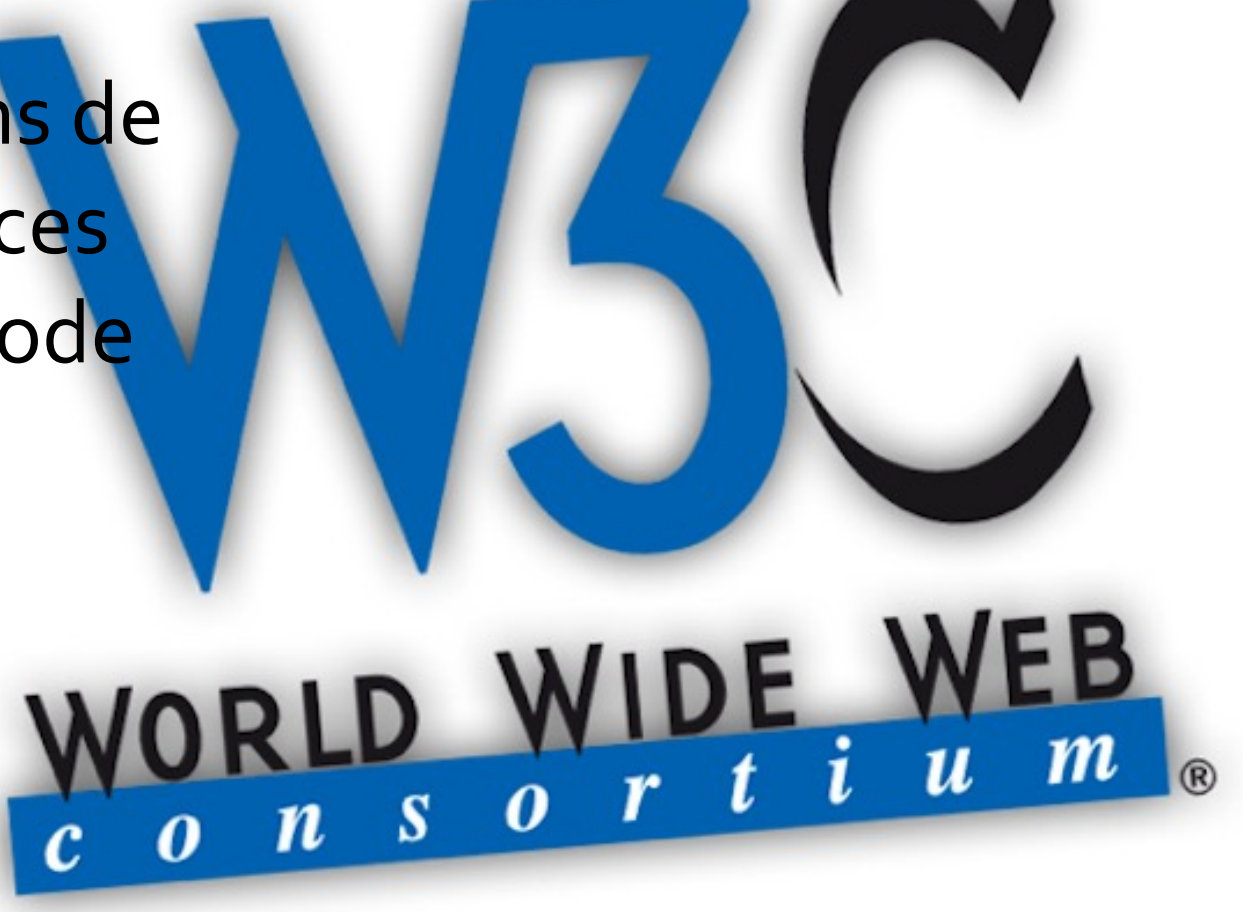

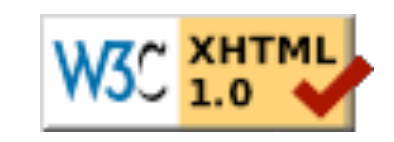

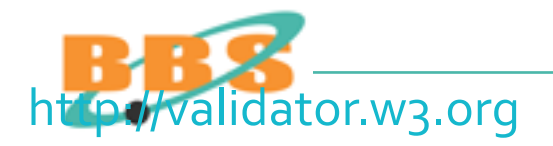

**Marquage CSS (feuille de style)** 

**Le langage des CSS** (Cascading Style Sheets) **est utilisé pour définir l'aspect d'un site, comme par exemple, les alignements, les couleurs et les types des polices.** 

Concrètement, la feuille de style est un petit fichier (i.e. "style.css") dans lequel on paramètre les divisions et les éléments d'une page HTML.

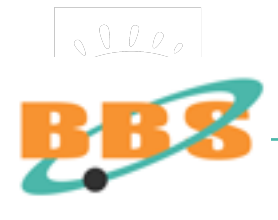

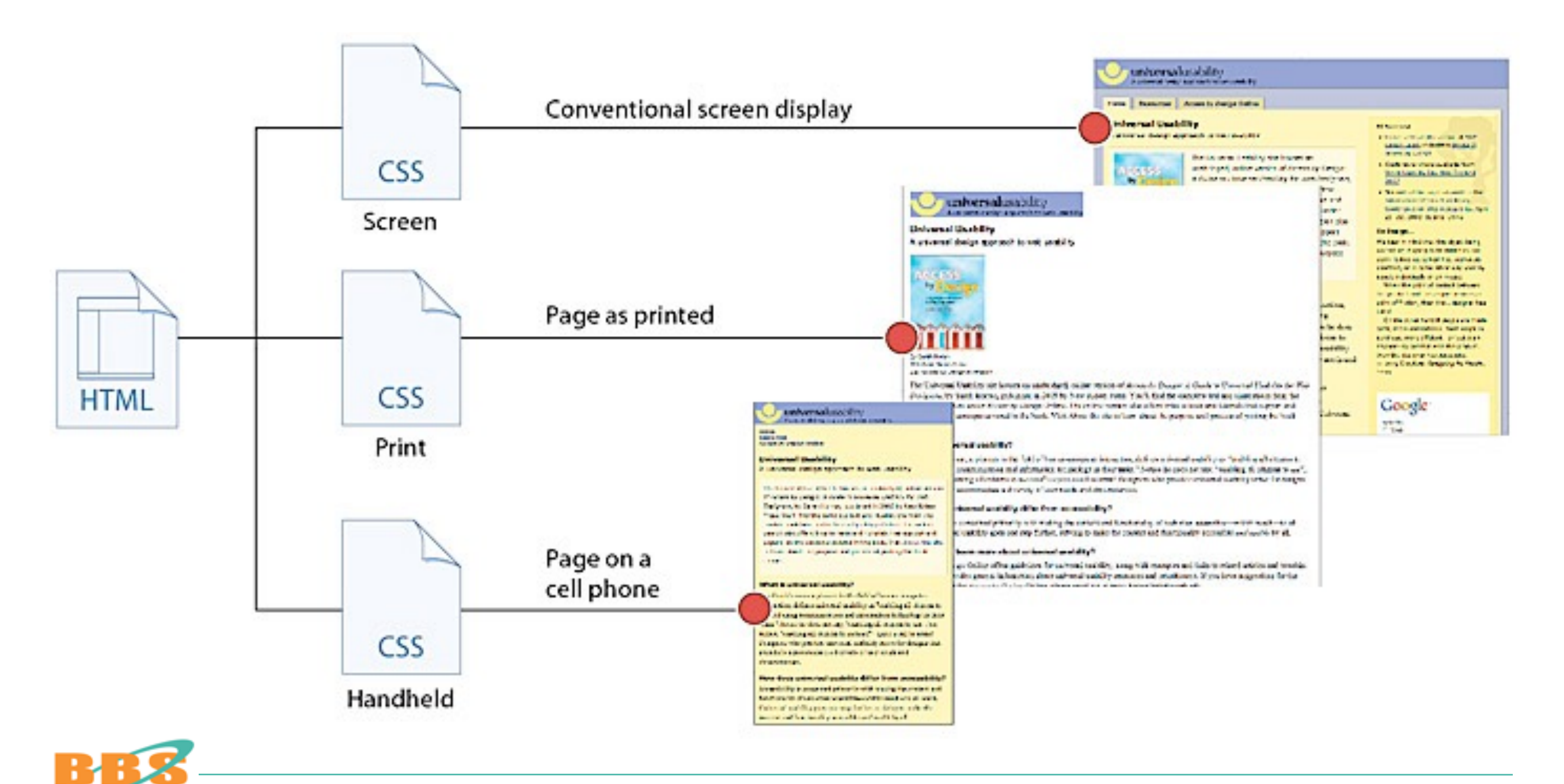

70

 $\sqrt{1000}$ 

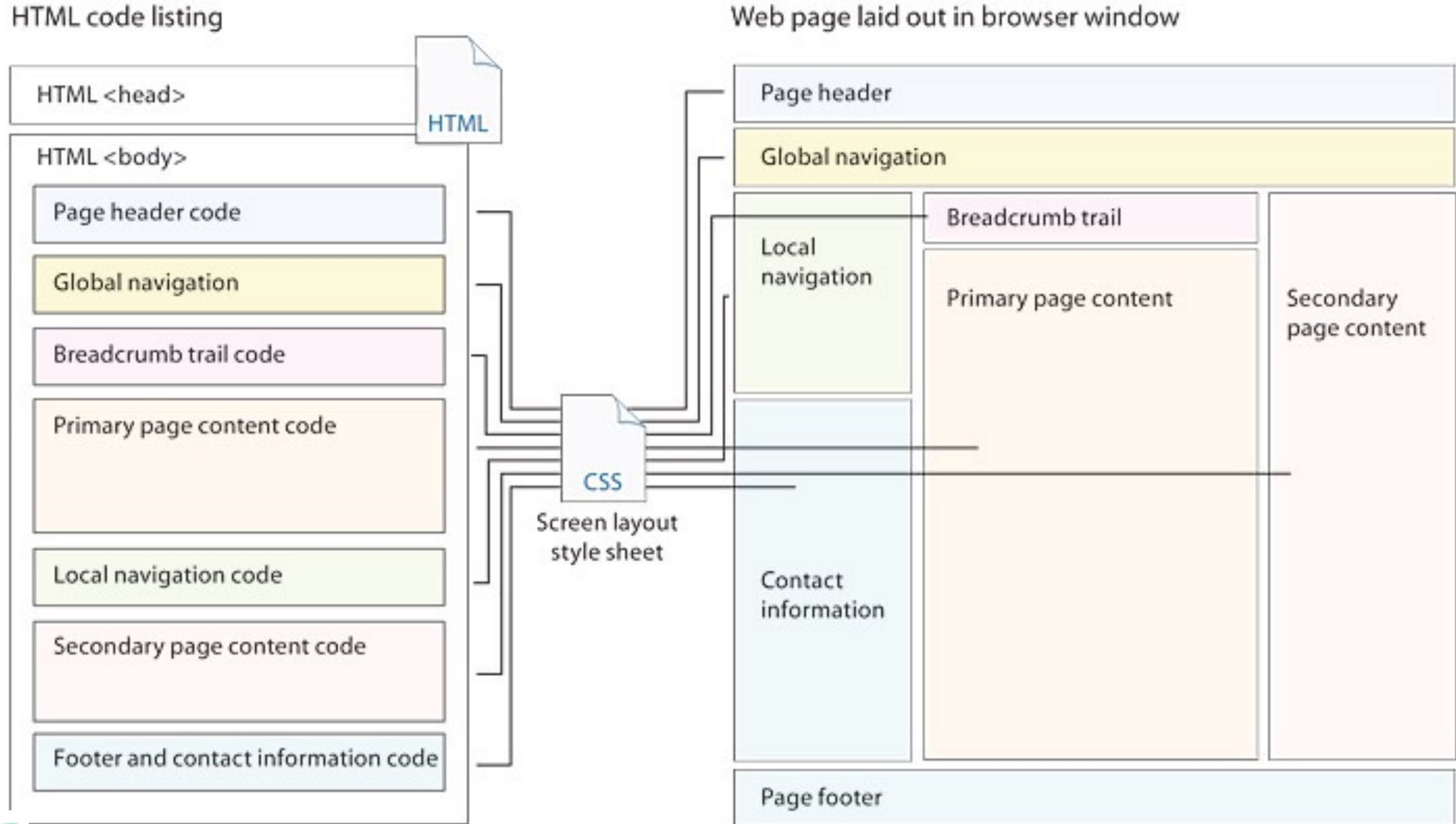

Web page laid out in browser window

71

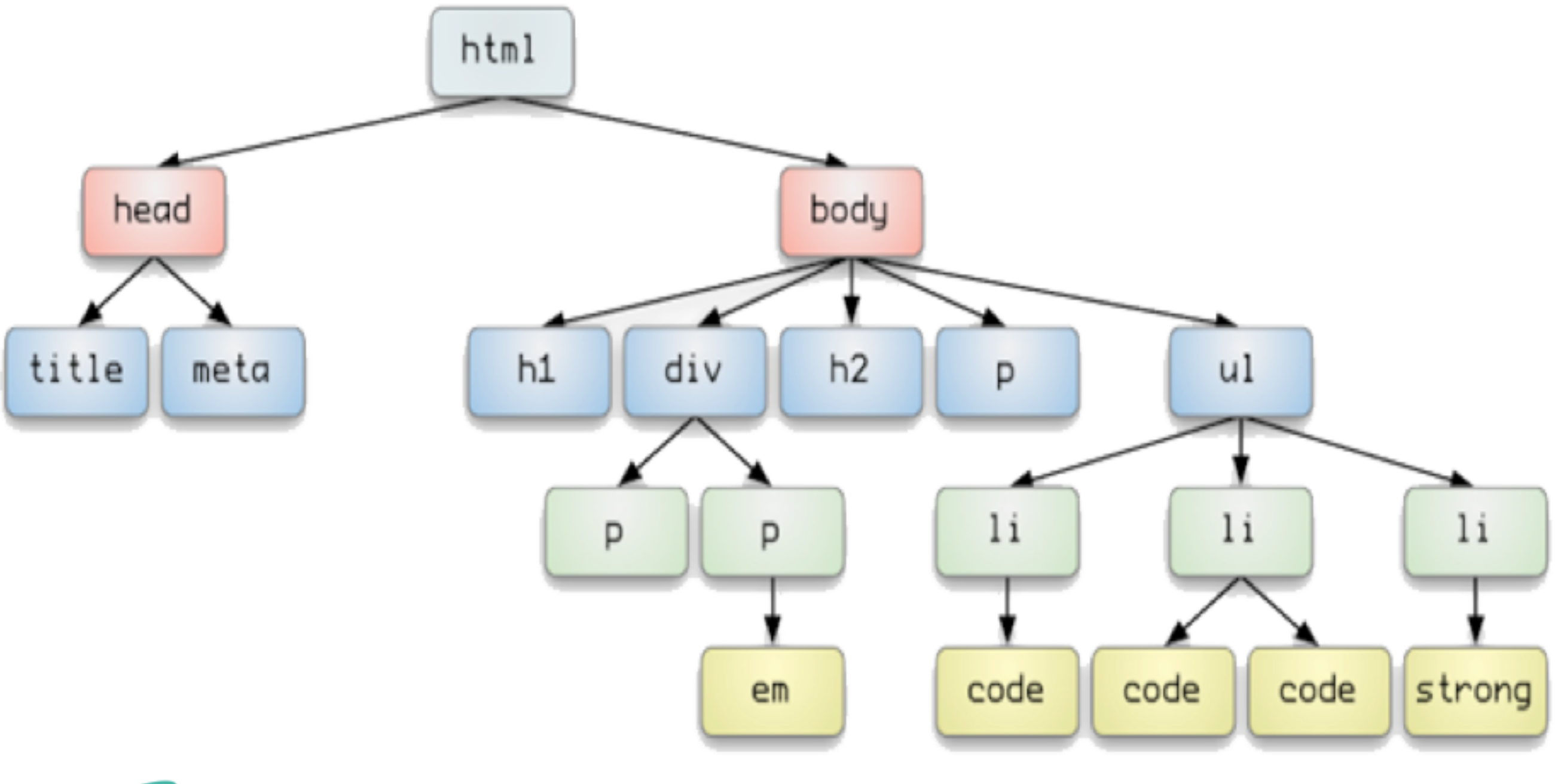

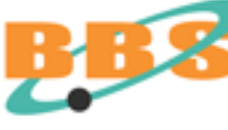

# **Les éditeurs HTML**

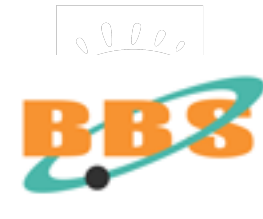

# **Compatibilité des navigateurs**

Ne pas oublier que les principaux navigateurs n'affichent pas rigoureusement la même chose !

Connaître l'équipement des utilisateur (OS, navigateurs et tailles d'écran). Ne pas retenir les version boguées ou faibles.

<http://www.anybrowser.com>/ <http://browsershots.org>/

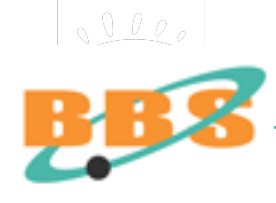

# Module BBS 2017 Concevoir ou re-concevoir son site Web

Stratégie marketing Stratégie "Web" Stratégie technologique Stratégie informationnelle Stratégie fonctionnelle Développement technique Conception graphique Gestion de contenu Gestion de projet Bibliographie
# **Charte graphique**

Un poste budgétaire important par nécessité de compétences graphiques.

Les chartes mutualisées permettent une réduction des coûts.

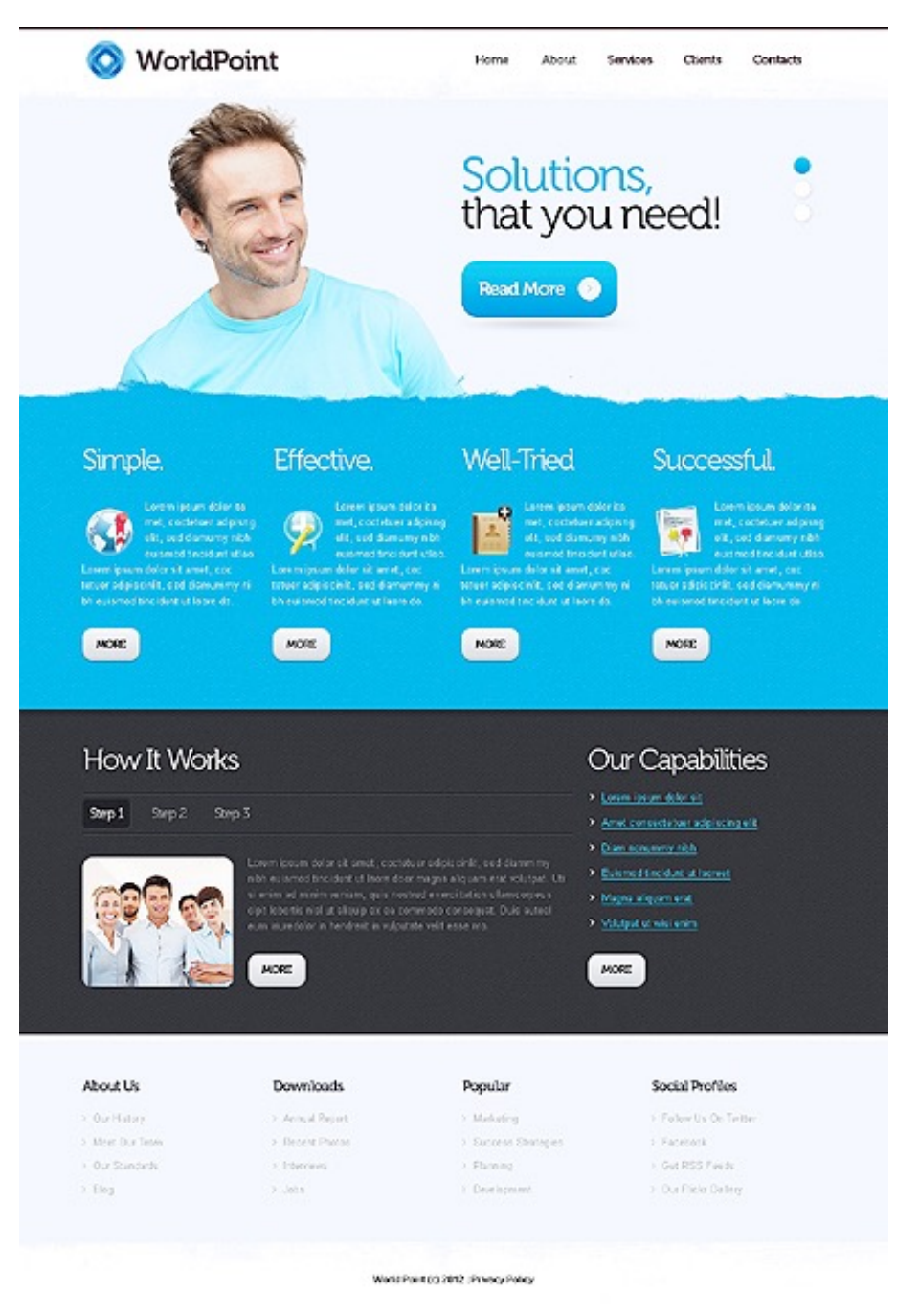

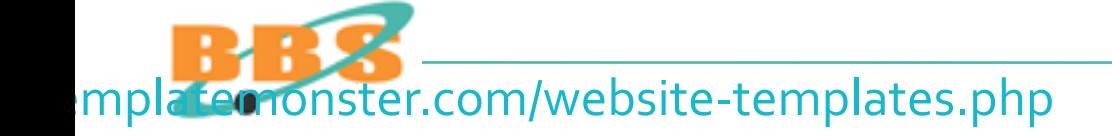

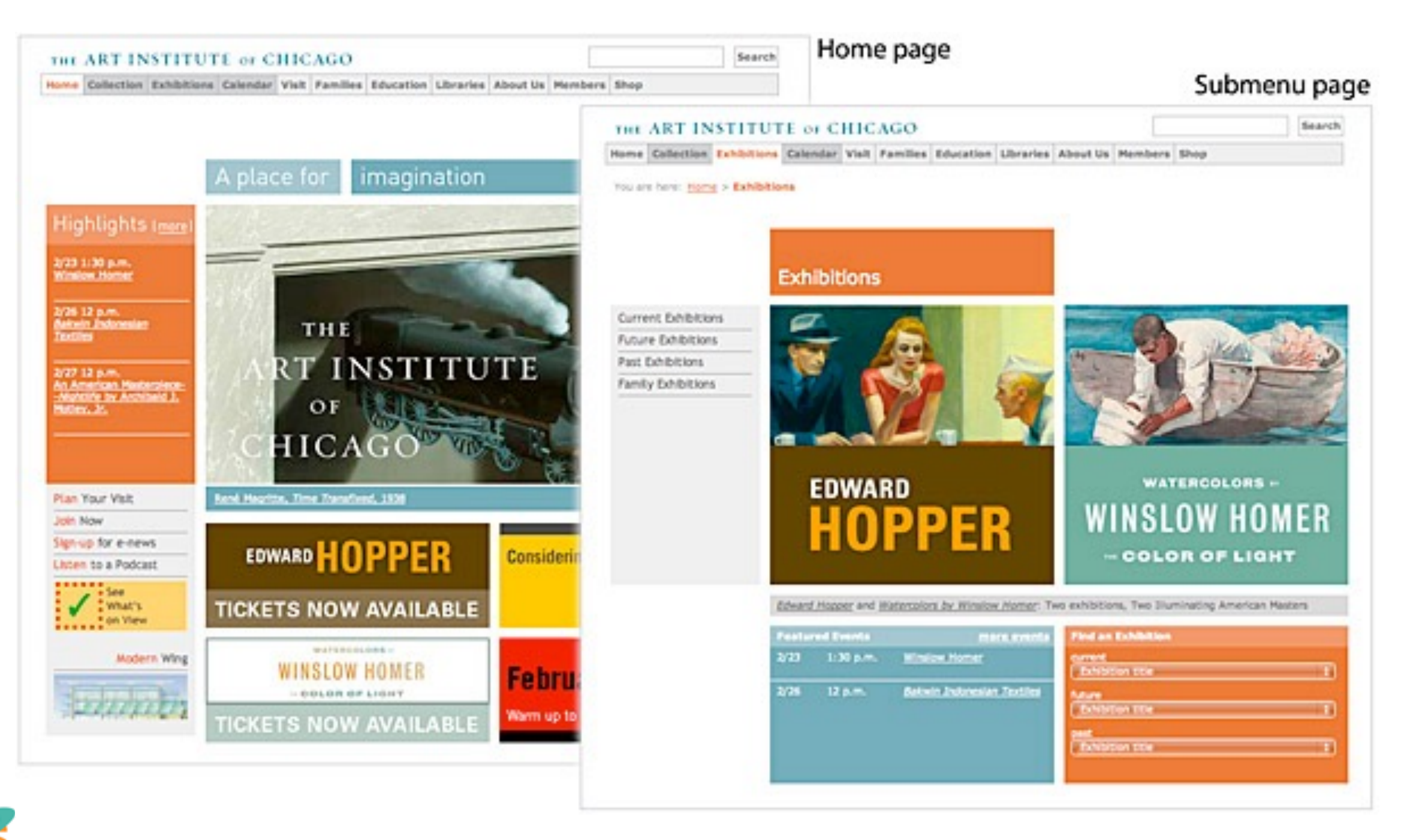

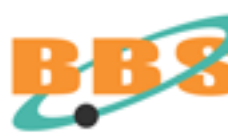

 $\sqrt{000}$ 

Utiliser obligatoirement MSIE, Firefox, Google Chrome et Safari dans les dernières versions ainsi que dans une version précédente.

**Préciser sur le site quel navigateur sera optimal. Ne pas retenir les version boguées ou faibles.** 

**<http://browsershots.org>/** 

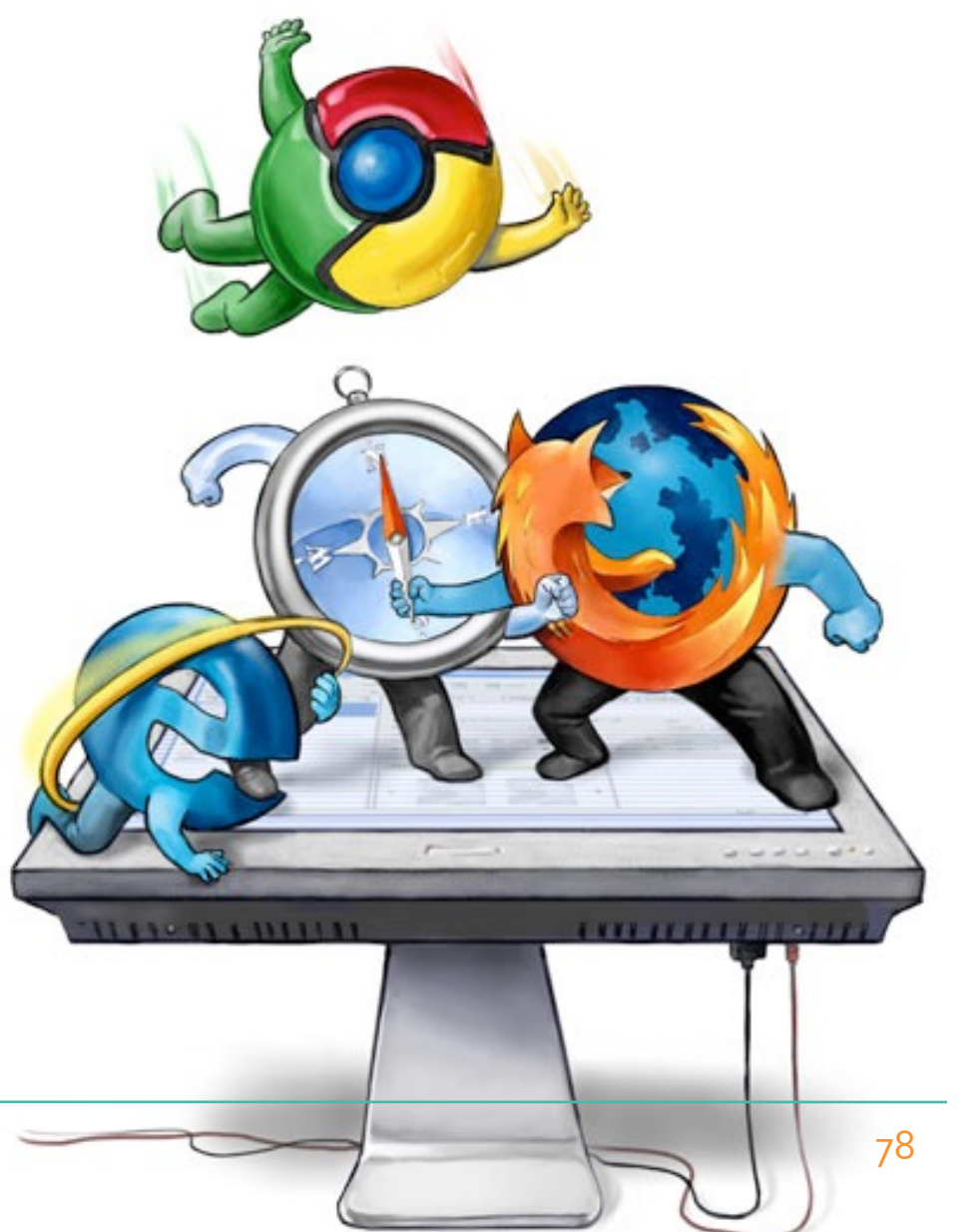

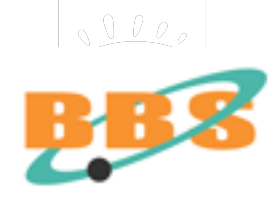

**Contractor** 

nutile

**« Newton a fait du blanc avec toutes les couleurs. La belle affaire, vraiment, pour que vous en fassiez une telle histoire ».** 

> **L'écrivain Johann Wolfgang von Goethe it au physicien Issac Newton. De 1790 à 1823, il écrit son "Traité des couleurs" pages...**

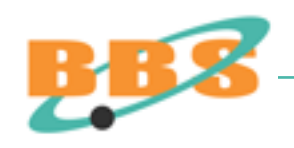

Aquarelle de la propre main de Goethe. 1808. Goethemuseum, Hochstift.

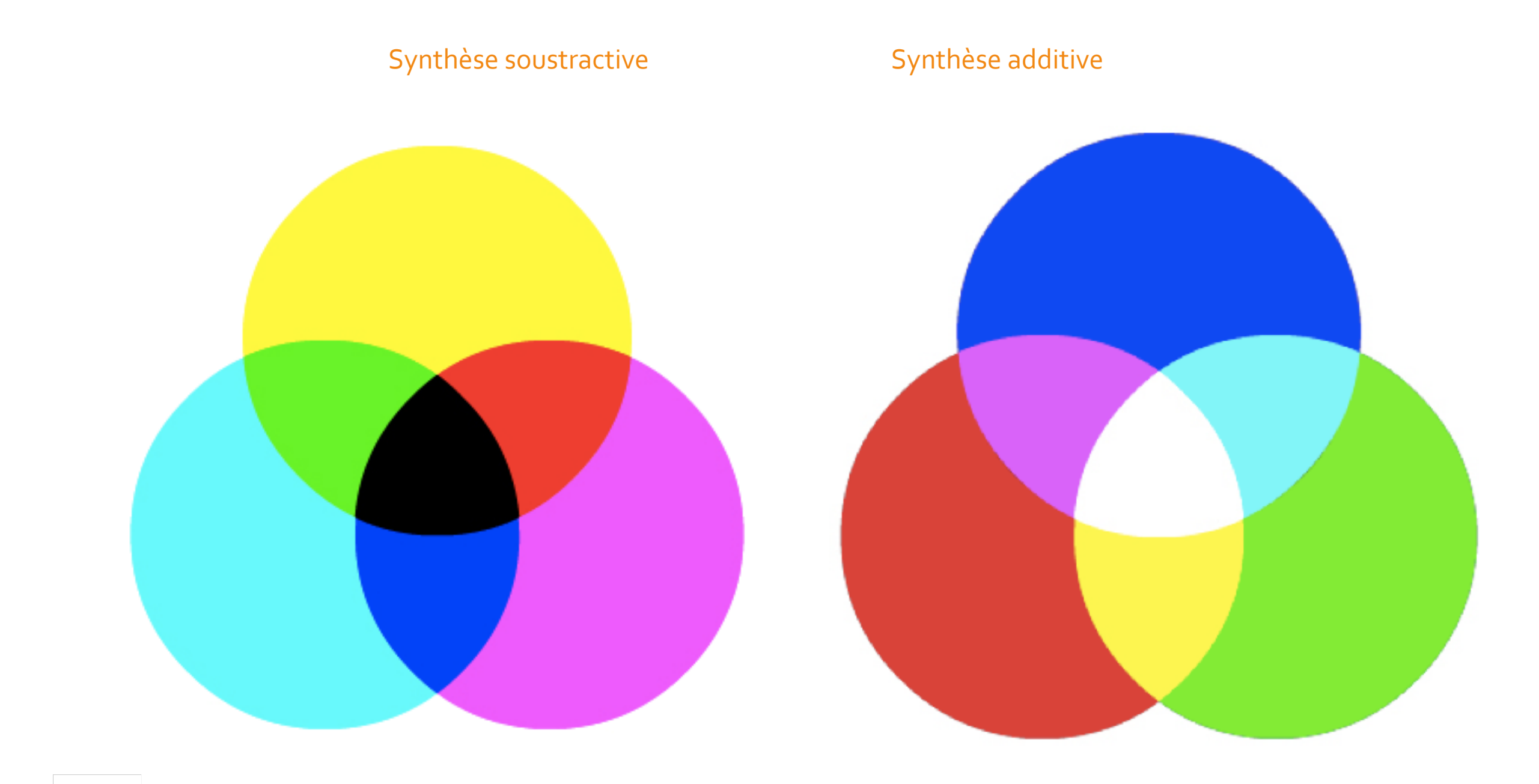

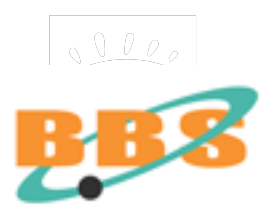

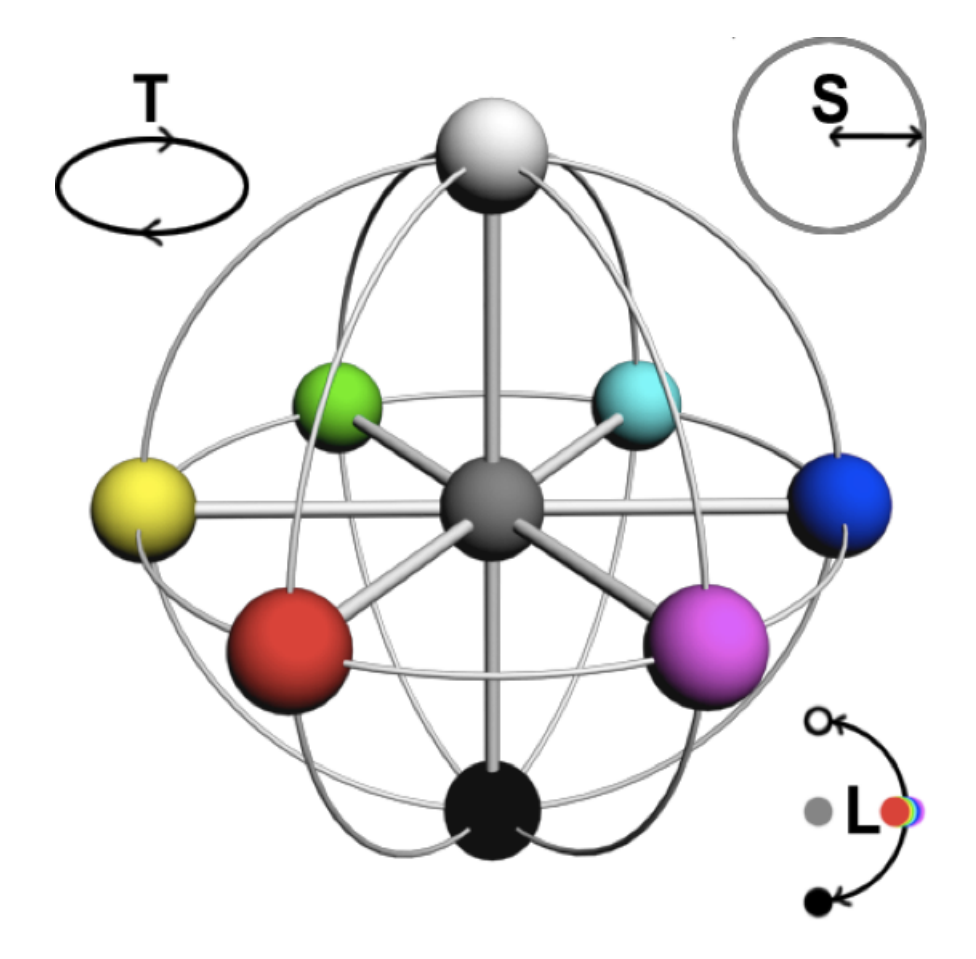

**Le sigle TSL fait référence aux termes Teinte, Saturation Luminosité (Hue, Saturation, Lightness, HSL en anglais).** 

**Il s'agit du modèle colorimétrique ou chromatique qui décrit les couleurs distinguées par la vision humaine**

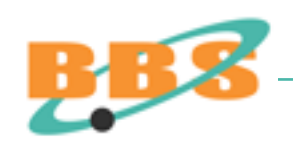

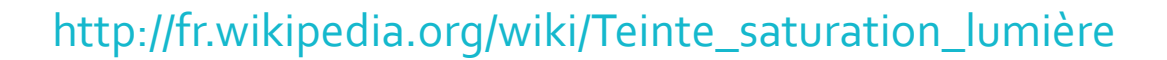

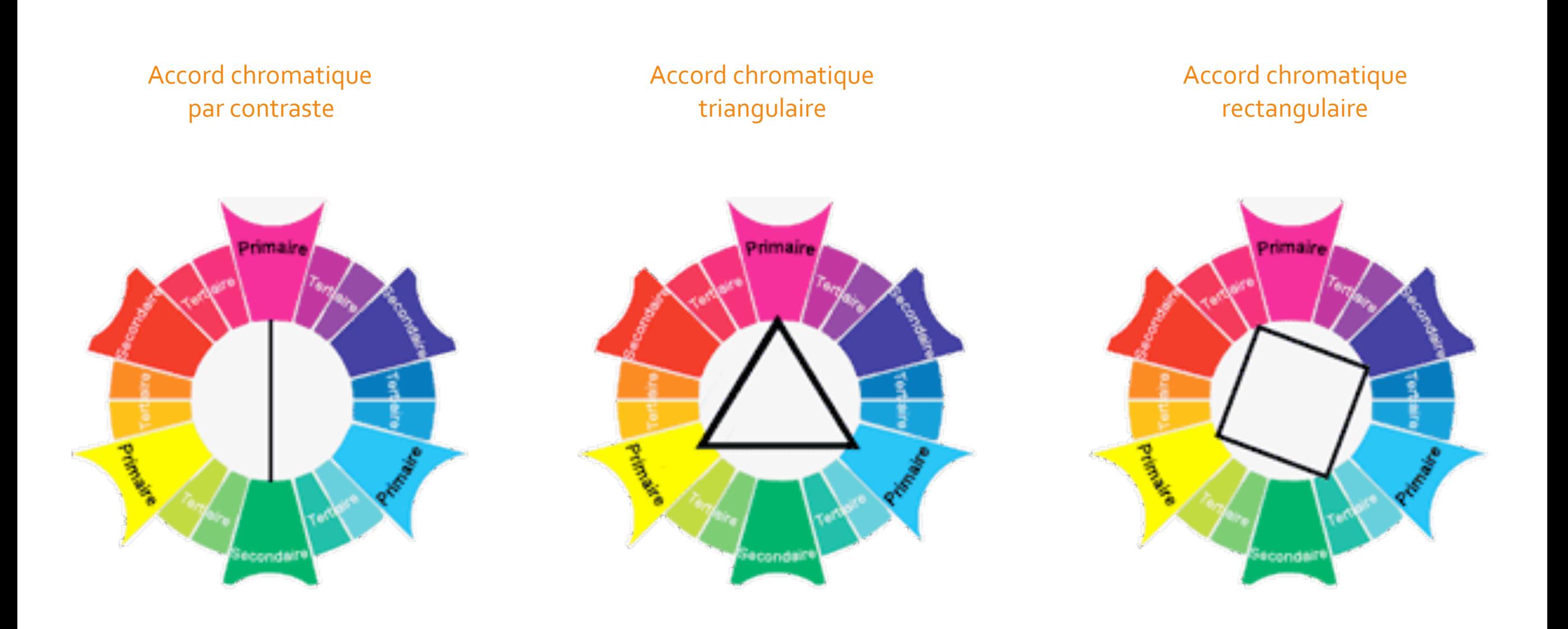

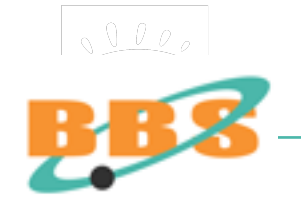

<http://ergonomie-web.studiovitamine.com/couleur-web,362,fr.html>

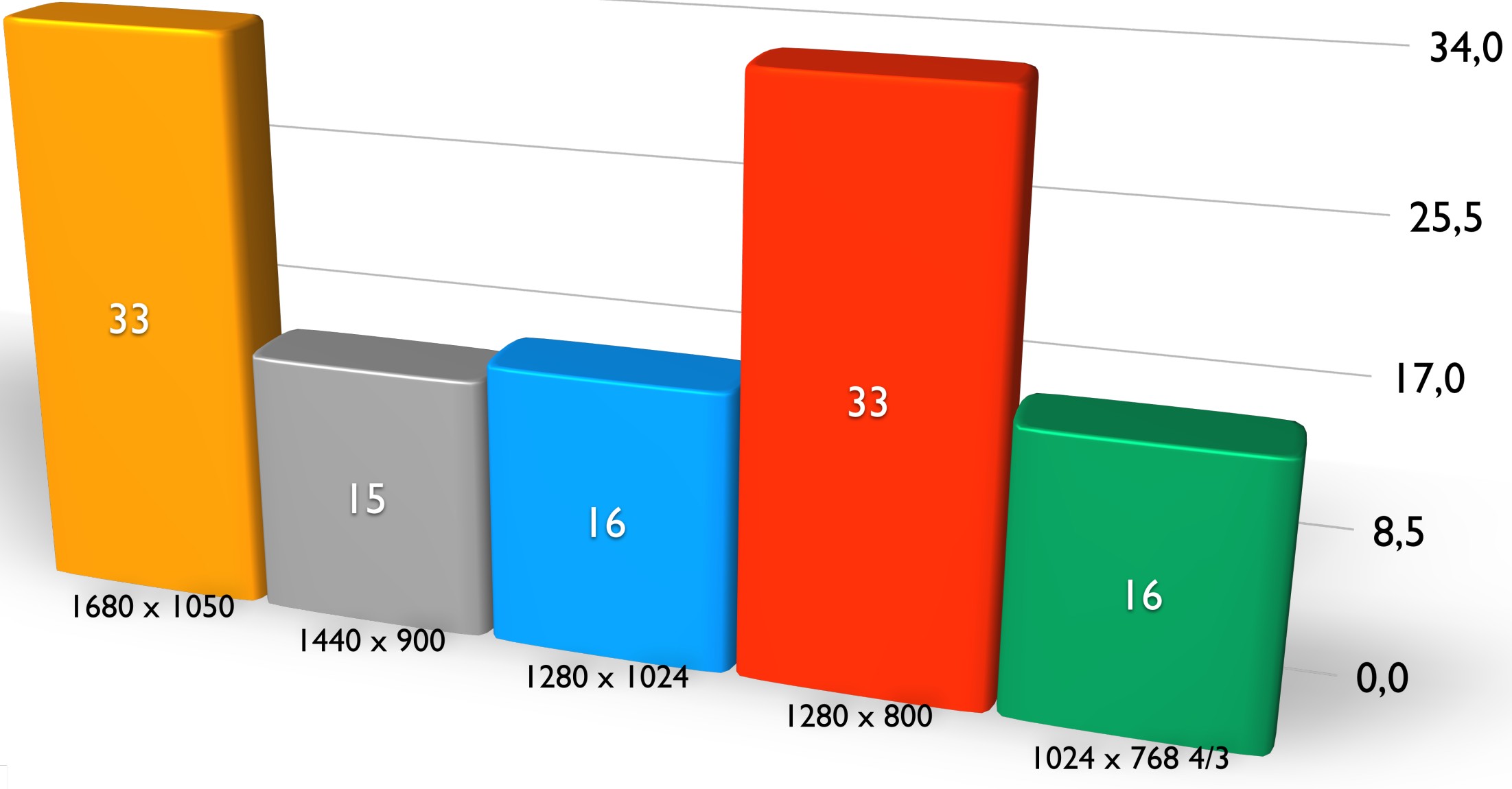

 $\boxed{\sqrt{\log p}}$ 

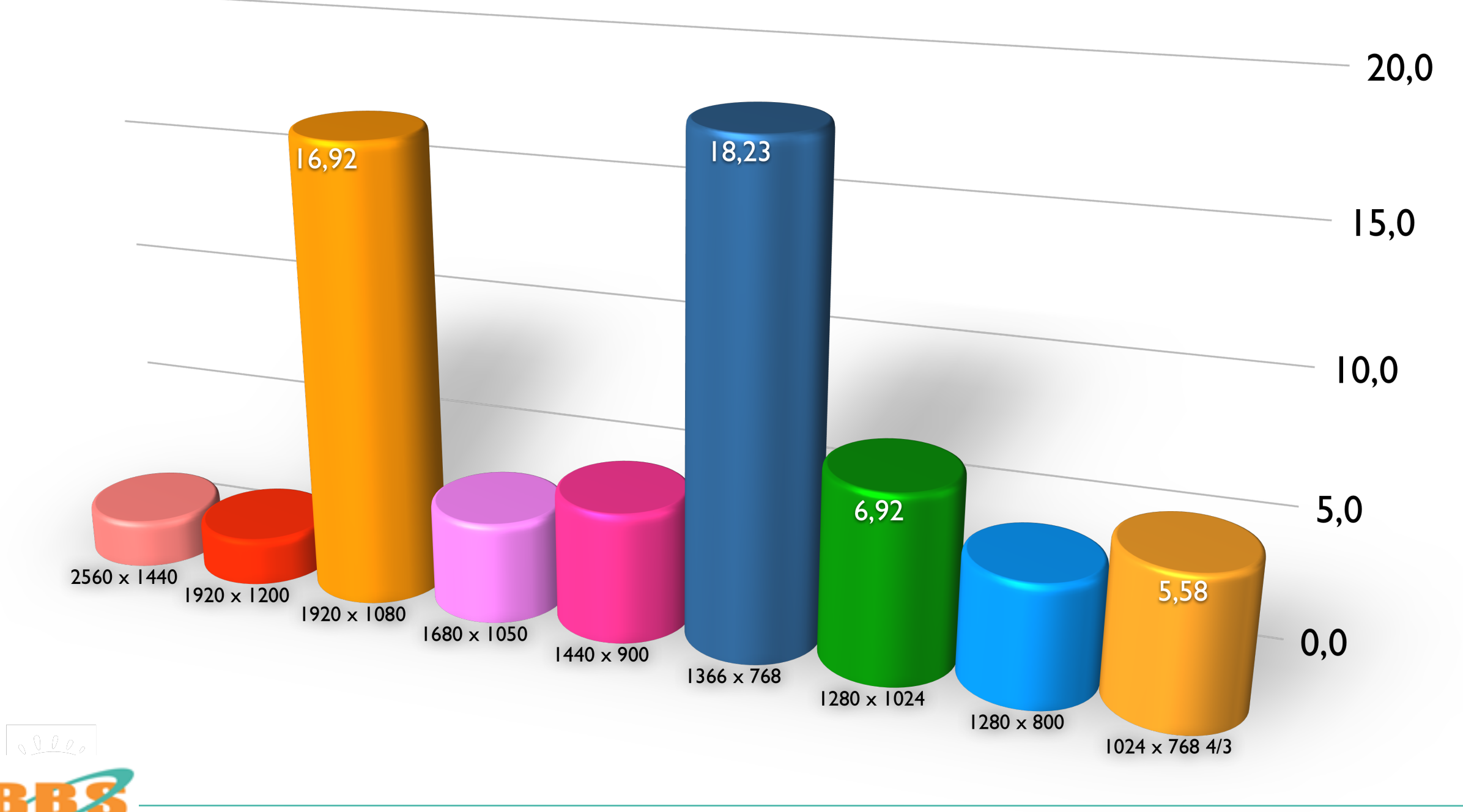

Répartition moyenne des résolutions d'écrans des internautes ; juin 2016  $84$ 

Aliased type

The letterforms look fuzzy when enlarged but sharp when viewed under normal reading conditions.

**Police et crénelage (aliased) :**

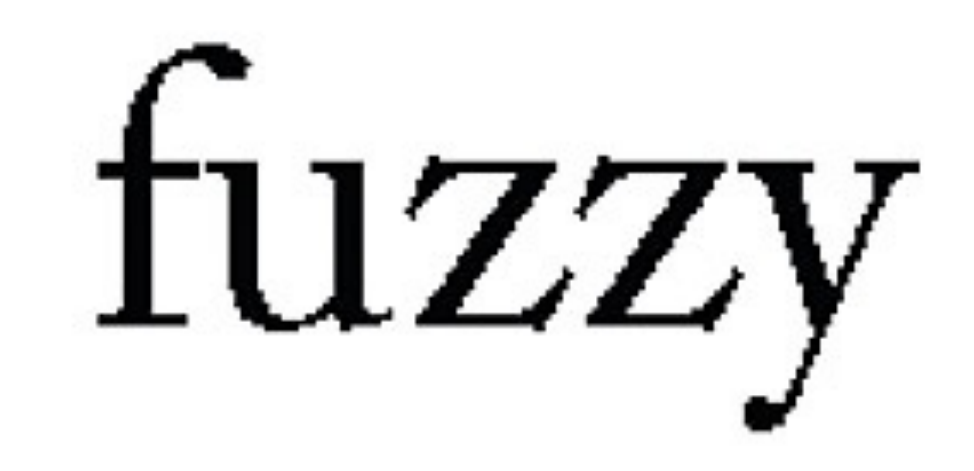

Anti-aliased type

The letterforms look fuzzy when enlarged but sharp when viewed under normal reading conditions. tuzzy

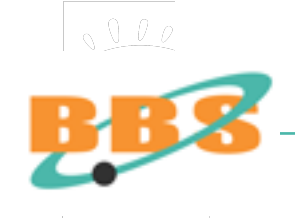

<http://webstyleguide.com/wsg3/8-typography/3-legibility.html>

## **Alignement typographique :**

#### Justified text, centered head

#### Lorem ipsum dolor sit amet

Lorem ipouss door sit asset, consecretuer adipiscing clit, sed diam necessary rabh euismed tineidunt ut lacceet dolcor magna aliquam erat volutpat. Ut wild enim ad minim venism, quiz nectrad everei tation ullamcorper suscipit lobortic suil ut alquip ex ea commodo contequar. Duiz autem vel eum iriure dolor in hendrerit in vulputate velit esse molestie consequat. vel illum dolcor eu frugiat milla facilitis at vero eros et accument et justo odio dignissim qui blandit praesent luptatum antil delenit augue duis dolore te brugait milla faciliti Lorem ipoum dolor ait amet, consectetuer adipiscing ellt, ord diam nonummy ribb suitmod tincidunt ut laccest dolore magna aliquam erat volutput.

Lorem ippum dolor ait asset, concepteture adipiocing elit, sed diam nonummy rubb suitmed tingidunt ut laccest dolcos magna aliquam erat veluroat. Duis zutem vel cum irium delor in hendreit in vulputate veht esse molestie conseguat, velillum dolore eu fragiat milla faolizia at vero etos et accumum. et iusto odio dignizzim qui blandit praesent hiptatum zaril delenit sugue duis dointe te frugait nulla faciliti. Lorem ippum dolor sit asset, consectature adiptacing elit, and diam nonumery rabh eukmod tincidunt ut lacoret dolcor magna aliquam erat volume. Ut wisi enim ad minim veniam, quis nostrad eventi tation ullameorper suscipit lobortis nisi ut aliquip ex ca commodo consequat. Lorem ipoum dolor sit amet, consectetuer. adipinding elit, and diam nonummy mibh mismod tincidunt of lacreet dolcor magna aliquam erat volutpat. Duiz autem vs., eum irium dolor in hendrech in vulputate velit euse molectie concequat, vel illum dolcor eu imagiat rolla facilizia at vero erro. et accumum et iusto odio dignizzim qui blandit praesent

#### Left-justified text, centered head

#### Lorem ipsum dolor sit amet

Lorem insum dolor sit amet, consecretaer adipiscing elit, sed diam nonumery rubb existned tincidunt ut laceret dolore magna aliquam erat volutpat. Ut wisi enim ad minim veniam, quiz nectrad exerci tation ullamoreper puncipit lobortiz nici ut aliquip ex ea comano do conseguar. Duis autem vel cum iriune dolor in hendrent in vulputate velit esse molestie consoquat. vel illum dolcer eu feugiat railla facilità at vero eros etaccumum et iumo odio dignizzion qui blandit praesent Juptatum sarii delenit augus duis dolore te feugait mulla. facilisi. Looren ipeum dolor sit amet, conceptetuer adipiscing elit, sed diam nonummy mbh euismod tinnidunt ut lacceet dolore magna aliquam erat volutpat.

Lorem ipcum dolor sit smet, concerterant adipiscing elit, sed diam necessary rubb, suizmed tingidunt ut langest dolors magna aliquam erat volutpat. Duis autem vel cum iziure dolor in hendrerit in vulgestate velit esse molestie consequat, vel illum delect ou frugiat rulla facilizia at vero teres et accumum. et justo odio dignizzim qui blandit praesent luptatum zard delerát sugue duis docore te Jeugait nulla facilisi, Lorem ipoum dolor ait amet, concerteture adipiscing elit, sed diam nonummy rabb, existing tingidunt ut laceret dolcor magna aliquam erat volutpat. Ut witi enim ad minim veniam, quit nottrud everoi tation ullamenteer suscipit lobortis nisi ut aliquip ex ea commodo consequat. Lorem ipsum dolor ait amet, consectetues adipineing elit, and diam nonummy subh eulamed tineidunt ut Incoret dolore magna aliquam erat volutpat. Duiz autem vel eum irium delor in hendreit in vulputate velit eine molectie contenguat, vel illum dolcor eu frugist realla facilità at vero erot et accumuan et iucto odio dignizzim qui blandit praesent

#### Left-justified text, left-justified head

#### Lorem ipsum dolor sit amet

Lorem ipsum dolor sit amet, onnsectetuer adipisting elk, sed. diata nonumery rubh quiatrod tincidunt ut lacrost dolore magna aliquam etat volutpat. Ut wizi enim ad minim veniam, quiz nectrad exerci tation ull amonger puscipit lobortiz nicl ut aliquip ex ea commode consequat. Duis autem vel cum iriuse delor in bendrent in vulcutate vehit esse molestie consequat. vel illum dolore eu frugiat rulla facilità at vero eros et accumum et justo edio dignissim qui blandit praesent loptanam aard delenit august duis dolore te frugait roula facilini. Leenm ippum dolor sit amet, consectntuer adipiscing elit, and diam nonumery rubb, eulemed tineidunt ut laceret delore magna aliquam erat volutpat.

Leoren ippum dolor ait amet, consectature adipiscing elit, and diam nonummy rubb suicmed tineidunt ut laterest dolore magna aliquam erat voluroat. Duis autem vel cum iriure door in hendreit in vulputate velit esse molestie consequat, vel illum dolcor en fragist rails facilitis at vero erce et accumum. et justo odio dignizzim qui blandit praesent luptutum zanl delenit augue duis dointe te leugait nulla facilisi. Lorem iprum dolor sit asset, consecteture adipiscing elit, and diagn nonusuary rubh euizmod tincidunt ut lacceet dolcor magna aliquam erat volunpat. Ut wisi enim ad minim veniam, quis nostrud exercitation ullament per suscipit lobortis raisi ut aliquip ex ea. commodo conseguat. Lorem ipoum dolor sit amet, consecteture adipinding elit, and diam nonumery rubb suizmod tineidunt ut horset dolore magna aliquam erat volutpat. Duis autem vel eum iziuse dolor in hendrerit in vulgutate velit esse molestie corenquat, vel illum dolore eu frugiat milla facilizis at vero eros et accumtan et iusto odio dignizzim qui blandit praesent

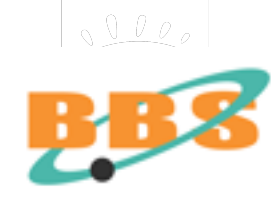

## **Longueur de ligne :**

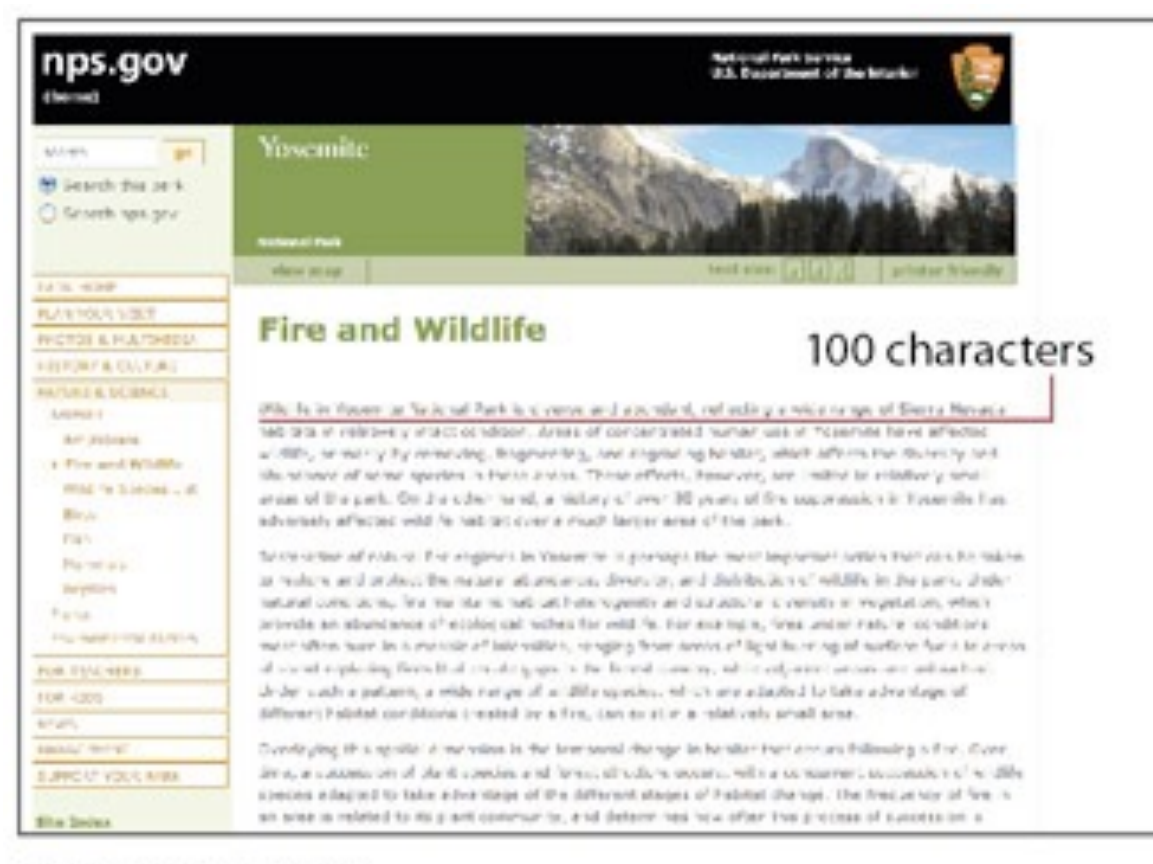

#### Fixed-width layout

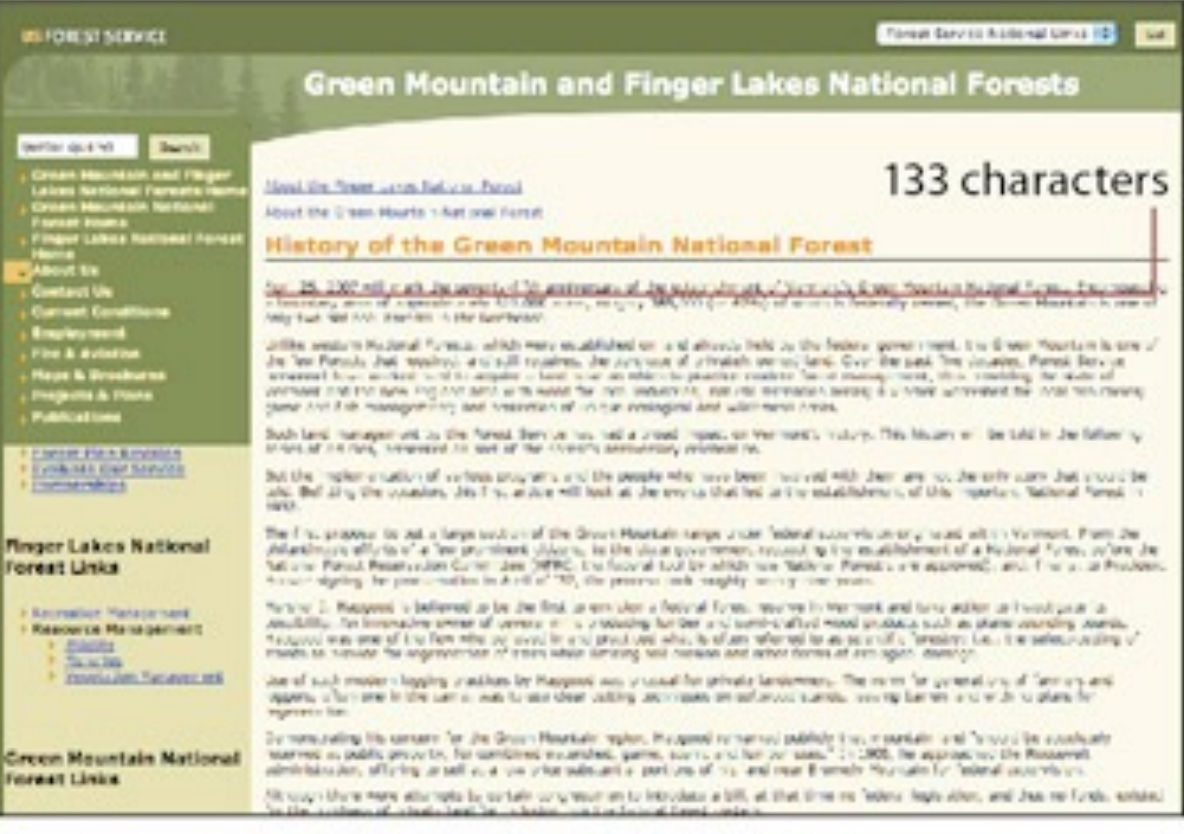

#### Flexible layout

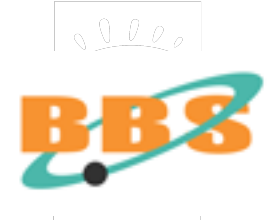

http://webstyleguide.com/wsg3/8-typography/3-legibility.html

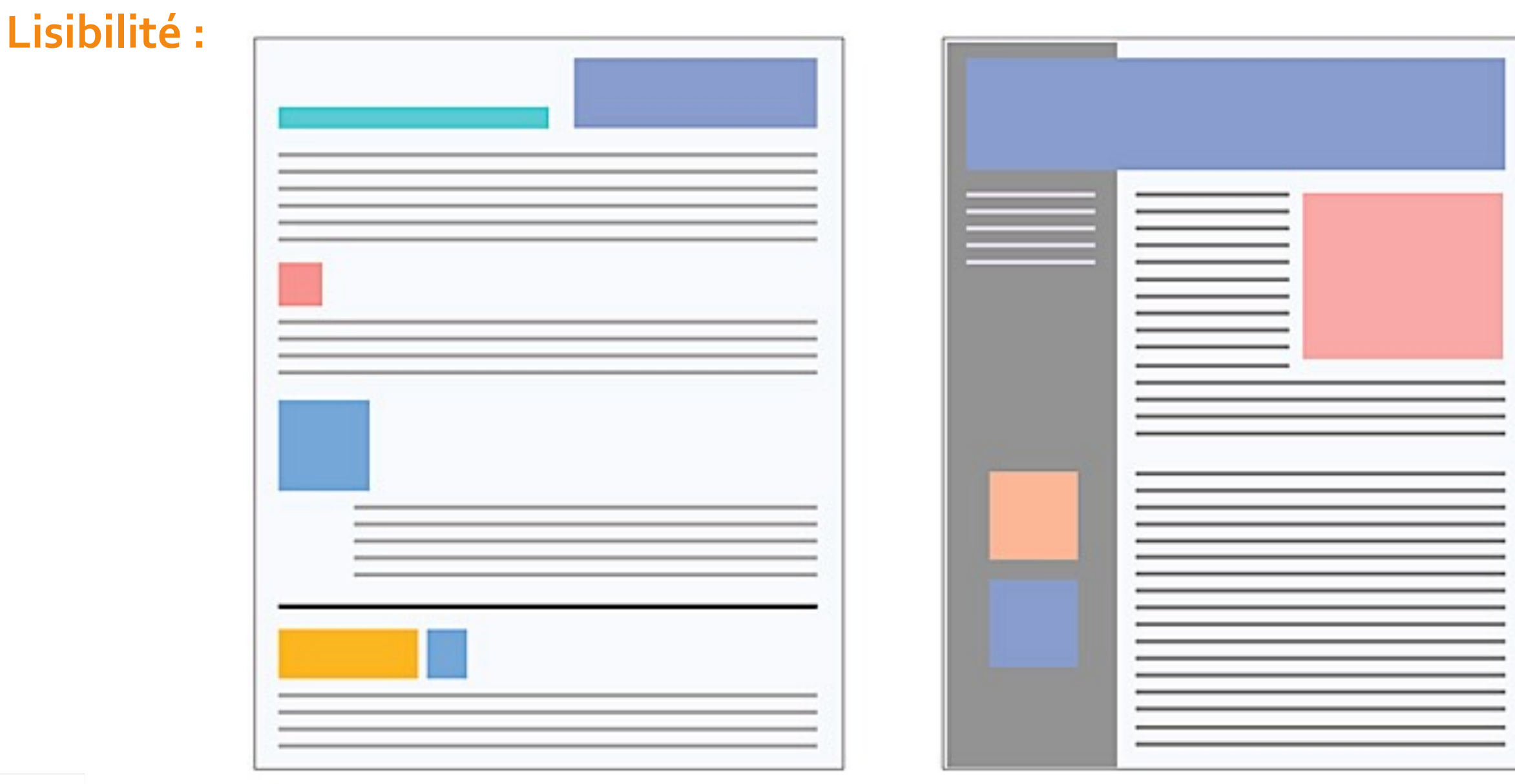

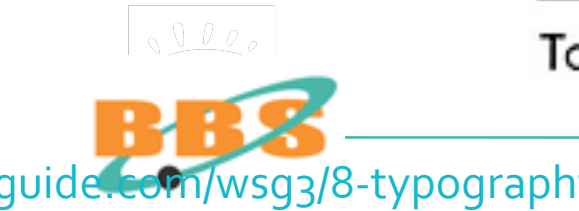

Too patchy, inconsistent

Better layout of type blocks

[guide.com/wsg3/8-typography/3-legibility.html](http://webstyleguide.com/wsg3/8-typography/3-legibility.html)

## Module BBS 2017 Concevoir ou re-concevoir son site Web

Stratégie marketing Stratégie "Web" Stratégie technologique Stratégie informationnelle Stratégie fonctionnelle Développement technique Conception graphique Gestion de contenu Gestion de projet Bibliographie

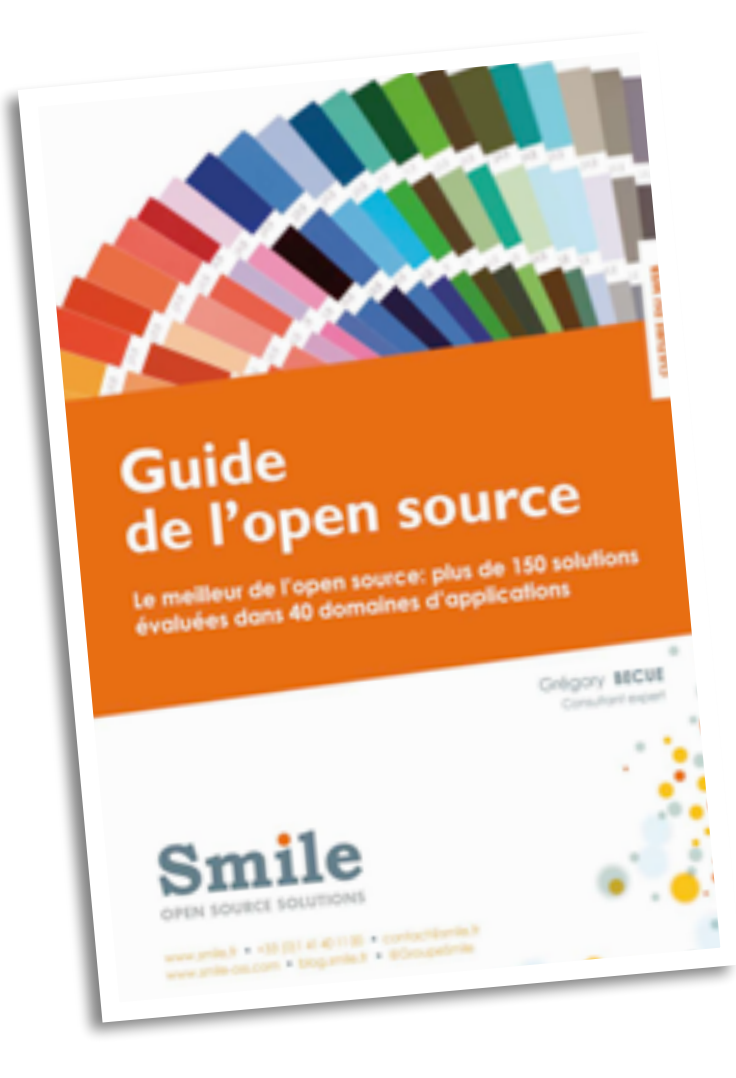

## **LES LOGICIELS CMS OU WCMS**

**Un système de gestion de contenu ou SGC (CMS en anglais pour** Content Management System **ou plus précisément WCMS pour** Web Content Management System**) est un type de logiciels destinés à la conception et à la mise à jour dynamique de site Web ou d'application multimédia.**

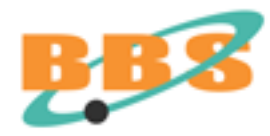

## **Génération dynamique de contenu**

- •Tous les sites ou presque utilisent aujourd'hui un système de gestion de contenu : Drupal, Joomla, Typo3, SPIP, Zope... etc. •La mise à jour du site peut être ainsi confiée à des rédacteurs
- non technicien.
- •40 produits sur le marché, beaucoup de logiciels libres.

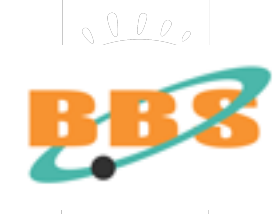

## **Logiciels de CMS**

Manipulation de quelques-uns des logiciels : Joomla, SPIP, Drupal...

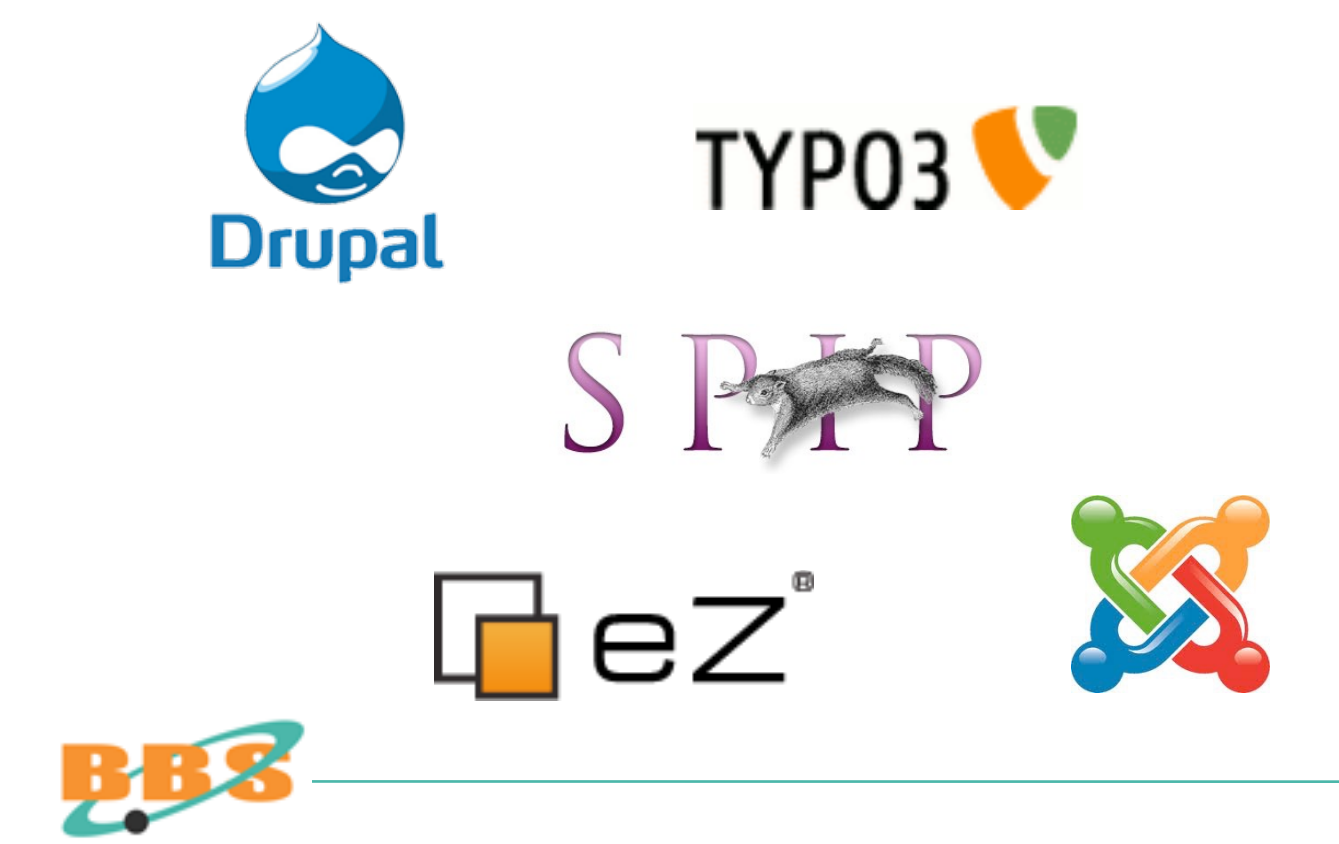

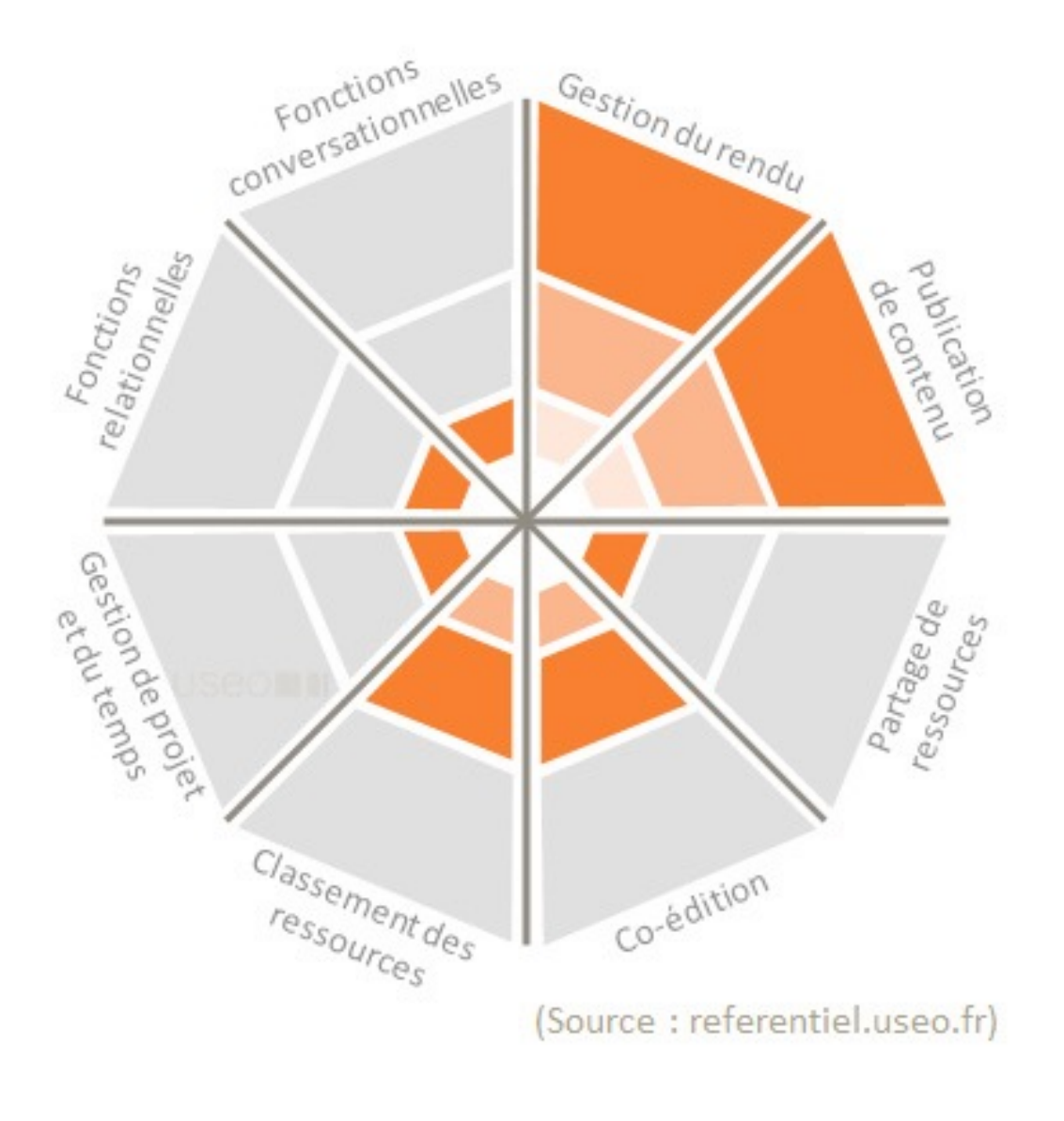

## **L'hébergement**

3 possibilités pour l'hébergement d'un service web :

- en interne sur les machines de l'entreprise en louant de la bande passante internet ;
- en externe chez un prestataire de services d'hébergement internet ;
- OU l'hébergement gratuit pour les petits serveurs à vocation non commerciale.

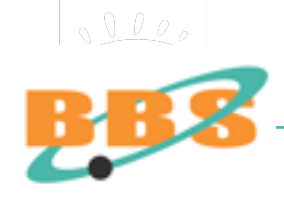

## **Les prestations de l'hébergeur :**

- allouer de l'espace-disque pour l'application serveur ;
- offrir des possibilité de trafic sur sa bande passante ;
- administrer le site : sauvegardes, statistiques, sécurité, paiement tierce personne ;

• services annexes d'administration : sauvegarde des données, dépôt de nom de domaine, statistiques...

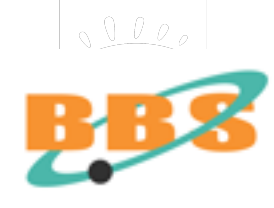

## **Restrictions :**

L'externalisation de l'hébergement ne délivre pas forcément du choix matériels et logiciels, le prestataire pouvant offrir un "hébergement serveur" (espace-disque) ou un "hébergement machine" (hardware + software à pourvoir par le client).

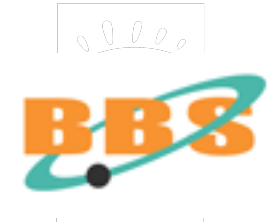

## **La recherche d'un hébergeur :**

Un éventail incroyable de prix depuis l'hébergement gratuit de quelques Mo aux solutions lourdes de plusieurs Go :

**Tarifs mensuels de 3 € à plus de 1000 €. Mise en service de 100 à 500 € environ pour les serveurs dédiés.** 

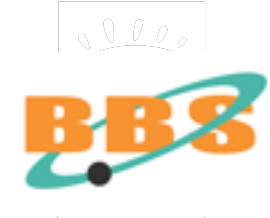

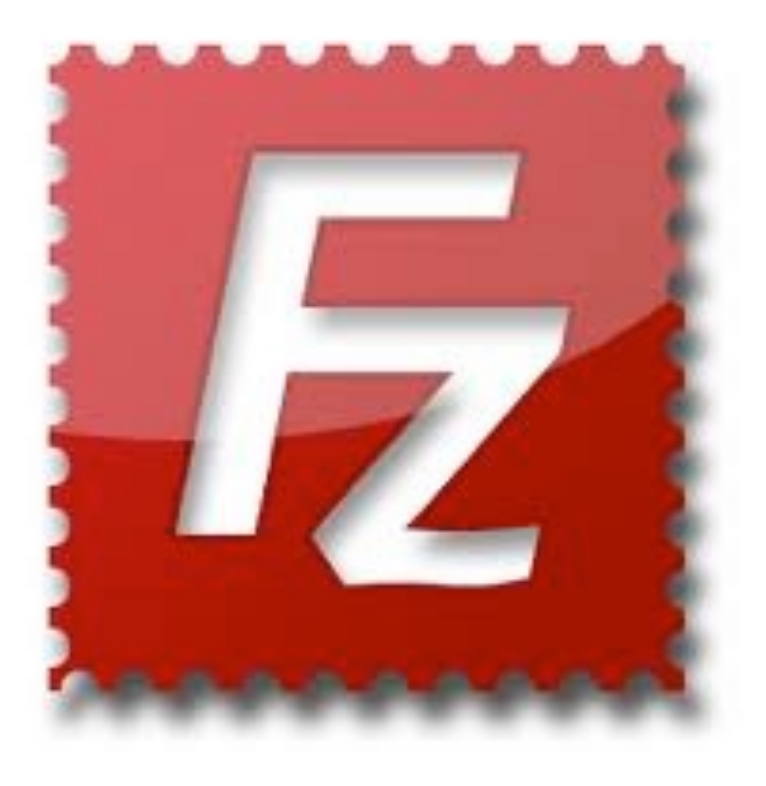

## **La mise en ligne**

Cela consiste en la copie des fichiers depuis l'ordinateur de développement sur un serveur distant accessible aux internautes.

**C'est un transfert de fichiers, par le protocole FTP** (File Transfert Protocol)**, grâce à un logiciel et d'une connexion à un serveur.** 

**Filezilla, Cyberduck...**

## **La mise à jour**

Aujourd'hui, tous les sites fonctionnent sur le le système de gestion de contenu ou CMS en anglais (Content Management System).

**Outils de type SPIP, TYPO3, Joomla** 

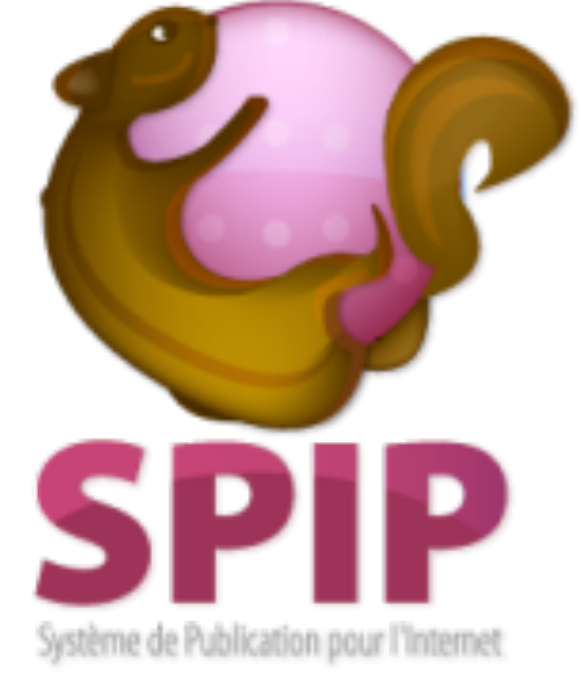

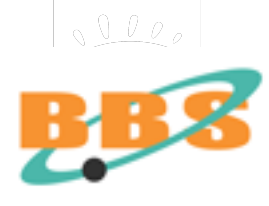

## **La valorisation de la présence numérique :**

- Référencement
- Affiliation
- email marketing
- e-publicité
- Comparateurs
- e-CRM
- Blog marketing
- Marketing 2.0
- Marketing mobile
- Marketing viral
- e-réputation

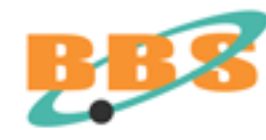

## **Ne pas confondre référencement et positionnement !**

S'il est facile de se faire référencer et gratuit sur Google (il est même difficile d'y échapper...), se faire positionner sur la première page de résultat dans les liens organiques \* est plus difficile, voire impossible.

**(\*) liens organiques = liens issus de la recherche naturelle par opposition aux liens « sponsorisés ».** 

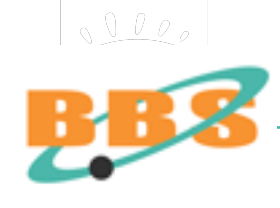

## **Améliorer le positionnement !**

Il est parfois nécessaire de faire appel aux services payants d'une agence de « marketing des moteurs de recherche » qui positionnera le site par des liens organiques si possible ou sponsorisés si besoin.

**SEM Search Engine Marketer SEO Search Engine Optimization SEA Search Engine Advertising**

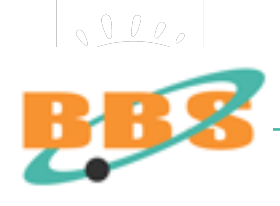

## **Maintenance régulière**

- •Chasse aux informations périmées, inintéressantes, non lues.
- •Suivre en temps réel les demandes des utilisateurs.
- •Avertir les utilisateurs des mises à jour (par mél, newsletter...).
- •Multiplier les événements en ligne (mais pas trop !)
- •Veille sur les outils logiciels de création, mise à jour de sites web.

**Bref : acquérir les savoir-faire de la présence internet au sein de l'équipe charger de l'animation du site !** 

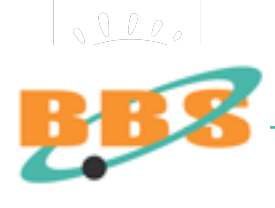

## Module BBS 2017 Concevoir ou re-concevoir son site Web

Stratégie marketing Stratégie "Web" Stratégie technologique Stratégie informationnelle Stratégie fonctionnelle Développement technique Conception graphique Gestion de contenu Gestion de projet Bibliographie

# **La théorie voudrait découper le « projet Web » en 4 ou 5 phases :**

- **A. L'analyse**
- **B. La conception**
- **C. La réalisation (développement)**
- **D. La mise en ligne (et la maintenance)**
- **E. La maintenance**

Nous prendrons ici un autre biais qui ne scinde pas autant la conception de la réalisation.

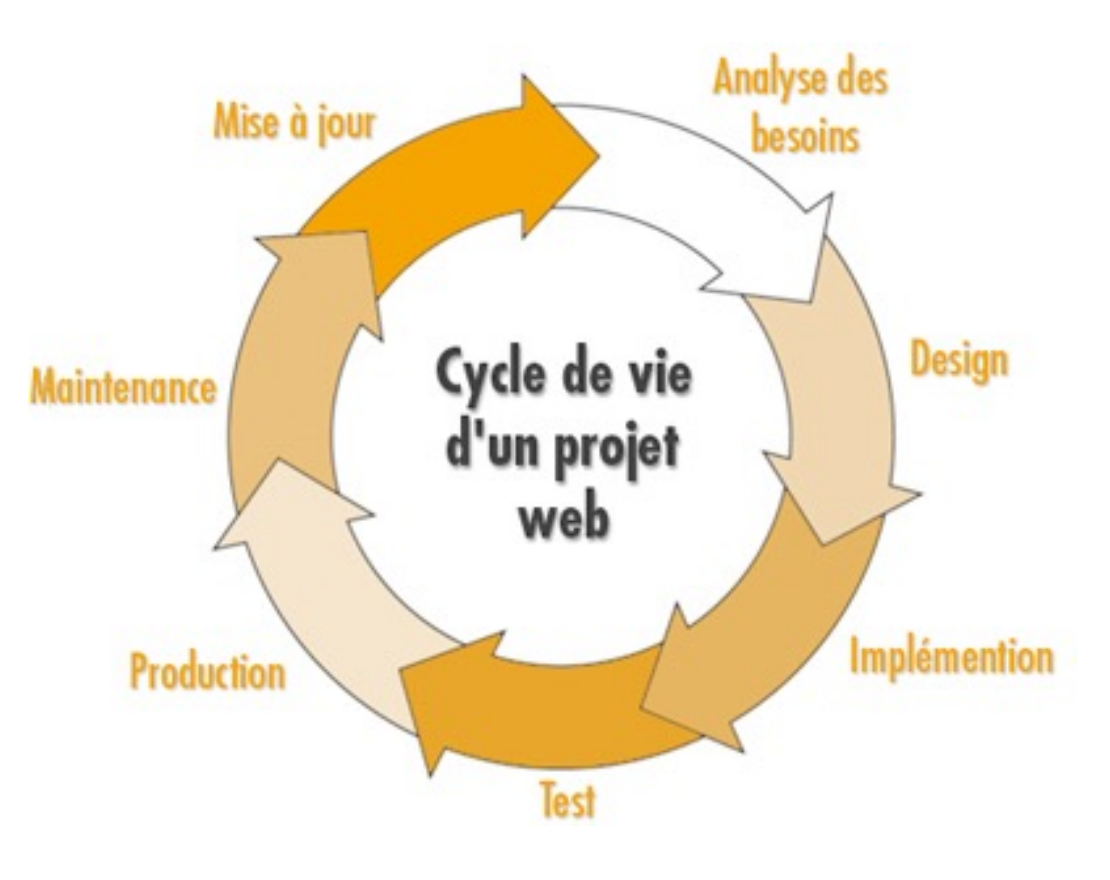

<http://www.tiltfactory.com/blog/>

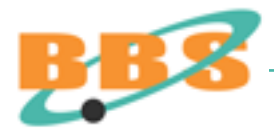

**BB** 

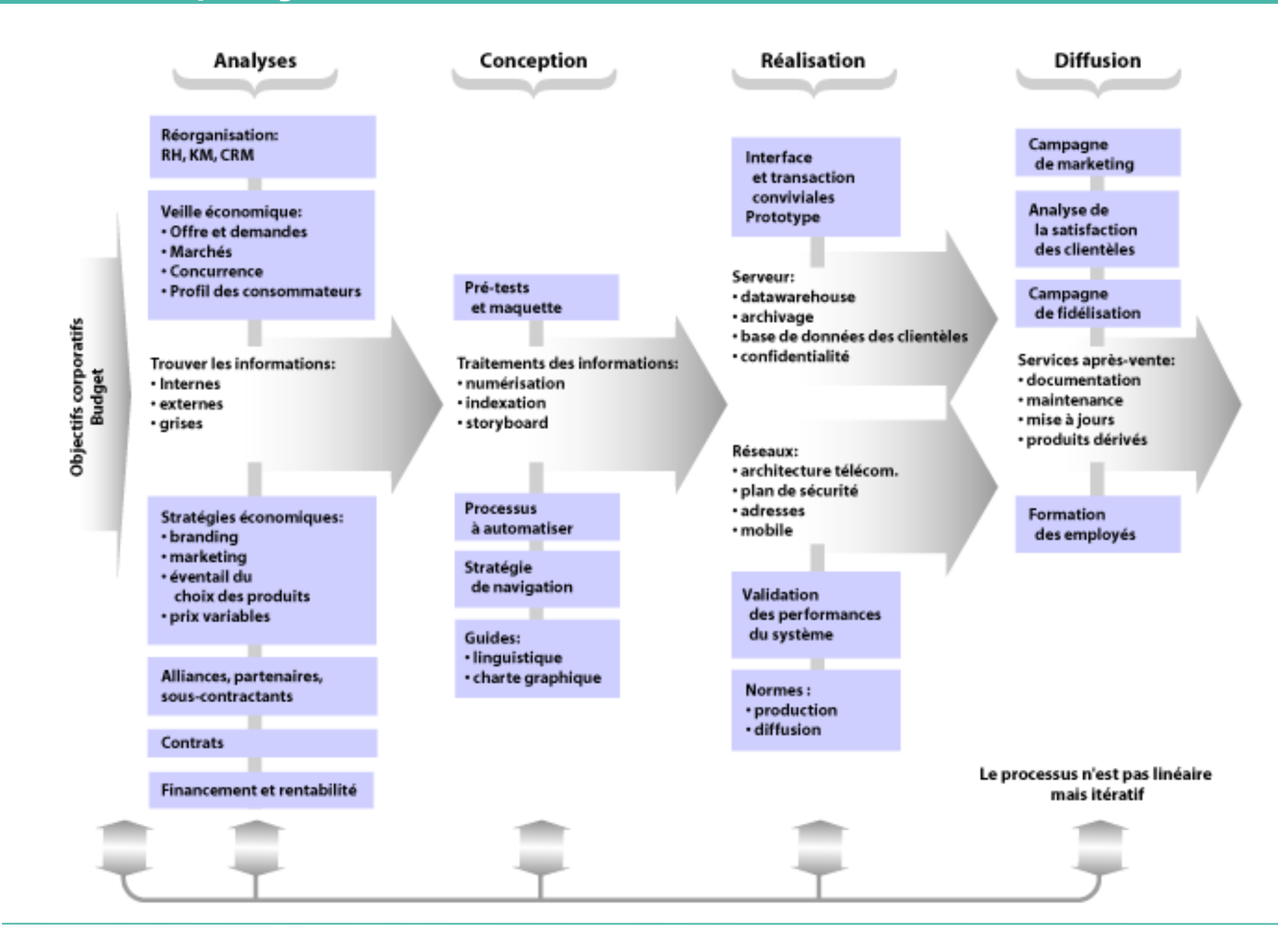

105

## **Analogie plombante entre l'informatique et le BTP**

Depuis les années 70, l'informatique s'est parée du langage du BTP pour formaliser ses processus :

**... maîtrise d'ouvrage, maîtrise d'oeuvre, cahier des charges, architecte internet, comité de pilotage, chef de projet, séparation de la conception et de la réalisation, plans, réception...** 

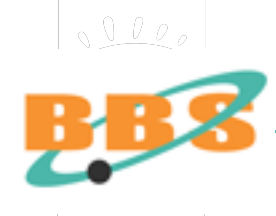

### **C'est une erreur majeure !**

Il existe une différence considérable entre la réalisation d'un pont et celle d'un site Web :

**Dans le cas d'un projet de BTP, les plans doivent être terminés avant la construction du bâtiment.** 

**Un développement informatique rend floue ou caduque la frontière entre « conception » et « réalisation » car la programmation informatique relève des deux univers !**

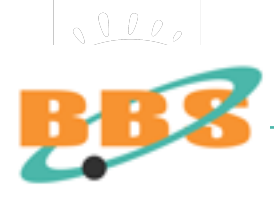

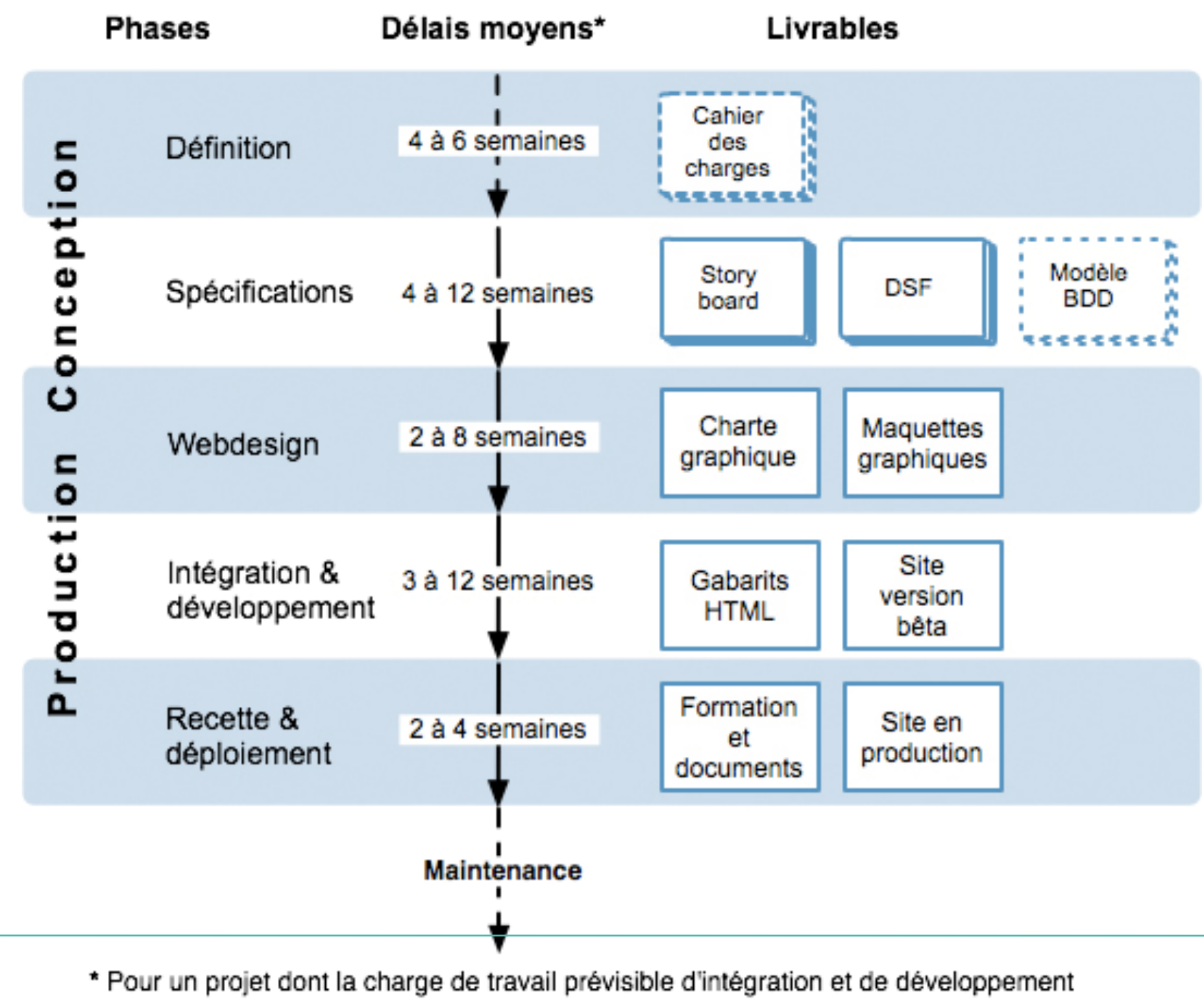

est située entre 30 et 150 j/h

 $\sqrt{000}$ 

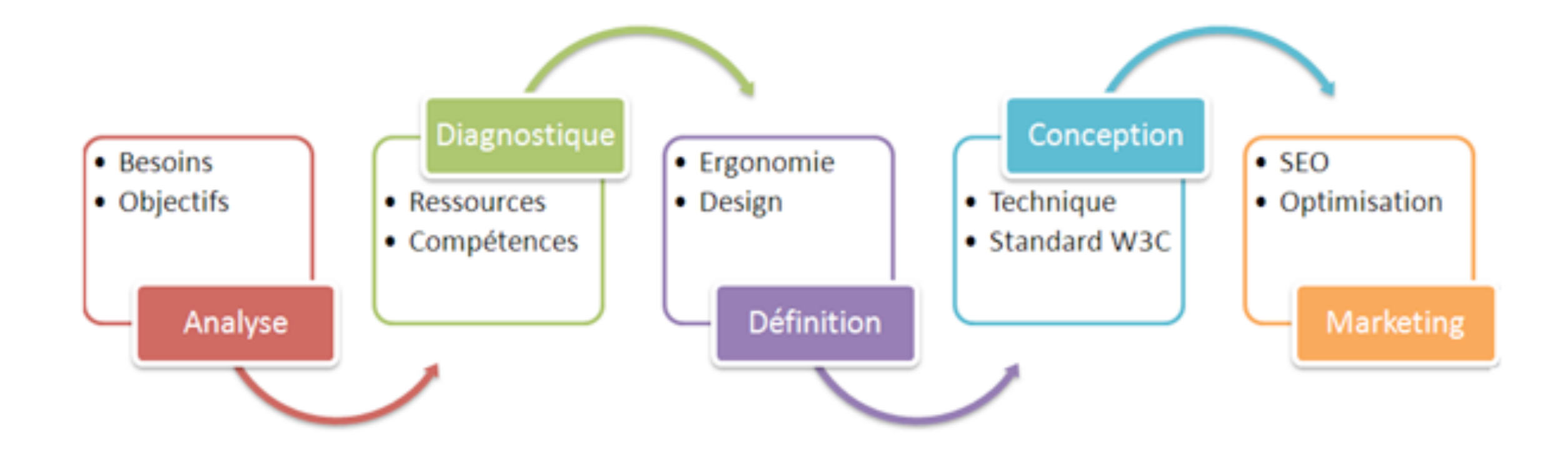

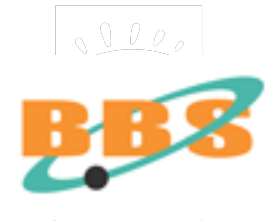

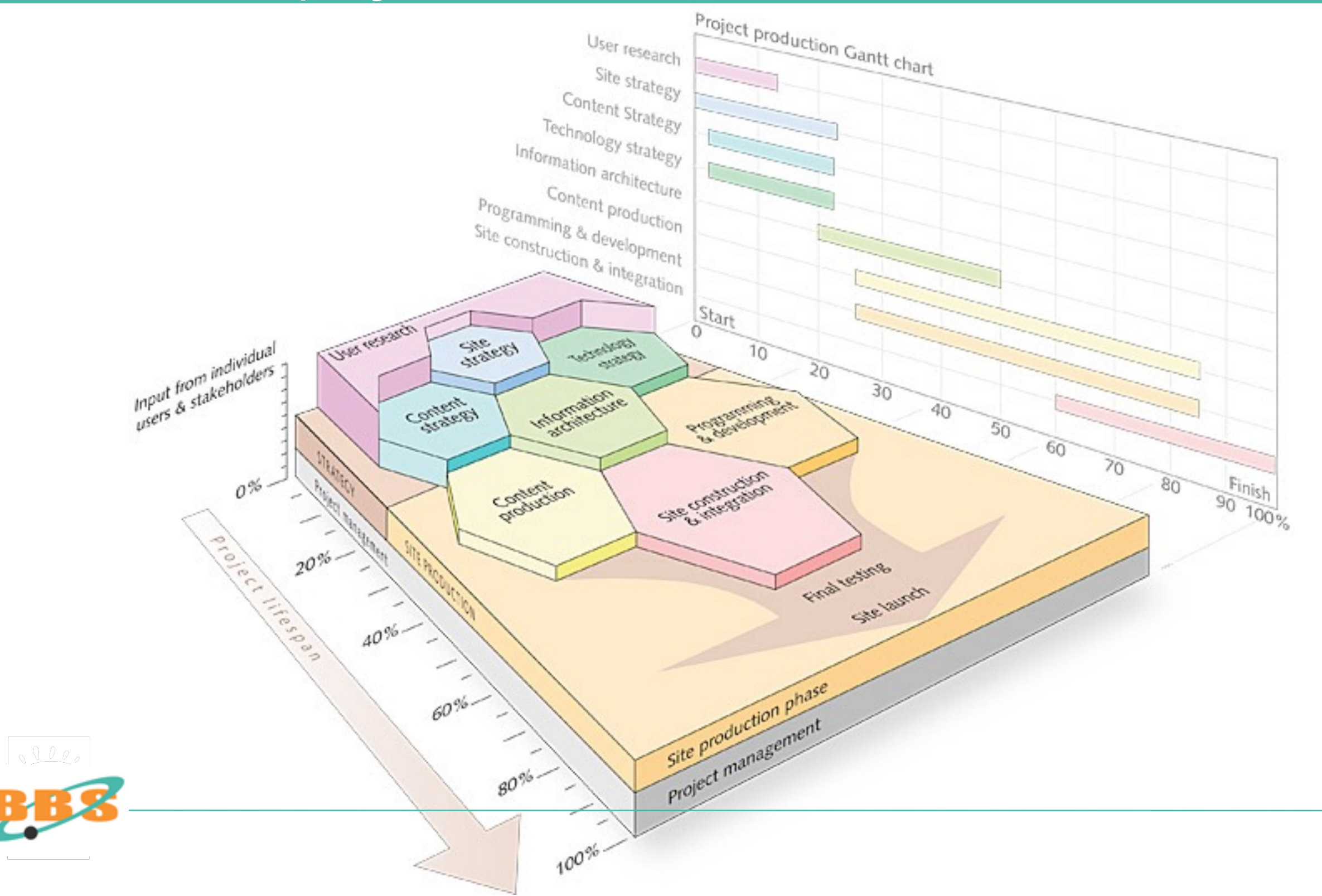

110

## **Diagramme de GANTT**

Méthode visuelle pour représenter les différentes phases sous forme de barres horizontales (faisable sur un tableur, en ODS ou XLS) :

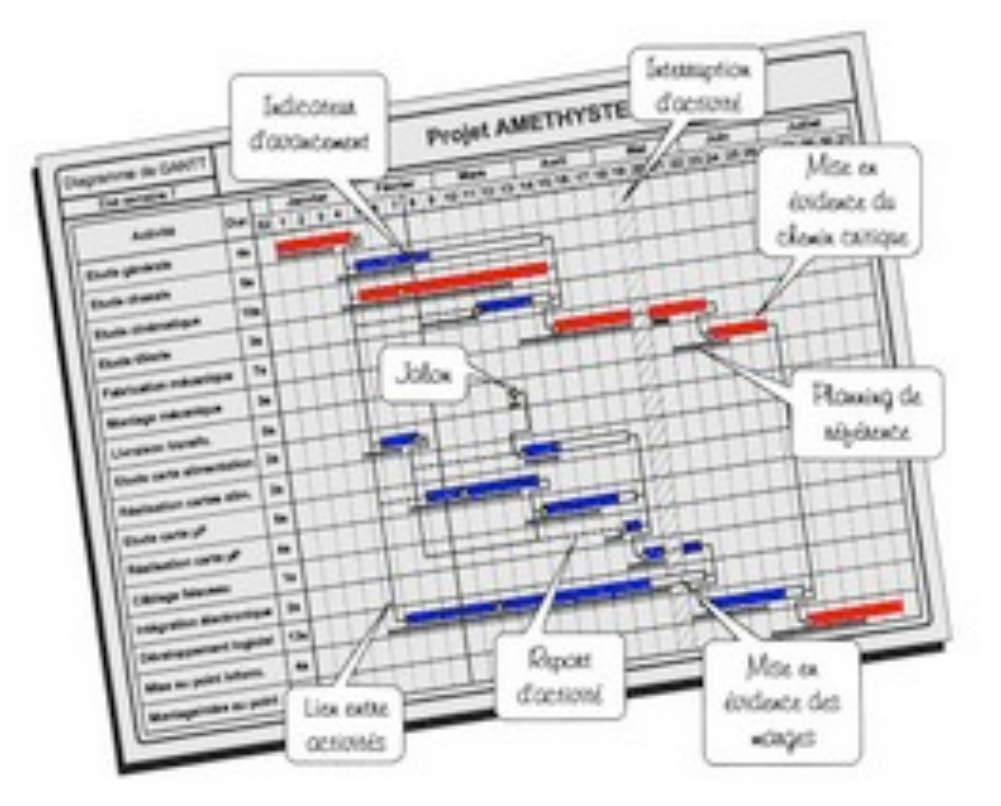

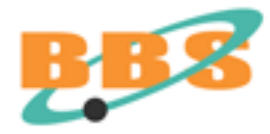
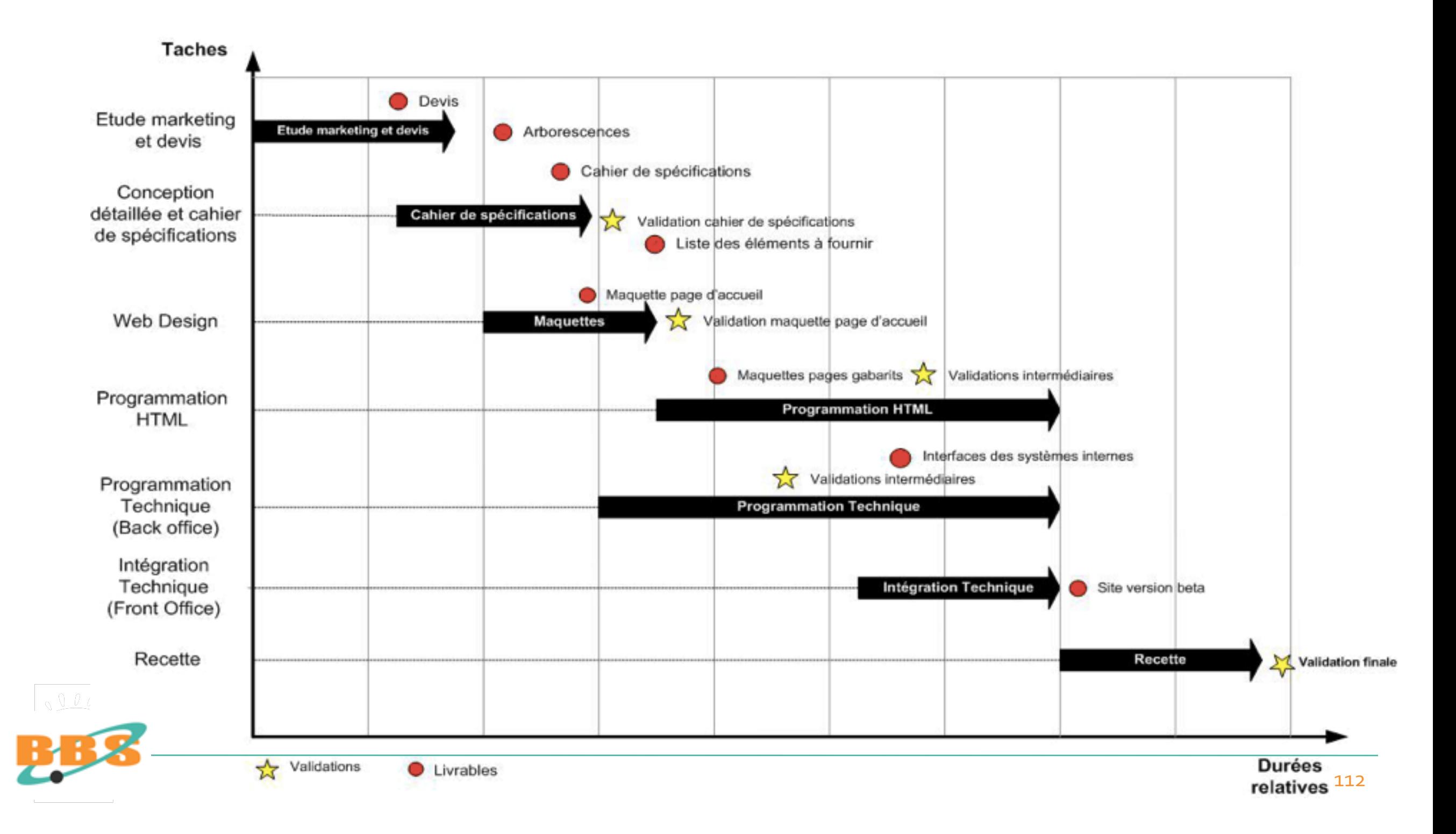

# **Réseau de PERT**

Permet de mieux visualiser les interdépendances entre chaque tâche Tâcke Projet PE **Etapes** Réseau PERT Date au Identification plus tôt 0 de la tâche Tâche tictive Date au plus tand

Dunée de

la tâche

Identification

de l'étape

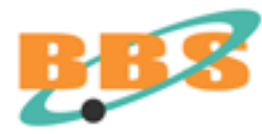

## **Suivant l'analogie avec le BTP :**

Le comité de pilotage représente « la maîtrise d'ouvrage » (MOA) du projet. Il définit les orientations stratégiques et les objectifs prioritaires du site. Il fixe les échéances souhaitées. Il organise et valide les différentes étapes.

**Il est piloté par le « chef de projet ».**

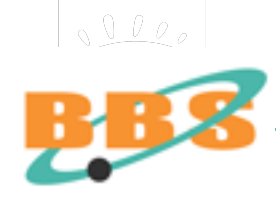

# **Le comité de pilotage :**

- Il représente la maîtrise d'ouvrage (MOA).
- Il définit les orientations stratégiques et les objectifs prioritaires du site.
- Il fixe les échéances souhaitées.
- Il organise et valide les différentes étapes.
- Il est piloté par le « chef de projet ».

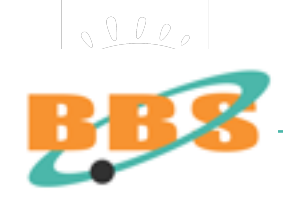

# **Le chef de projet :**

- Dirige le comité de pilotage
- Établit un plan d'action concret
- Établit une analyse coûts et le ROI
- Assure l'information interne sur le projet
- Prospecte le marché, sélectionne les prestataires
- Assure le suivi & l'évaluation
- Établit un plan de formation si nécessaire

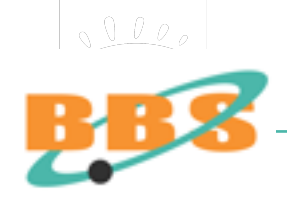

## **Le « chef de projet » :**

La littérature abondante sur conduite de projet a engendré une profession particulière, le chef de projet, dont le rôle est devenu plus administratif et stérile que technique et vital et dont la compétence est limitée à la chefferie de projet...

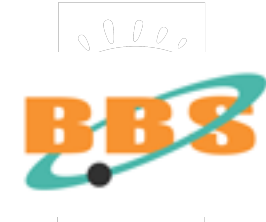

## **Le Manifeste AGILE ou « AGILE Manifesto » :**

A l'encontre des méthodes « rigides », le Manifeste Agile préconise moins de formalisme en conception et plus d'interactivité avec le client.

**Finalement, le seul point commun entre un développement informatique et un chantier du BTP est qu'aucun des deux n'est jamais terminé à temps.** 

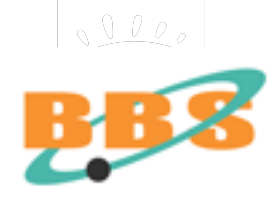

## **Les 4 points du Manifeste**

« Logiciel opérationnel plutôt que documentation complète »

« Réagir au changement plutôt que suivre un plan »

« Collaboration avec le client plutôt que négociation de contrat »

« Personnes et interaction plutôt que processus et outils »

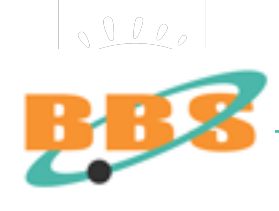

La démarche s'effectue de bas en haut, la stratégie guide le scénario l'arborescence, le design...

...mais les phases ne sont pas étanches !

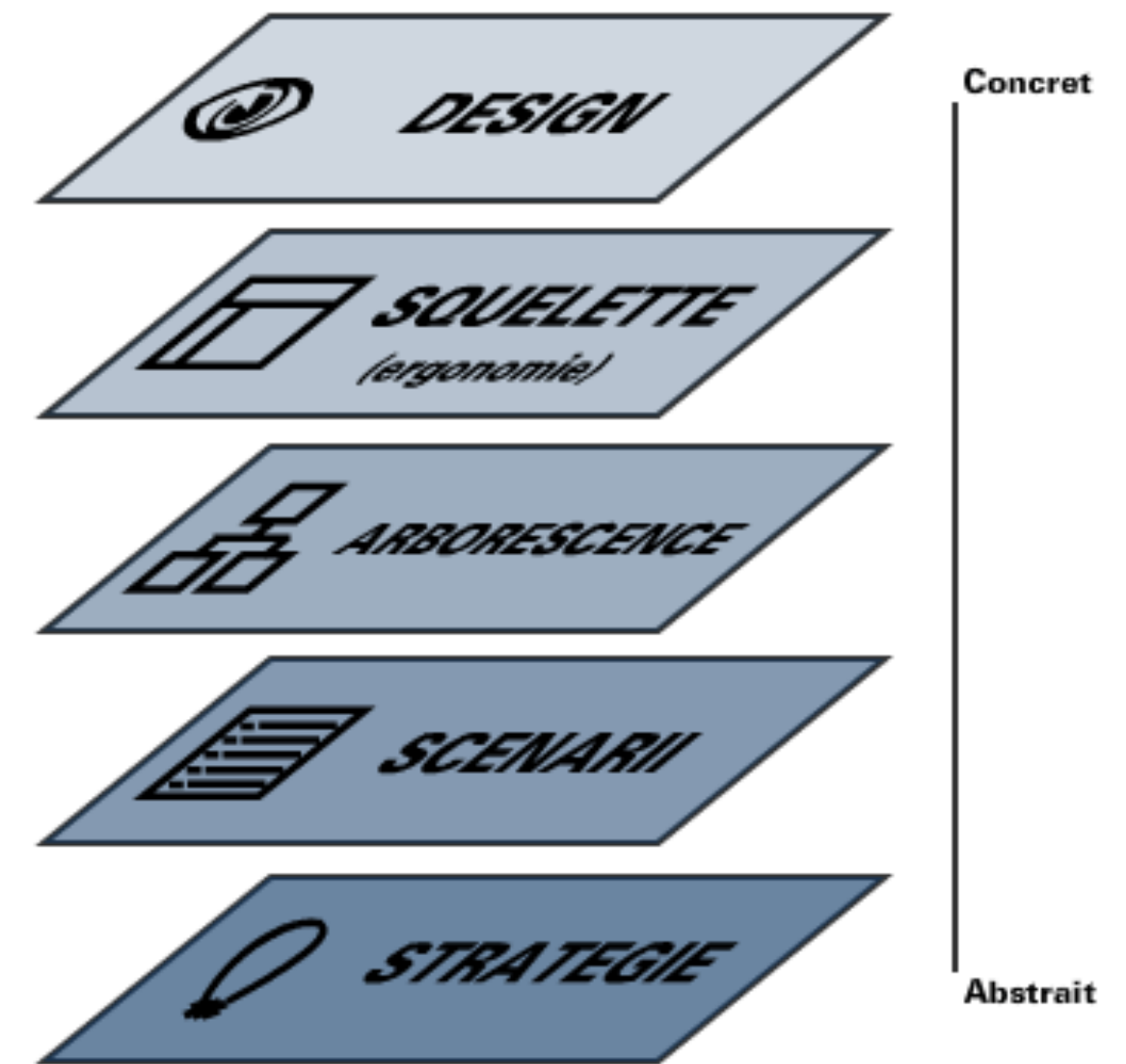

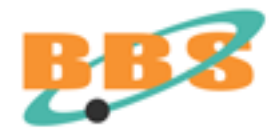

#### planification stratégique

conception

#### production

mise en ligne

exploitation  $+$ maintenance

#### **RÉFLEXION**

 $3$  PRODUCTION:

4 MISE EN LIGNE : déploiement, lancement et promotion

#### **MAINTENANCE**

 $5$  EXPLOITATION: mesure des résultats. maintenance et optimisation

1 PLANIFICATION STRATÉGIQUE : VONS distingue l'ONS distinguer plus 2 CONCEPTION : établissement des paramètres concrets it 3 phases principales, DÉVELOPPEMENT es de la réalité du  $P_{\text{RODUCTION :}}$  réalisation technique et artistique  $\blacksquare$ 

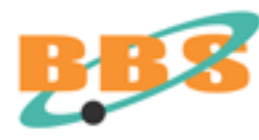

# **Bien connaître ou maîtriser les technologies ainsi que des savoir-faire :**

 Informatique Sciences de l'information Graphisme & ergonomie Cybermarketing Rédaction Web Animation de réseaux Management

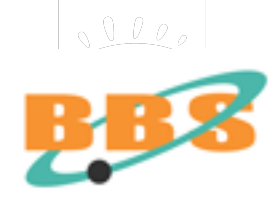

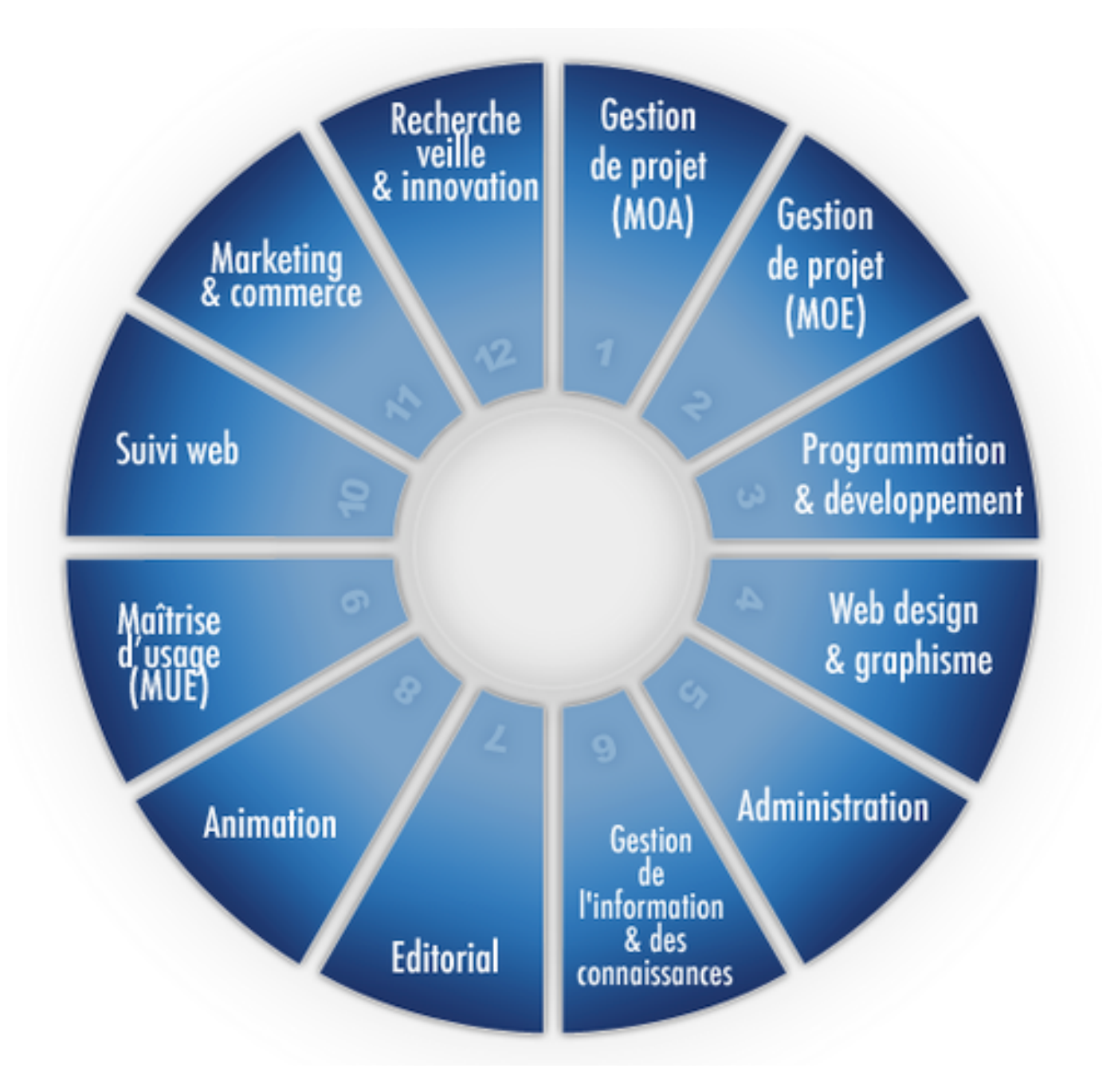

Le chef de projet, ou l'architecte internet doit être un homme en « T », **REGISTRAR** et non HÉBERGEUR un homme en « I »

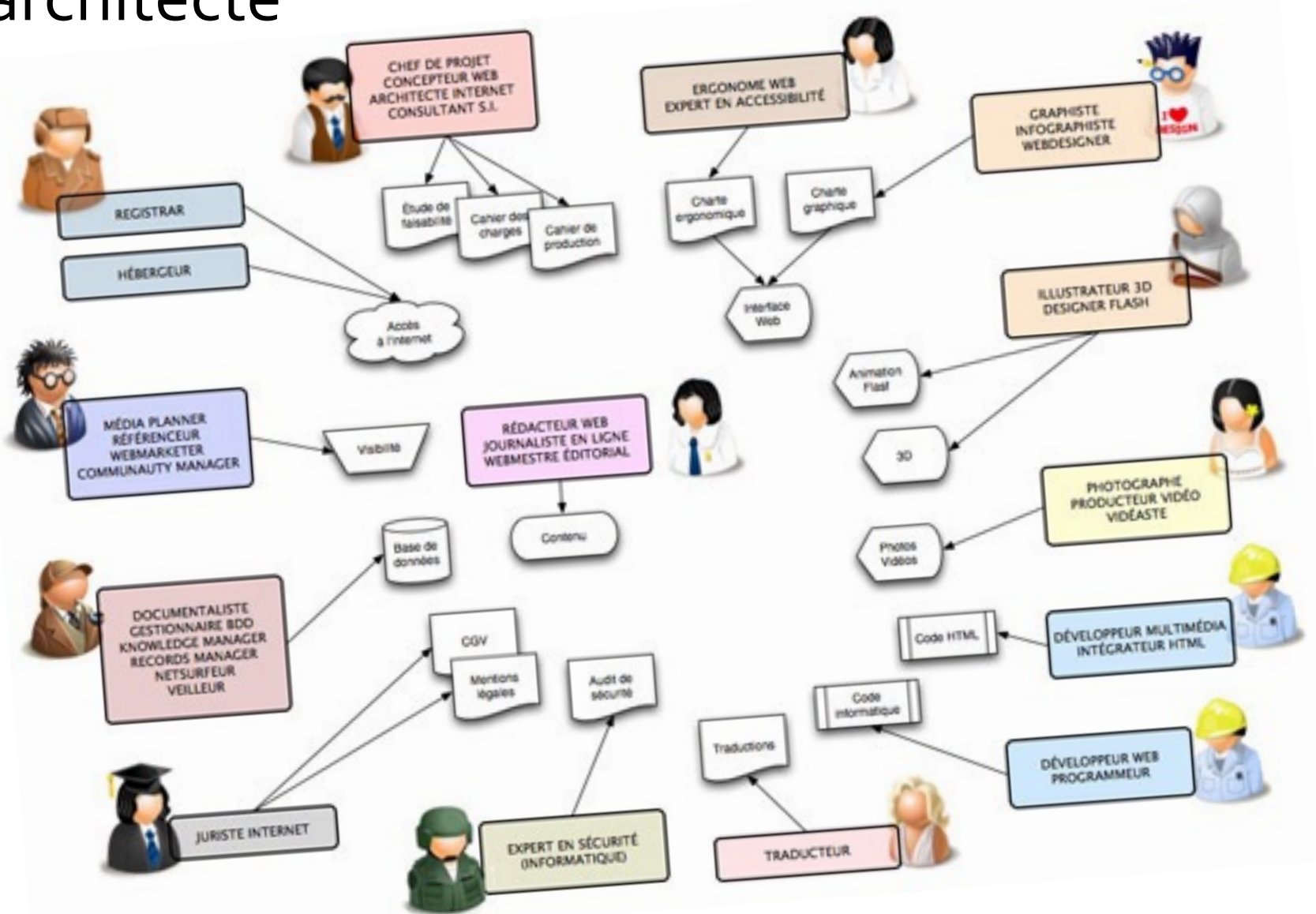

#### **Le « Webmestre »**

C'est le responsable qui pilote l'élaboration et la conception des contenus du site, rédige des contenus dans le site, ou vérifie la saisie des informations saisies par les contributeurs.

**Par rapport au chef de projet opérationnel, le webmestre d'aujourd'hui a un profil orienté communication et son rôle porte essentiellement sur l'aspect éditorial du site.**

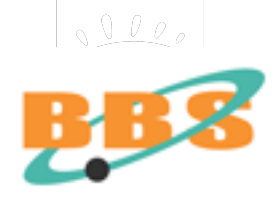

**Les « nouveaux métiers »** 

L'émergence depuis 2006 de nouvelles professions est un fait qui se matérialise dans la moitié des entreprises françaises !

**La cohérence entre ces nouveaux métiers du web et les formations initiales est identique à celle des métiers traditionnels...** 

**Ce résultat surprenant et semble indiquer une montée en puissance des formations initiales certifiantes et diplômantes dédiées au web.** 

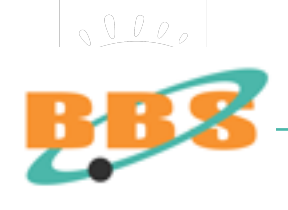

Animateur (forum,blog, site) Architecte réseau Chef de Projet Webdesigner Consultant internet Développeur informatique Directeur artistique Ergonome Expert en sécurité du SI Graphiste - Infographiste Ergonome **Veilleur** 

Juriste internet Monteur intégrateur Online Marketing Manager Podcasteur Rédacteur online Responsable communication Responsables d'études Référenceur SEM & SEO Technicien Hot-line ou Helpdesk Traffic Manager Web Marketeur Webmaster...

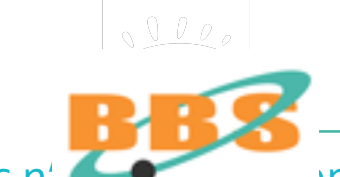

**Certains développements nécessitent une expertise poussée :** 

**Sécurité informatique Paiement en ligne Données confidentielles Marketing SEM SEO Applications métiers...** 

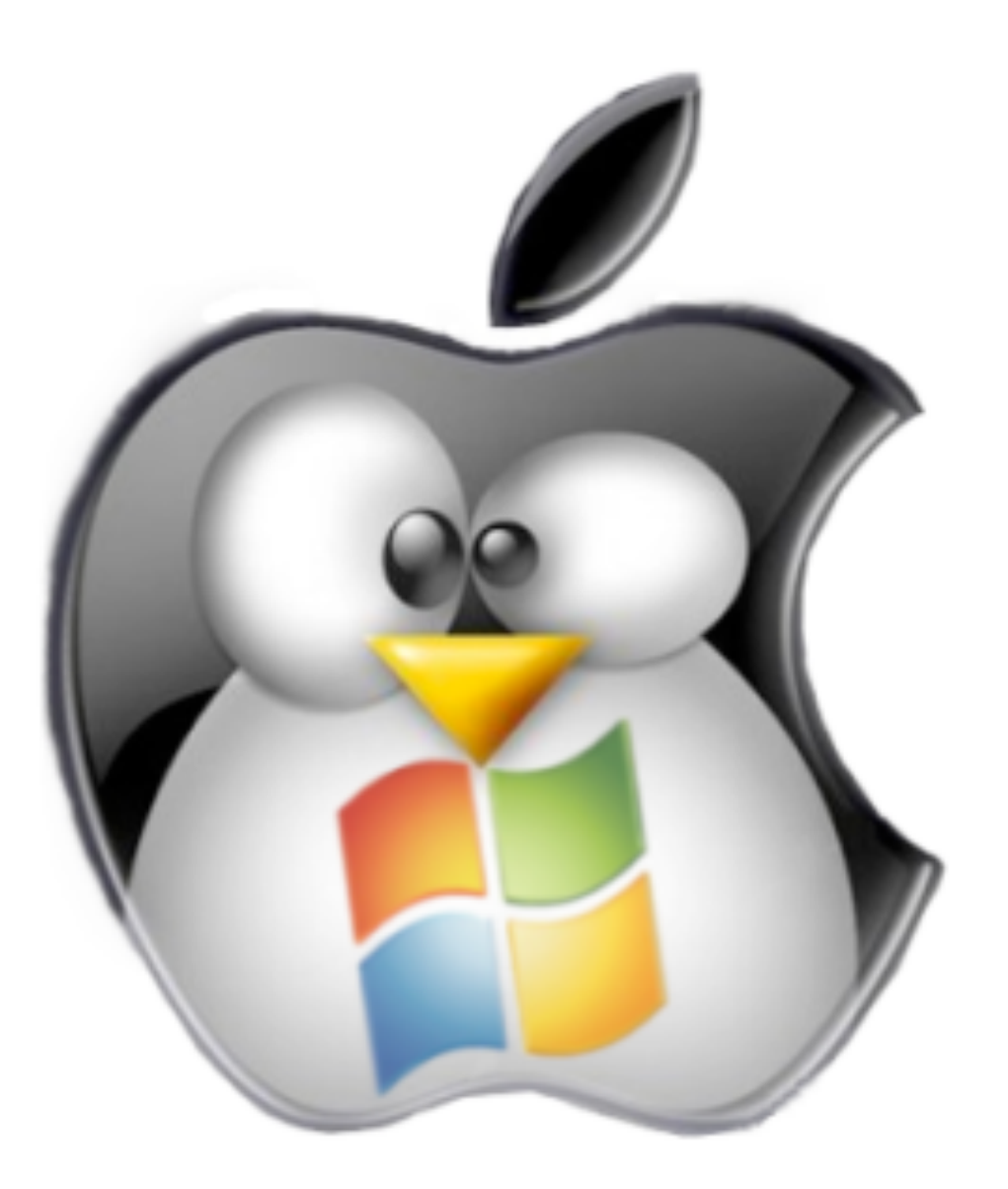

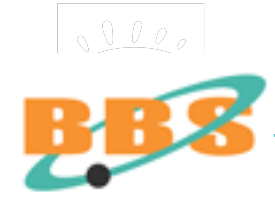

#### **« Culture internet »**

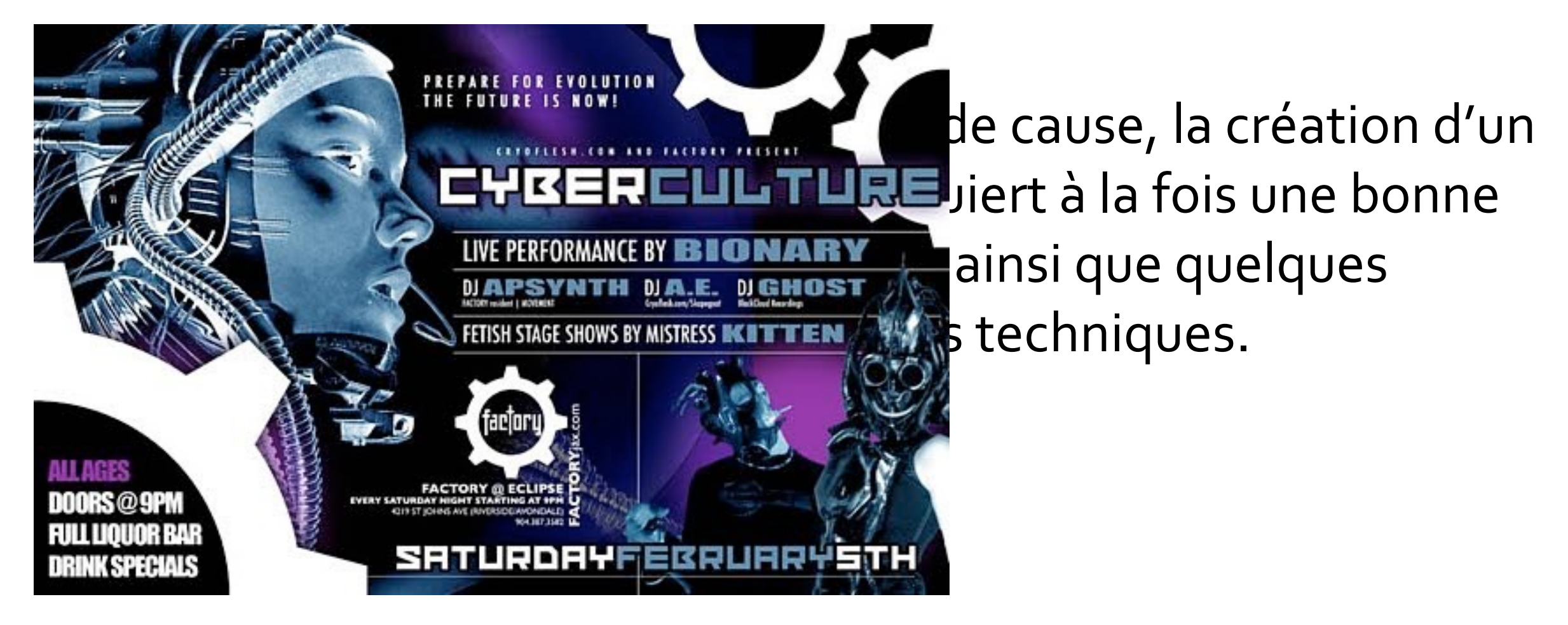

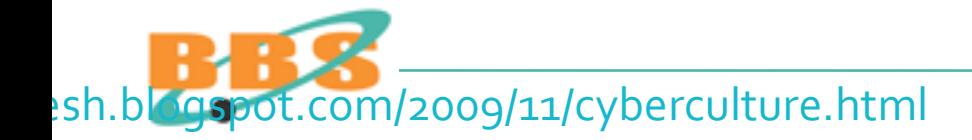

# **Le prix d'un site Web ? De 1.000 à 630.000 € ! Analyse de l'offre par les PJ/H des métiers du web :**

- Consultant : 900 €HT / jour
- Directeur artistique : 700 €HT / jour
- Infographiste : 500 600 €HT / jour
- Développeur web : 500 600 €HT / jour
- Hébergement mutualisé : entre  $5$  et 30  $\epsilon$ HT / an
- Hébergement dédié : à partir de 50 €HT /mois.

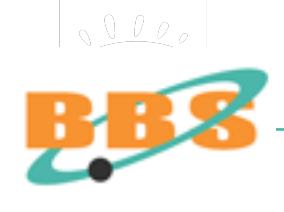

# **Les coûts : difficiles à évaluer**

- Selon la taille du site, l'intervention ou non d'un prestataire de service, le prix de développement web varie de un à cinq !
- Un budget de fonctionnement important.
- L'animation d'un site web coûte généralement plus cher que la conception et la réalisation du site lui-même (salaire du webmestre).

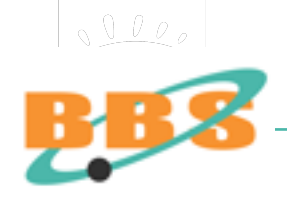

# **Différents postes budgétaires :**

- Matériels & logiciels informatiques ;
- Charte graphique =  $\circ$  à 6000  $\epsilon$ HT;
- Intégration = selon le volume & la complexité ;
- Dépôt du nom de domaine = 12  $\epsilon$ HT/nom;
- Hébergement = de 4 à 150  $\epsilon$ HT/mois;
- Mise à jour : salaire du webmestre...

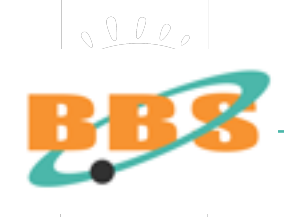

**Budget de la première année :** 

- 1/3 pour la création,
- 1/3 pour la promotion,
- 1/3 pour la maintenance.

# **Ceci n'est pas une règle d'airain !**

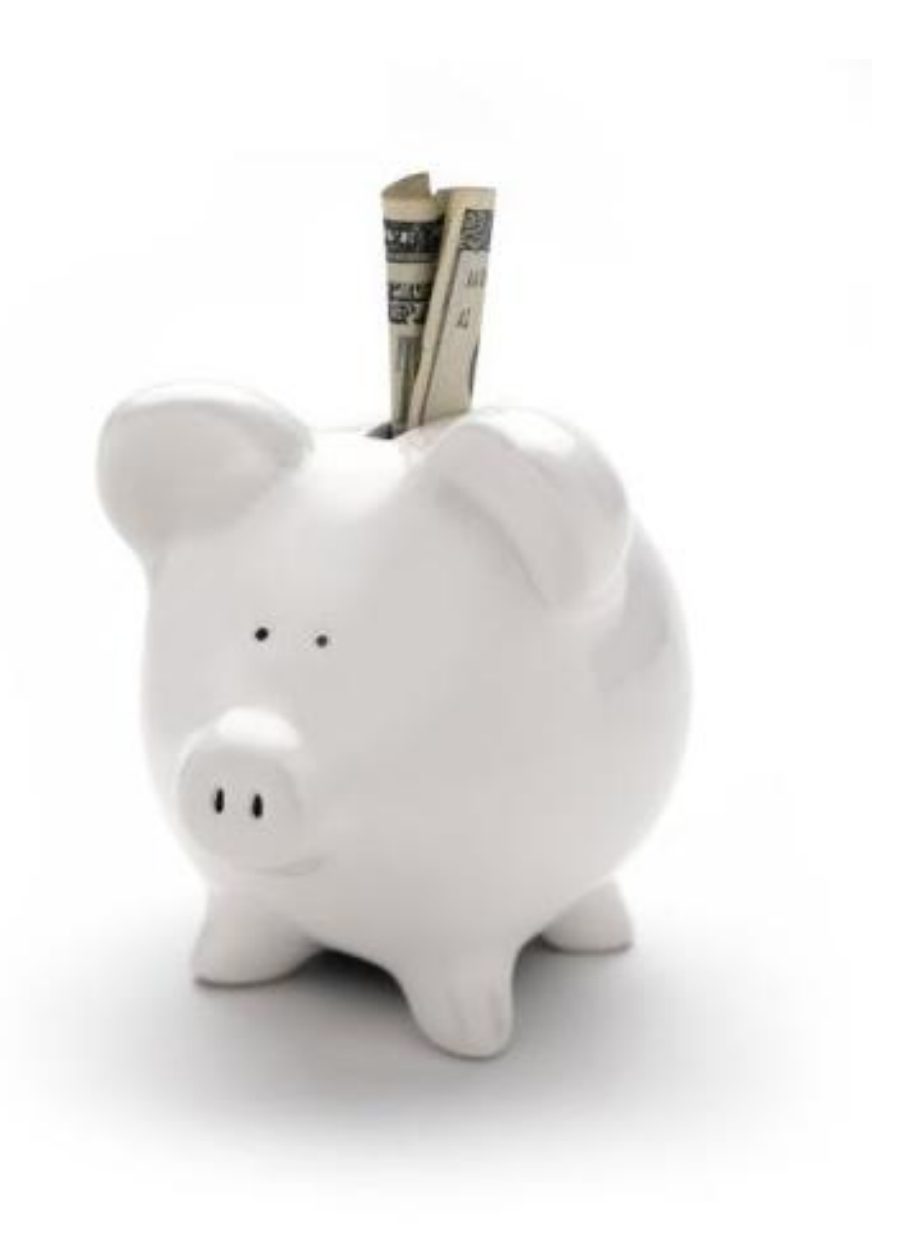

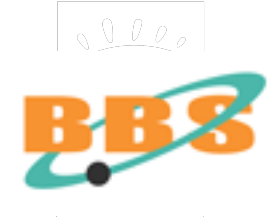

#### Module BBS 2017 Concevoir ou re-concevoir son site Web

Stratégie marketing Stratégie "Web" Stratégie technologique Stratégie informationnelle Stratégie fonctionnelle Développement technique Conception graphique Gestion de contenu Gestion de projet Bibliographie

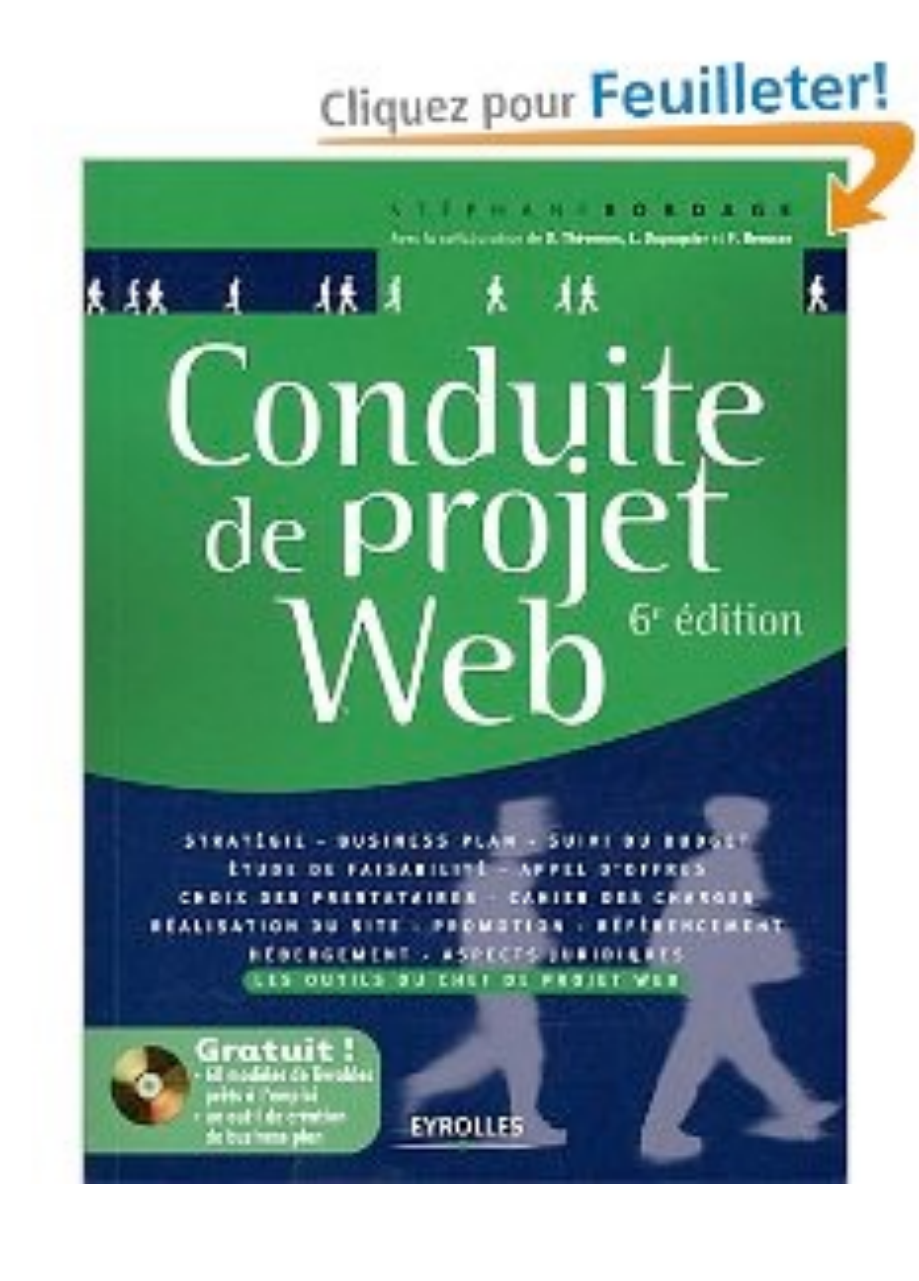

uteur(s) : Stéphane Bordage

itre(s) : Conduite de projet Web

ublication : Eyrolles; Édition : 6e dition (4 novembre 2011)

**IBN 2212133081** 

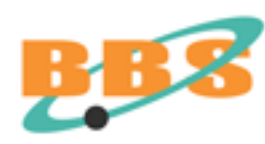

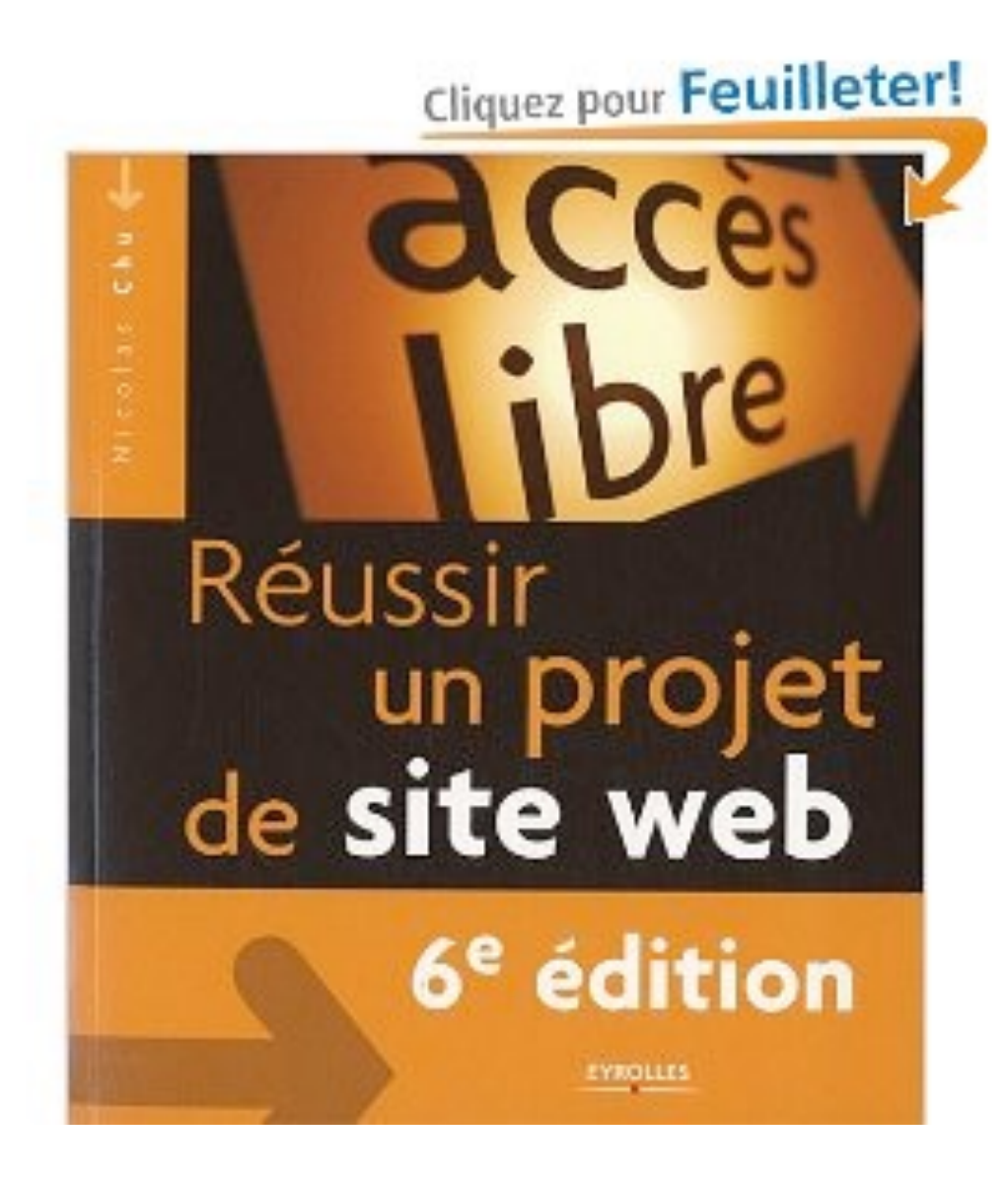

#### Iteur(s) : Chu, Nicolas

tre(s) : Réussir un projet de site Web

Iblication : Paris : Eyrolles, impr. 2011

ISBN 2-212-11974-7 (br.) : 25 EUR

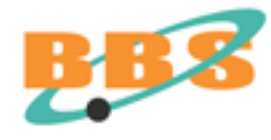

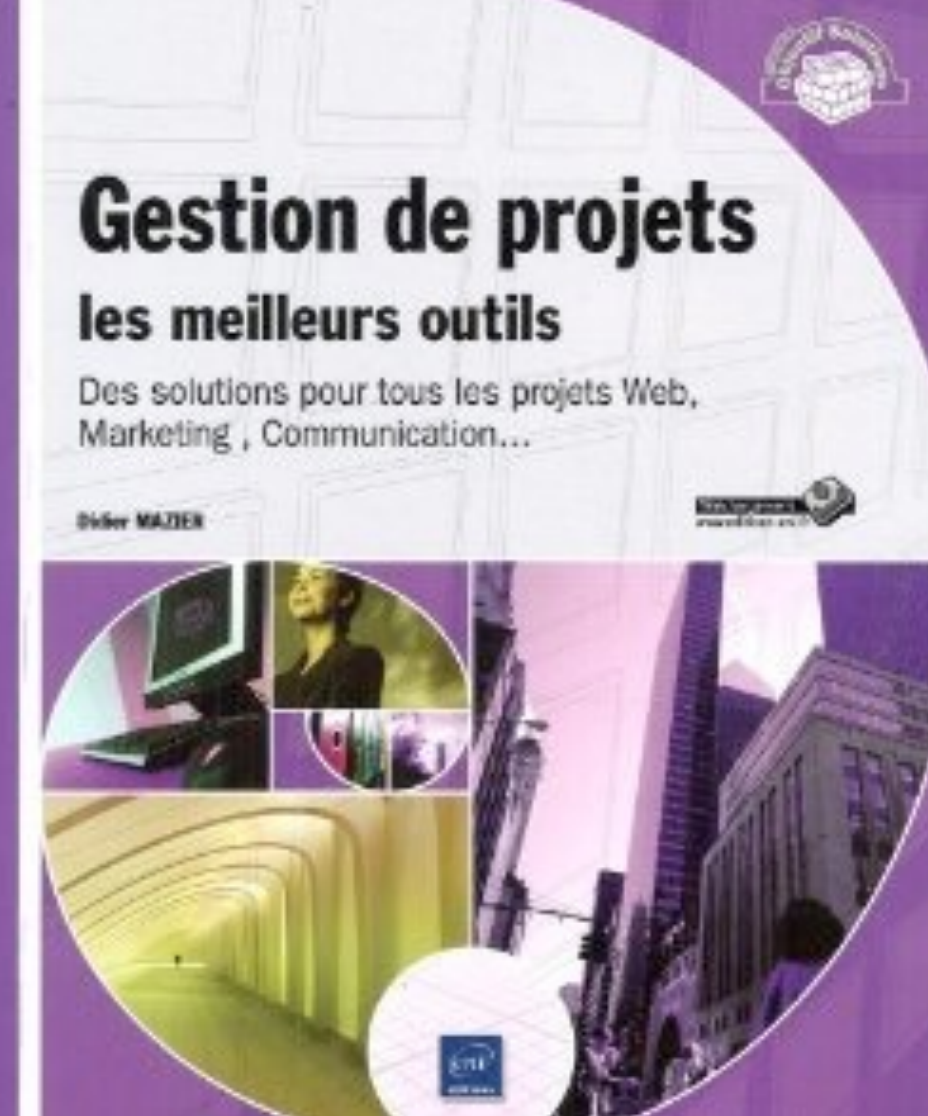

#### Auteur(s) : [Didier MAZIER](http://www.amazon.fr/s/ref=ntt_athr_dp_sr_1?_encoding=UTF8&search-alias=books-fr&field-author=Didier%20MAZIER) (Auteur)

Titre(s) : Gestion de projets : les meilleurs outils - Des solutions pour tous les projets Web, Marketing , Communication... [Broché]

Publication : Eni (6 juin 2011)

ISBN 2746065487

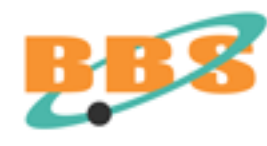

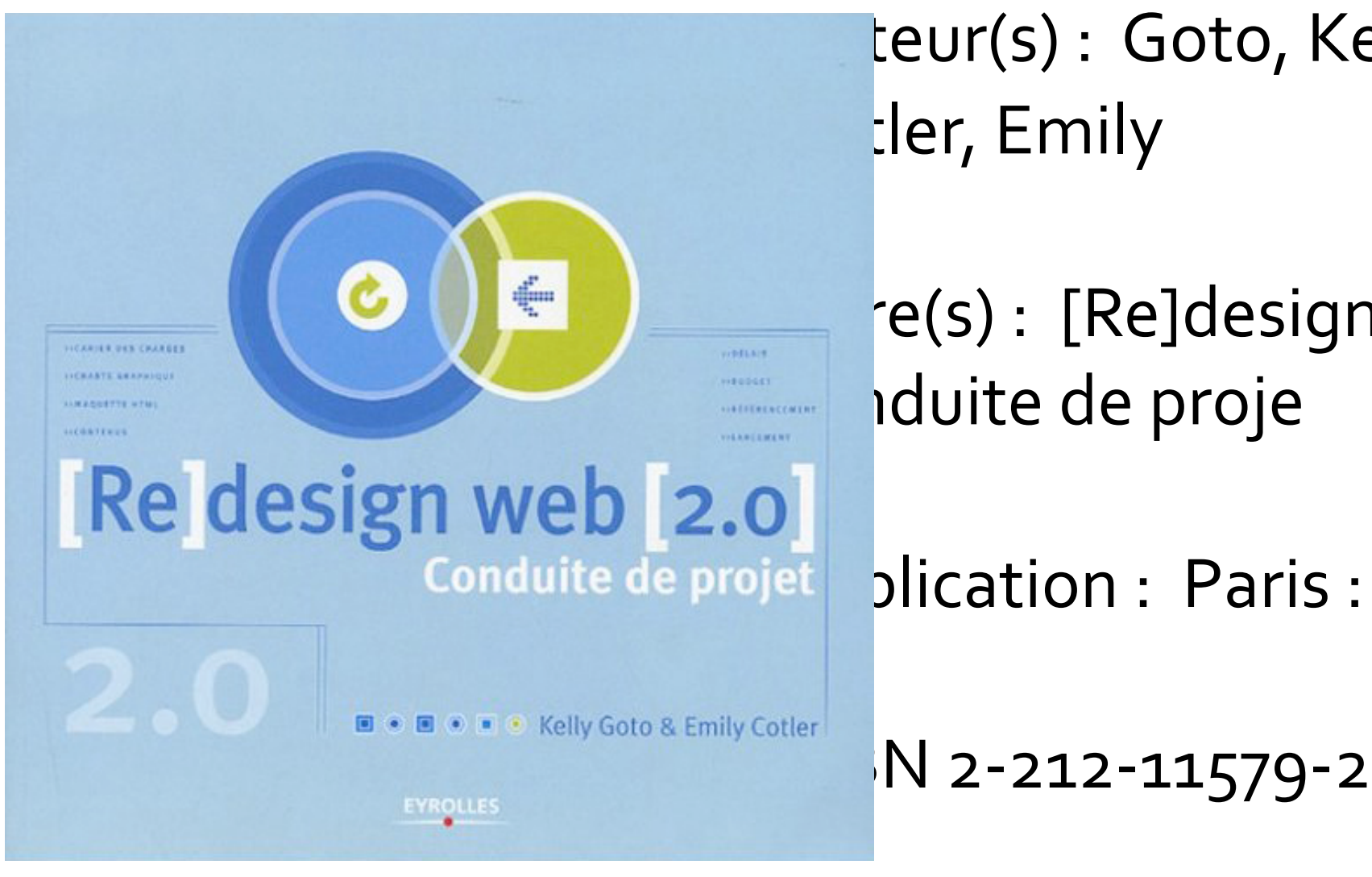

teur(s) : Goto, Kelly tler, Emily

re(s) : [Re]design Web [2.0] : duite de proje

Conduite de projet plication : Paris : Eyrolles, impr. 2005

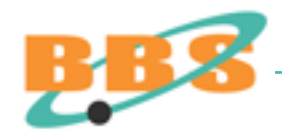

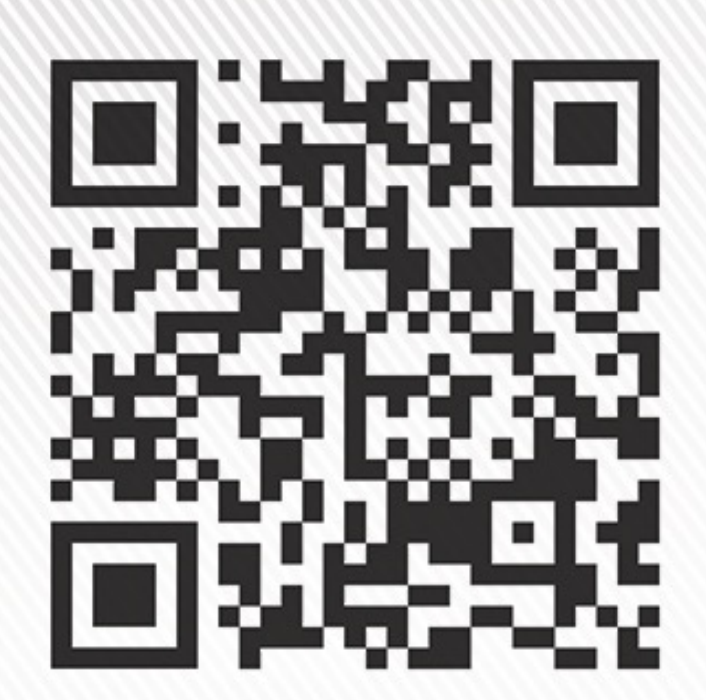

**Bruno Bernard SIMON** Consultant en système d'information Architecte internet

157 boulevard Constantin Descat - 59200 Tourcoing Tél: 06 60 81 81 31 Email: contact@bbs-consultant.com

# www.bbs-consultant.net